UNIVERSIDADE TECNOLÓGICA FEDERAL DO PARANÁ DEPARTAMENTO ACADÊMICO DE ELETROTÉCNICA CURSO DE ENGENHARIA ELÉTRICA

> AYSLAN CRISTIANO RIBEIRO EDUARDO SIDNEI DOS SANTOS

**ESTUDO DA TRANSFERÊNCIA DE ENERGIA POR ACOPLAMENTO ELETROMAGNÉTICO POR CIRCUITOS RESSONANTES UTILIZANDO AMPLIFICADOR CLASSE E.**

> **CURITIBA** 2016

# AYSLAN CRISTIANO RIBEIRO EDUARDO SIDNEI DOS SANTOS

# **ESTUDO DA TRANSFERÊNCIA DE ENERGIA POR ACOPLAMENTO ELETROMAGNÉTICO POR CIRCUITOS RESSONANTES UTILIZANDO AMPLIFICADOR CLASSE E.**

Trabalho de Conclusão de Curso de graduação, apresentado à disciplina de TCC 2 em Engenharia Elétrica do Departamento Acadêmico de Eletrotécnica – DAELT – da Universidade Tecnológica Federal do Paraná – UTFPR, como requisito parcial para obtenção do título de Engenheiro Eletricista.

Orientador: Prof. Dr. Antônio Carlos Pinho.

**CURITIBA** 2016

**Ayslan Cristiano Ribeiro Eduardo Sidnei dos Santos**

### Estudo da transferência de energia por acoplamento eletromagnético por circuitos ressonantes utilizando amplificador classe E.

Este Trabalho de Conclusão de Curso de Graduação foi julgado e aprovado como requisito parcial para a obtenção do Título de Engenheiro Eletricista, do curso de Engenharia Elétrica do Departamento Acadêmico de Eletrotécnica (DAELT) da Universidade Tecnológica Federal do Paraná (UTFPR).

Curitiba, 16 de Junho de 2016.

\_\_\_\_\_\_\_\_\_\_\_\_\_\_\_\_\_\_\_\_\_\_\_\_\_\_\_\_\_\_\_\_\_\_\_\_ Prof. Emerson Rigoni, Dr. Coordenador de Curso Engenharia Elétrica

\_\_\_\_\_\_\_\_\_\_\_\_\_\_\_\_\_\_\_\_\_\_\_\_\_\_\_\_\_\_\_\_\_\_\_\_ Profa. Annemarlen Gehrke Castagna, Ma. Responsável pelos Trabalhos de Conclusão de Curso de Engenharia Elétrica do DAELT

#### **ORIENTAÇÃO BANCA EXAMINADORA**

Antonio Carlos Pinho, Dr. Universidade Tecnológica Federal do Paraná **Orientador** 

\_\_\_\_\_\_\_\_\_\_\_\_\_\_\_\_\_\_\_\_\_\_\_\_\_\_\_\_\_\_\_\_\_\_\_\_\_\_ \_\_\_\_\_\_\_\_\_\_\_\_\_\_\_\_\_\_\_\_\_\_\_\_\_\_\_\_\_\_\_\_\_\_\_\_\_ Alceu André Badin, Dr. Universidade Tecnológica Federal do Paraná

> \_\_\_\_\_\_\_\_\_\_\_\_\_\_\_\_\_\_\_\_\_\_\_\_\_\_\_\_\_\_\_\_\_\_\_\_\_ Celso Fabrício de Melo Júnior, Mestre. Universidade Tecnológica Federal do Paraná

Roger Gules, Dr. Universidade Tecnológica Federal do Paraná

\_\_\_\_\_\_\_\_\_\_\_\_\_\_\_\_\_\_\_\_\_\_\_\_\_\_\_\_\_\_\_\_\_\_\_\_\_

A folha de aprovação assinada encontra-se na Coordenação do Curso de Engenharia Elétrica

#### **RESUMO**

RIBEIRO, Ayslan Cristiano; SANTOS, Eduardo Sidnei dos. Estudo da transferência de energia por acoplamento eletromagnético por circuitos ressonantes utilizando amplificador classe E. 111 f. Trabalho de Conclusão de Curso – Engenharia Elétrica, Universidade Tecnológica Federal do Paraná. Curitiba, 2016.

O presente trabalho apresenta o projeto e implementação de um protótipo para a transmissão de energia sem fio por acoplamento eletromagnético utilizando o fenômeno da ressonância. O sistema estudado tem a possibilidade de utilização em diversas aplicações, tais como a alimentação de iluminação *LED* e dispositivo de carregamento de celulares. O protótipo possui duas unidades base, sendo o circuito primário (emissor) constituído por um amplificador de potência classe E operando a uma frequência de aproximadamente 200 kHz e o circuito secundário (receptor) formado por uma bobina ressonante (paralelo) e um circuito de retificação, filtro e regulação da tensão entregue à carga. São demonstrados os cálculos de projeto para dimensionamentos dos componentes das duas unidades (emissor e receptor). Após a etapa de projeto, são apresentadas as simulações de operacionalização, verificando as curvas e características de funcionamento do mesmo. Em seguida, são expostos os procedimentos de montagem e ensaios de validação com variação de parâmetros (frequência e distância entre as bobinas) e verificação das modificações nos valores das grandezas elétricas. Os ensaios realizados apontam uma eficiência global de aproximadamente 25 % para alimentação de uma barra de *LED* à uma distância de 4 cm, sendo a eficiência máxima encontrada de aproximadamente 50 % à uma distância de 2 cm. Para a alimentação do circuito de carregamento de celulares, verificou-se uma eficiência global de 11% para a distância de 4 cm (circuito operando à 180 kHz) e 23 % para a distância de 1 cm (circuito operando à 200 kHz. Verificou-se que o circuito tem sua melhor operação para a frequência de 195 kHz e pode alimentar cargas para uma distância de até 10 cm (barra *LED*) e 4 cm (celular) com alimentação de entrada em 5 Vcc.

**Palavras-chave:** Transferência de energia sem fio, Amplificador classe E, Acoplamento eletromagnético, Circuitos ressonantes.

#### **ABSTRACT**

RIBEIRO, Ayslan Cristiano; SANTOS, Eduardo Sidnei dos. Study of wireless transfer power using eletromagnetic coupling with class e amplifier and ressonant circuits. 111 f. Trabalho de Conclusão de Curso – Engenharia Elétrica, Universidade Tecnológica Federal do Paraná. Curitiba, 2016.

This present paper discusses the design and implementation of a prototype for wireless transmission based on electromagnetic coupling using the resonance phenomenon. The system studied has a vast possibility of applications, such as power LED and charging devices. The prototype has two base units, the primary circuit (transmitter) consists of a Class E power amplifier operating at approximately frequency of 200 KHz and the secondary circuit (receiver) is formed by a resonant coil (parallel) and a rectification circuit , filter and voltage regulator. The design calculations for dimensioning the components of the two units (transmitter and receiver) are demonstrated. Once finished the design stage, the operational simulations curves are presented. Then, the assembly procedures and validation of tests with parameter variation are exposed (frequency and distance between coils) and changes of the electrical parameters are verified. The tests show an overall efficiency of about 25% to power an LED bar at a distance of 4 cm, and found the highest efficiency of about 50% at a distance of 2 cm. For the feeder device charging circuit, it was measured an overall efficiency of 11% for 4 cm (circuit operating at 180 kHz) and 23% for the distance of 1 cm (circuit operating at 200 kHz. The circuit has its best operation for the frequency of 195 kHz and can power loads to a distance up to 10 cm (LED bar) and 4 cm (cellphone) with input power at 5 Vdc.

**Keywords**: wireless power transfer, Class E Amplifier, electromagnetic coupling, resonant circuits.

# LISTA DE FIGURAS

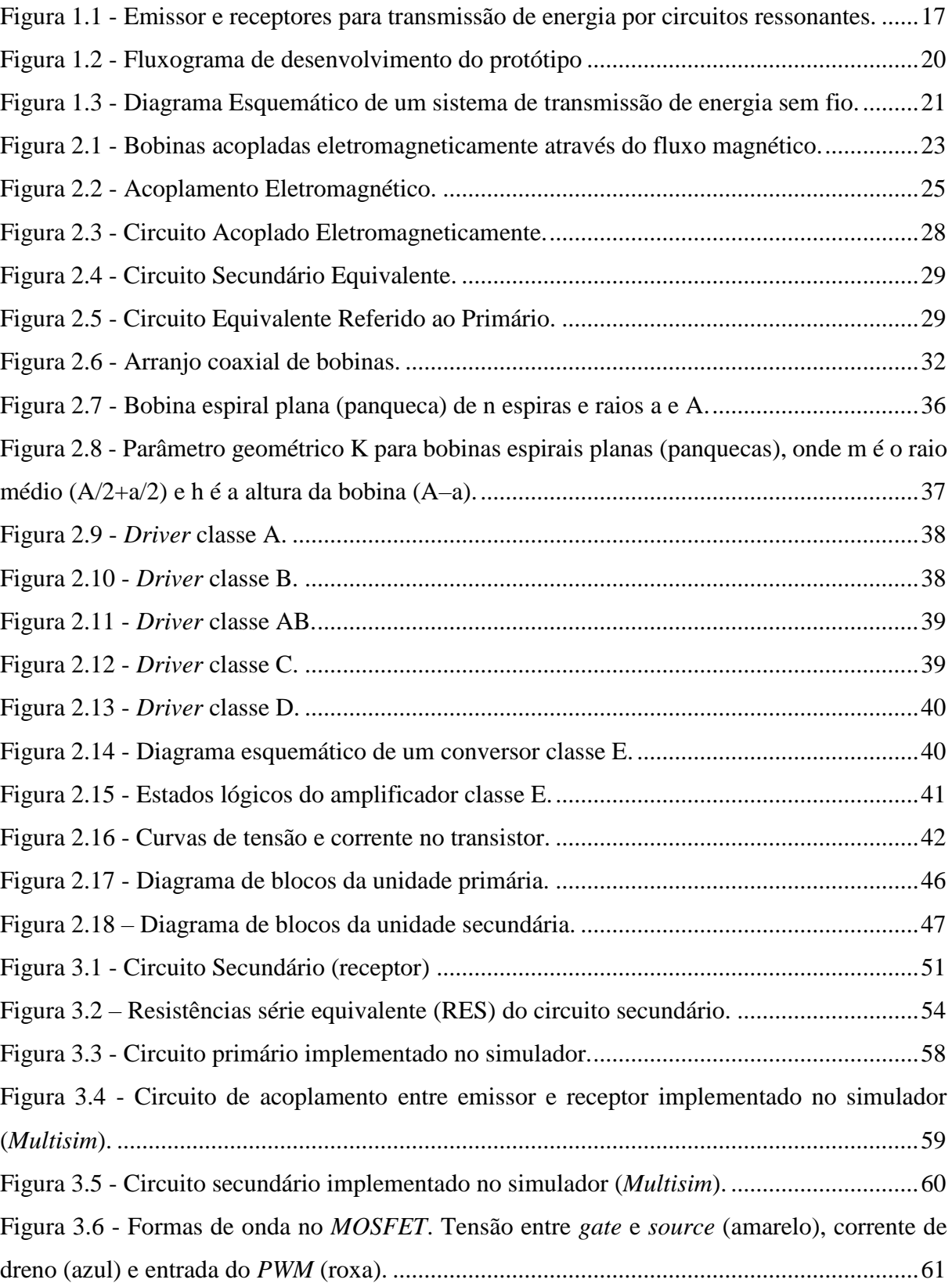

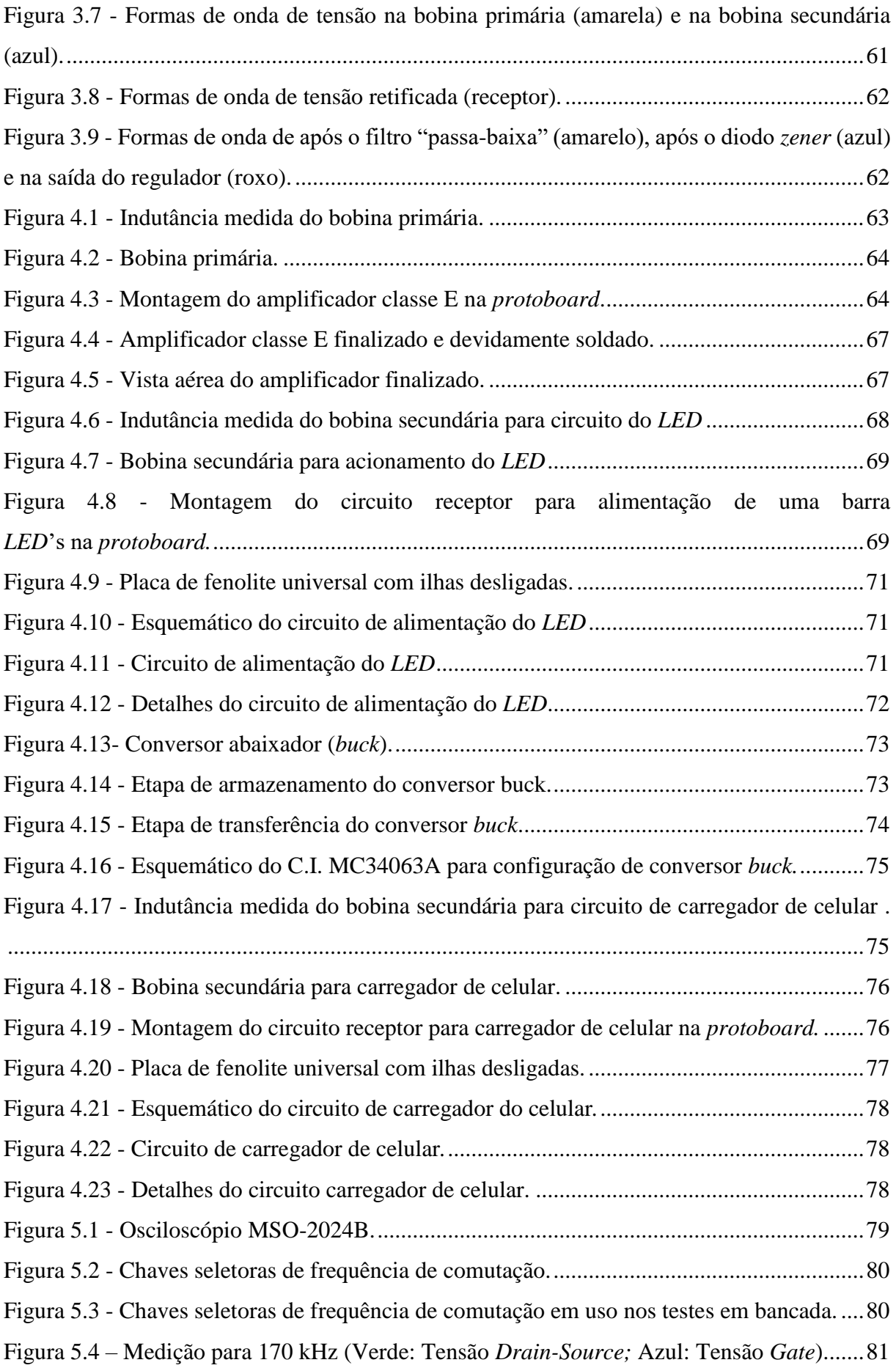

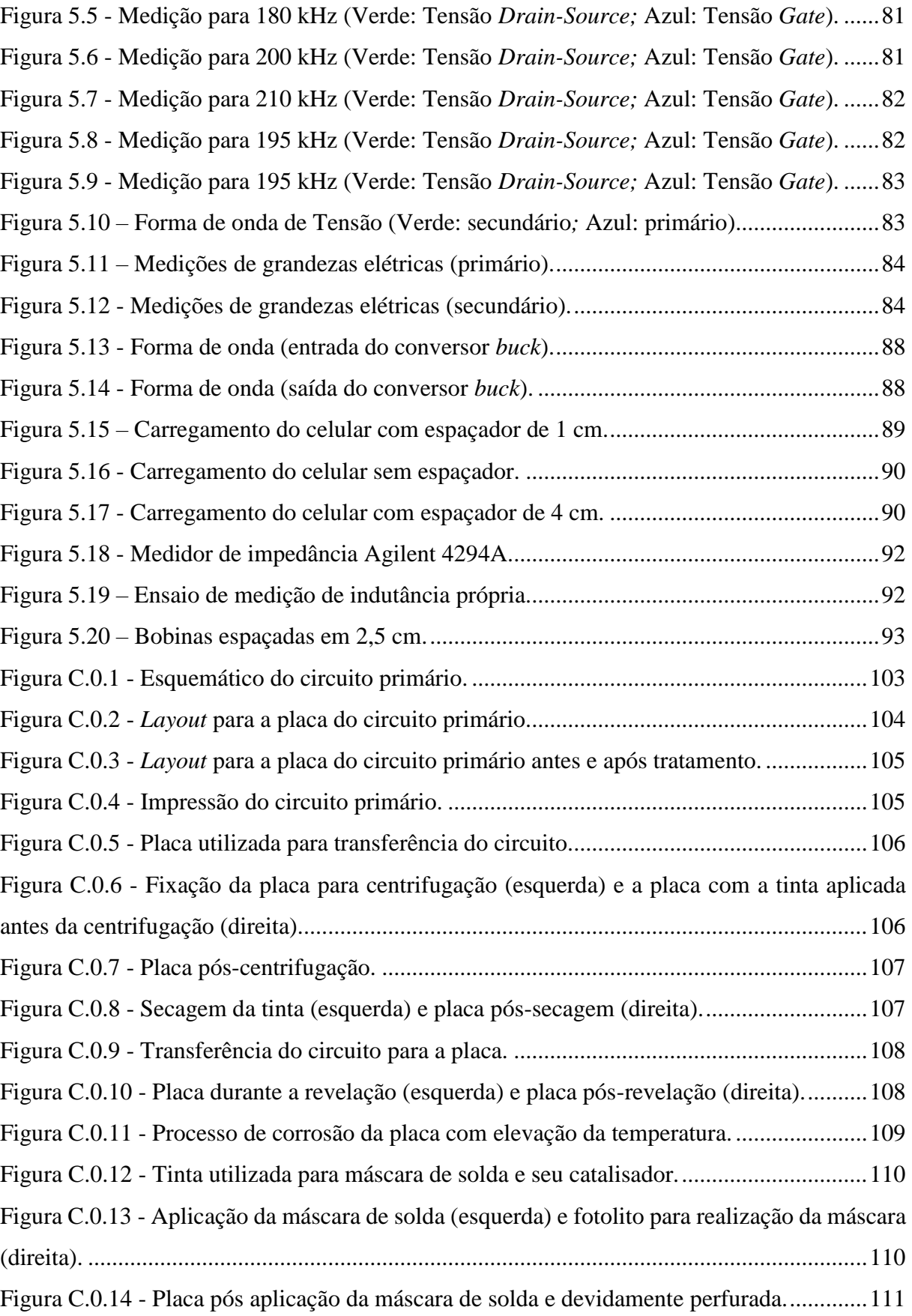

# LISTA DE TABELAS

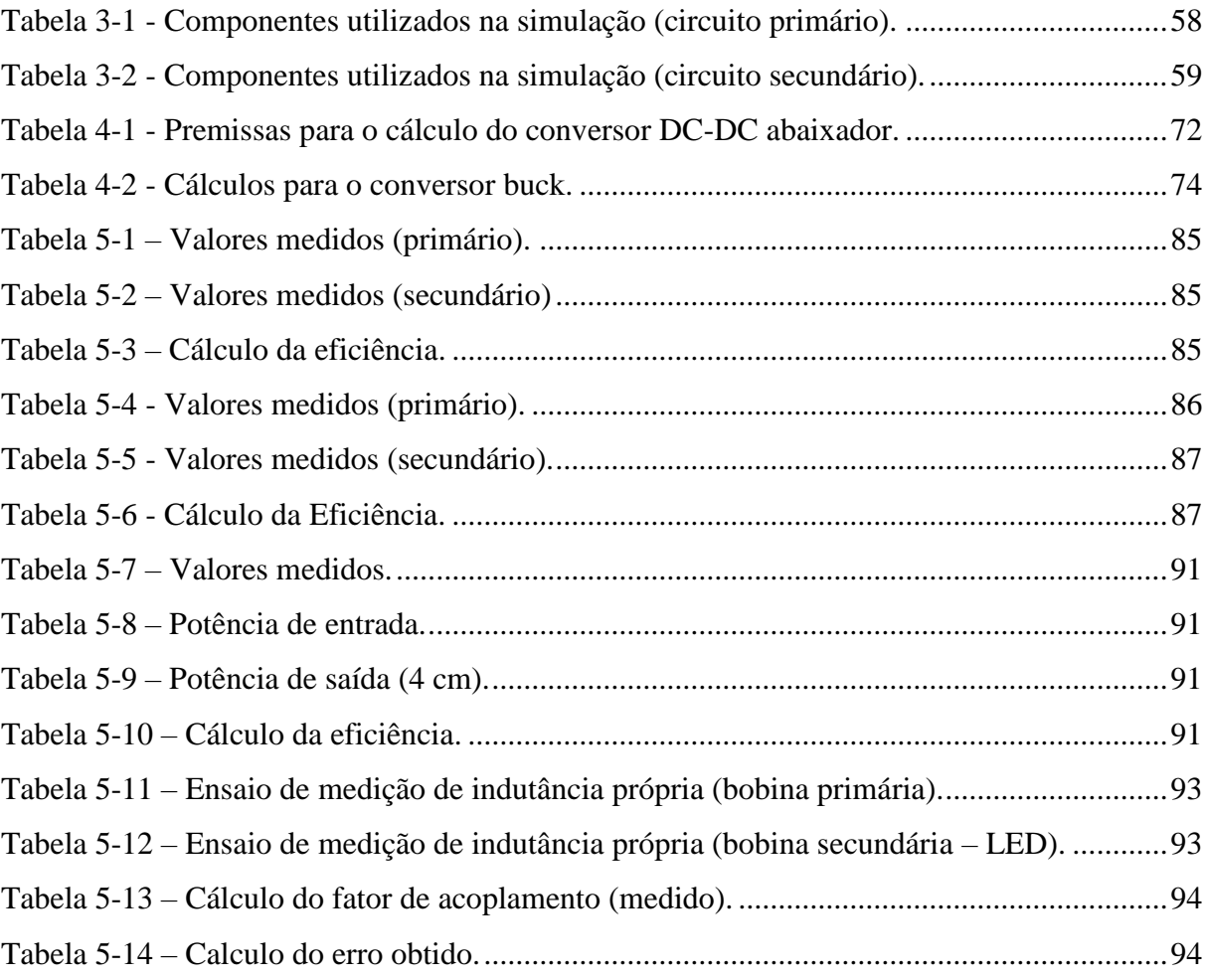

# LISTA DE GRÁFICOS

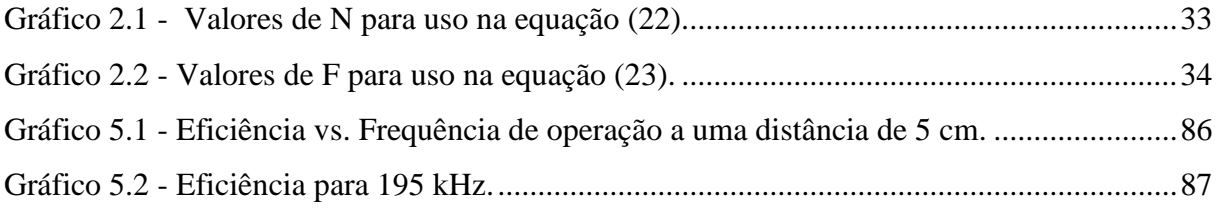

## LISTA DE SIGLAS

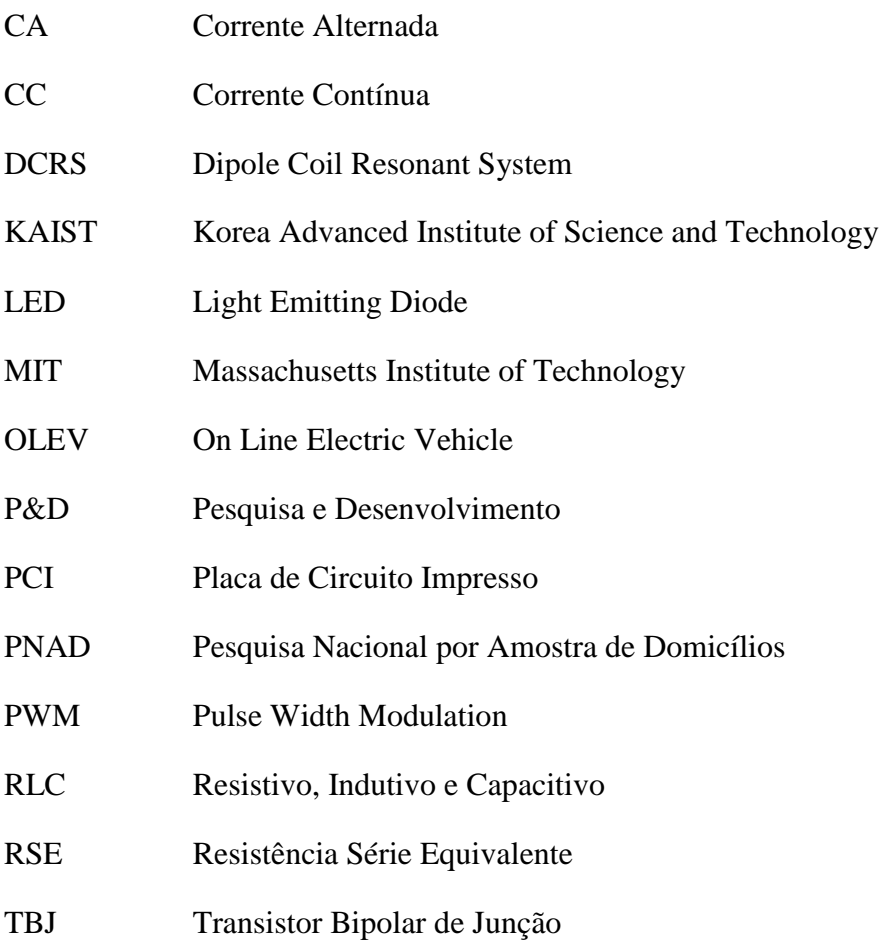

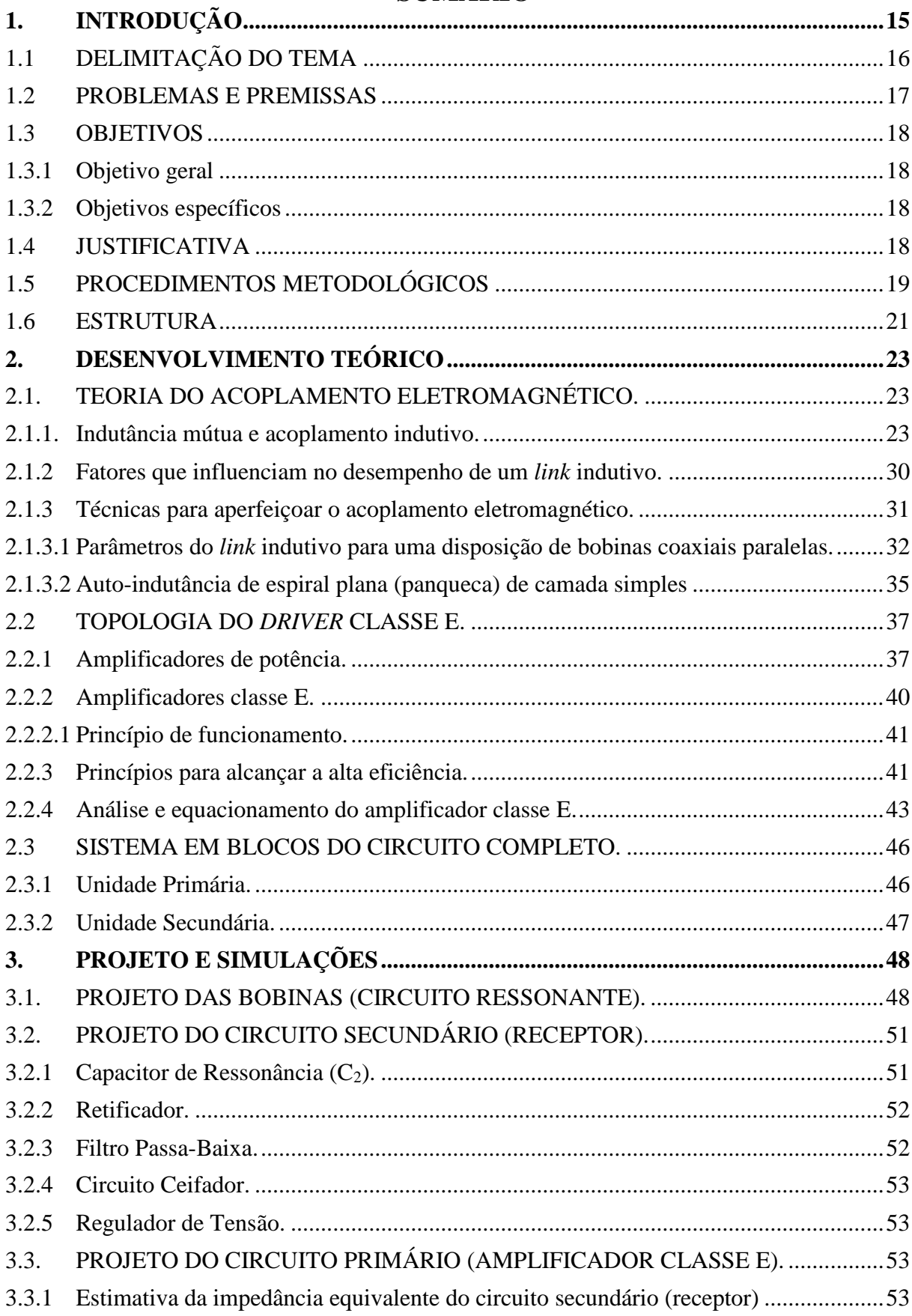

# **SUMÁRIO**

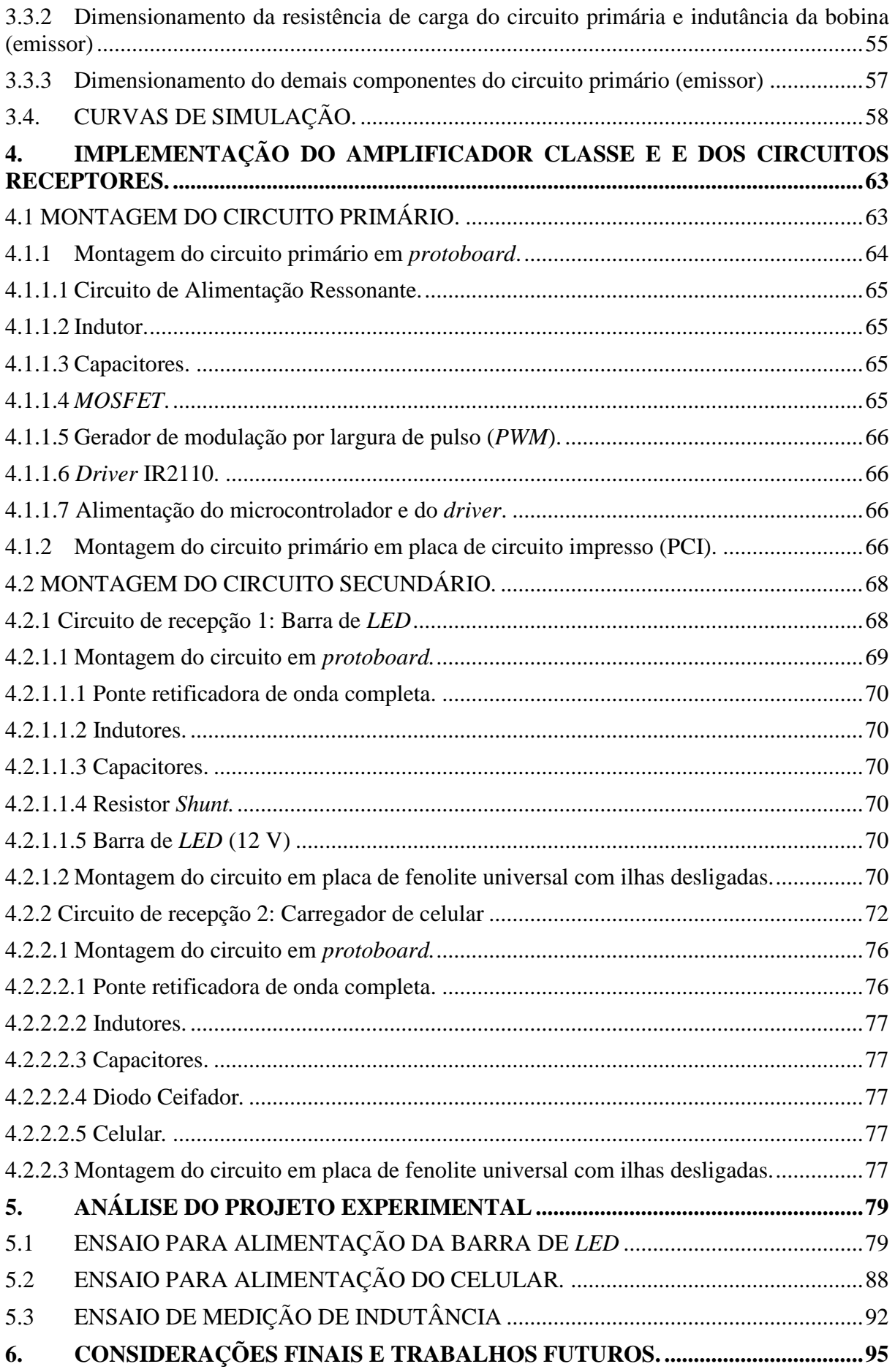

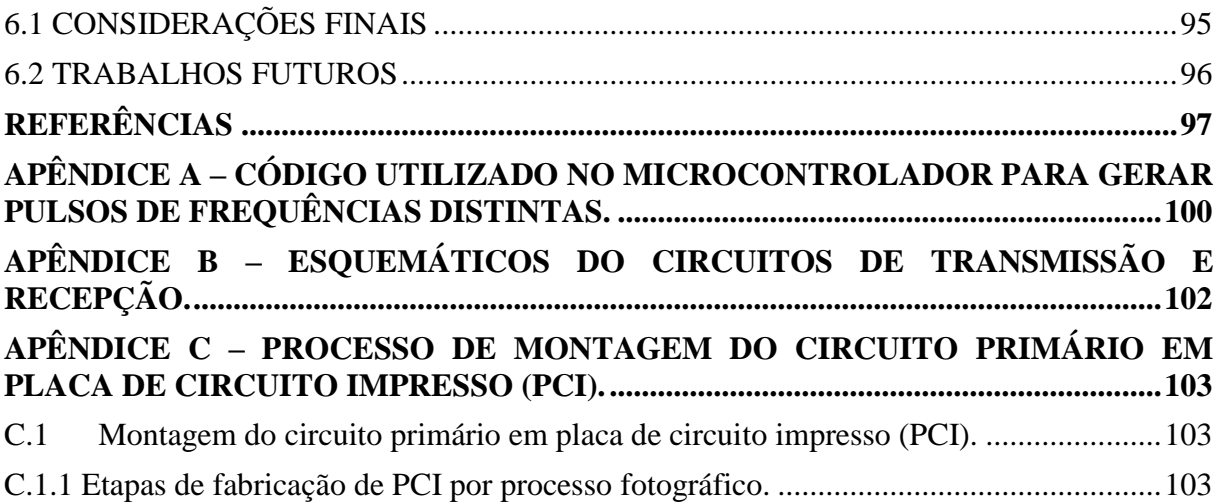

### <span id="page-14-0"></span>**1. INTRODUÇÃO**

A teoria do Eletromagnetismo clássico estabeleceu-se com maior dificuldade se comparada a outros ramos da física clássica, como por exemplo, a Mecânica de *Sir*. Isaac Newton (1727-1942). Esta grande diferença deve-se a duas razões principais: por um lado, enquanto a mecânica trata de grandezas presentes no cotidiano e de fácil visualização tais como deslocamento e velocidade, o Eletromagnetismo por sua vez trata de grandezas "abstratas", que não são vistas a olho nu, o que dificultava a observação e o entendimento das mesmas. Por outro lado, diferentemente da Mecânica, os conceitos de Eletromagnetismo só se tornaram aplicáveis a partir do século XIX. Neste período, motores elétricos, geradores, redes elétricas urbanas foram desenvolvidas e implementadas, o que marcou uma nova forma de vida para a humanidade, no ponto de vista tecnológico. (BASTOS, 2008, p. 41).

No ramo do Eletromagnetismo, o conceito de transmissão de energia sem fio teve como pioneiro nos esforços por seu entendimento o engenheiro Nikola Tesla, que desenvolveu estudos para melhorias no sistema de transmissão de energia elétrica. (TESLA, 1914). Tesla convenceu o governo americano que o sistema mais eficiente para geração, transmissão e distribuição de energia elétrica seria adotando o modelo de corrente alternada. No âmbito do eletromagnetismo obteve patentes para o acoplamento de circuitos por indução mútua, princípio este utilizado nos primeiros geradores industriais. Em 1891, Tesla desenvolveu uma bobina de indução de alta tensão, que usou para demonstrar a transmissão de energia sem fio. Em 1894 Tesla desenvolveu um equipamento sem fios para ligar as lâmpadas incandescentes em seu laboratório em Nova York, este método utilizava o acoplamento indutivo de ressonância, que envolve o ajuste de duas bobinas próximas ressoando com a mesma frequência. Tesla imaginava utilizá-lo em escalas maiores, para a transmissão intercontinental de energia elétrica por meio de seu projeto inacabado da *Waedenclyffe Tower* (1901-1917), conhecida também com a torre de Tesla. Este projeto não pode ser finalizado devido a problemas financeiros.

Para grandes distâncias, empregam-se atualmente antenas que propagam ondas irradiadas em todas as direções (transmissão de dados), conhecidas como antenas omnidirecionais. Na transmissão de potência (energia), este padrão não se torna eficiente, devido ao fato da maior parte da energia ser perdida para o espaço livre. Por este motivo, durante muito tempo o sistema de transmissão de energia sem fio foi deixado de lado (RIBEIRO, 2008).

Com o desenvolvimento da eletrônica, dos sistemas microcontrolados e sistemas de informação, o acesso a dispositivos como celulares, smartphones, tablets e notebooks aumentou

muito ao longo dos anos. Só Brasil, em 2013 segundo a PNAD (Pesquisa Nacional por Amostra de Domicílios) apenas um quarto da população brasileira (24,8%) não possuía celular (IBGE, 2013). Todos estes dispositivos possuem baterias, e necessitam de recarga de energia diariamente, e torna-se interessante um sistema em que o processo de recarregamento seja prático.

Com base neste cenário, em 2007, pesquisadores do *MIT* (*Massachusetts Institute of Technology*) liderados pelo professor PhD. Marin Soljacic reavivaram o sonho de Tesla, investigando a viabilidade de transmissão de energia sem fio via métodos ressonantes. Com o objetivo de encontrar uma maneira mais eficiente de transmissão, os pesquisadores utilizaram uma frequência de 10 MHz, o que neste tipo de estudo não era usual, já que normalmente eram utilizadas frequências mais elevadas. Como resultado, os cientistas conseguiram acender uma lâmpada de 60 W com uma eficiência de 40%, para isso utilizaram duas bobinas de cobre distantes 2 metros uma da outra e sem conexões físicas entre si (KARALIS, 2008).

Em 2014, cientistas do Instituto de Ciências Avançadas e Tecnologia da Coréia (*KAIST*) desenvolveram um novo sistema de transmissão de energia sem fio, conhecido como *Dipole Coil Resonant System* (*DCRS*), que como o próprio nome sugere, funciona com a utilização de dois dipolos magnéticos. Com este sistema, os pesquisadores conseguiram transmitir 1403 W a uma distância de 3 metros, com eficiência estimada em 36,9%. Em outros testes com o *DCRS*, utilizando uma distância de 5 metros, foi possível transferir uma potência de 209 *Watts* para alimentar um televisor de *LED* e três ventiladores (VOLTOLINI, 2014). O *KAIST* também é pioneiro nos estudos em veículos *OLEV* (*Online Electric Vehicle*), nestes veículos o processo de recarregamento da bateria é feito por meio de indução eletromagnética ao longo da estrada (JANG, 2014).

### <span id="page-15-0"></span>1.1 DELIMITAÇÃO DO TEMA

Os avanços realizados na área da microeletrônica estão tornando os dispositivos móveis cada vez menores e um dos problemas encontrados é a dependência de cabos e tomadas para alimentá-los. O projeto consiste em desenvolver um protótipo capaz de transferir energia sem a utilização de cabos entre o transmissor e o receptor, por meio de ressonância eletromagnética e utilizando um circuito fonte com um amplificador tipo classe E, ou seja, um cenário onde uma fonte emissora pode carregar os circuitos receptores inseridos nas baterias dos aparelhos, como demonstra a figura 1.1 a seguir.

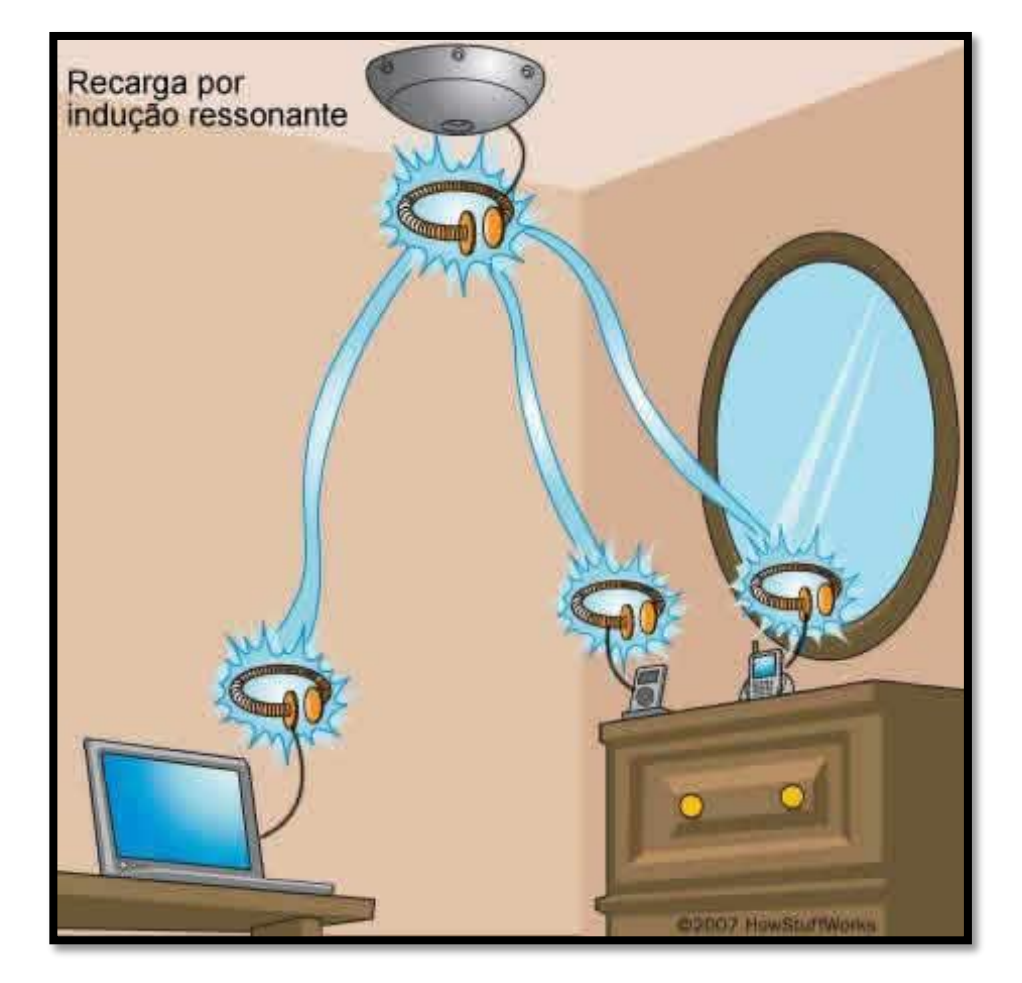

**Figura 1.1 - Emissor e receptores para transmissão de energia por circuitos ressonantes. Fonte: Vidiweb (2004).**

#### <span id="page-16-1"></span><span id="page-16-0"></span>1.2 PROBLEMAS E PREMISSAS

O principal problema encontrado e que objetivou o trabalho foi a carência de sistemas de transmissão de energia sem fio no mercado, pelo fato de os estudos nessa área ainda serem muito restritos e apenas alguns artigos são encontrados para o estudo. Essa nova tecnologia pode estar presente no futuro em vários setores já conhecidos e um projeto mais ambicioso pode construir toda uma rodovia em torno de um sistema onde os carros elétricos possam ter suas baterias carregadas enquanto estão andando. Outra aplicação seria a grande mobilidade nas residências, pois nenhum aparelho teria que ter sua bateria carregada por cabos e poderia ser ligado em qualquer lugar da casa que recebesse a energia.

#### <span id="page-17-0"></span>1.3 OBJETIVOS

#### <span id="page-17-1"></span>1.3.1 Objetivo geral

O objetivo do trabalho é desenvolver um protótipo capaz de transferir energia sem a utilização de cabos, por meio de ressonância eletromagnética.

#### <span id="page-17-2"></span>1.3.2 Objetivos específicos

- Estudar os circuitos ressonantes e as bobinas de transmissão de energia;
- Estudar o amplificador classe E;
- Desenvolver um amplificador tipo-E para transferência de energia sem fio;
- Garantir um nível bom de eficiência em relação a uma distância razoável entre o transmissor e o receptor; e
- Realizar testes de validação

#### <span id="page-17-3"></span>1.4 JUSTIFICATIVA

O ideal do projeto é desenvolver um dispositivo que diferencie aparelhos elétricos industriais, residenciais e dispositivos eletrônicos já existentes. Com a viabilização desse projeto, é capaz de adicionar produtos mais interessantes no mercado, eliminando a necessidade de um cabo de energia e até mesmo fornecendo carga a baterias recarregáveis de modo prático, mostrando-se uma solução versátil.

Outra vantagem do protótipo, quando instalado em dispositivos, é a confiabilidade elétrica, pois os componentes mais propensos a falhas nos sistemas eletrônicos são os conectores e cabos para carregar os dispositivos, inexistentes no protótipo e também irá ser eliminado o risco associado com a formação de faíscas quando os cabos estão com mau contato, por exemplo. O diferencial do produto seria a grande mobilidade para diversas aplicações, sem a necessidade de cabos atravessando paredes e outros obstáculos. O custo do sistema também poderá ser reduzido, considerando que para um único ressonador, vários dispositivos podem ser alimentados ao mesmo tempo.

### <span id="page-18-0"></span>1.5 PROCEDIMENTOS METODOLÓGICOS

O procedimento metodológico a ser utilizado para o desenvolvimento desta pesquisa pode ser classificado como pesquisa aplicada, pois evidencia os problemas relacionados com o processo de transmissão de energia por meio de condutores elétricos (cabos), e apresenta como possível solução para o problema apresentado a transmissão de energia sem fio.

> A pesquisa aplicada consiste igualmente em trabalhos originais empreendidos com o objetivo de adquirir novos conhecimentos. No entanto, ela é principalmente direcionada a um objetivo prático determinado (OCDE, 2013, p. 100).

> O desenvolvimento experimental consiste em trabalhos sistemáticos com base em conhecimentos existentes obtidos pela pesquisa ou experiência prática, para lançar a fabricação de novos materiais, produtos ou dispositivos, para estabelecer novos procedimentos, sistemas e serviços ou para melhorar os já existentes em P&D (OCDE, 2013, p. 101).

Quanto ao objetivo principal pode-se classificá-lo como pesquisa tecnológica, pois com base no problema proposto, a atividade de desenvolvimento experimental se dará com a elaboração de protótipo para estudo e aprofundamento na pesquisa de transmissão de energia sem fio.

> A pesquisa tecnológica segundo Vargas (1985), difere da científica apenas em relação a abordagem dada ao objeto de pesquisa, sendo que na pesquisa tecnológica existe uma preocupação preponderante com os aspectos práticos e econômicos. A pesquisa tecnológica engloba, portanto, atividades enquadráveis na pesquisa aplicada e, também, atividades de desenvolvimento experimental. (STRAUHS, 2003, p. 183).

Na figura 1.2 encontra-se o fluxograma contendo a sequência definida para o desenvolvimento do protótipo. Os primeiros passos consistiram na elaboração da proposta de trabalho, na pesquisa quanto à viabilidade de elaboração e execução de um protótipo conforme o objetivo pretendido, e na pesquisa de materiais e métodos de construção do protótipo. Posteriormente foi realizada a fabricação do protótipo e a verificação se o mesmo se encontravase conforme o objetivo. Finalizando o fluxograma, podem ser visualizados os passos seguintes do trabalho, consistindo nos testes de validação do protótipo, verificação de custos do projeto elaborado, e consequentemente finalização do mesmo.

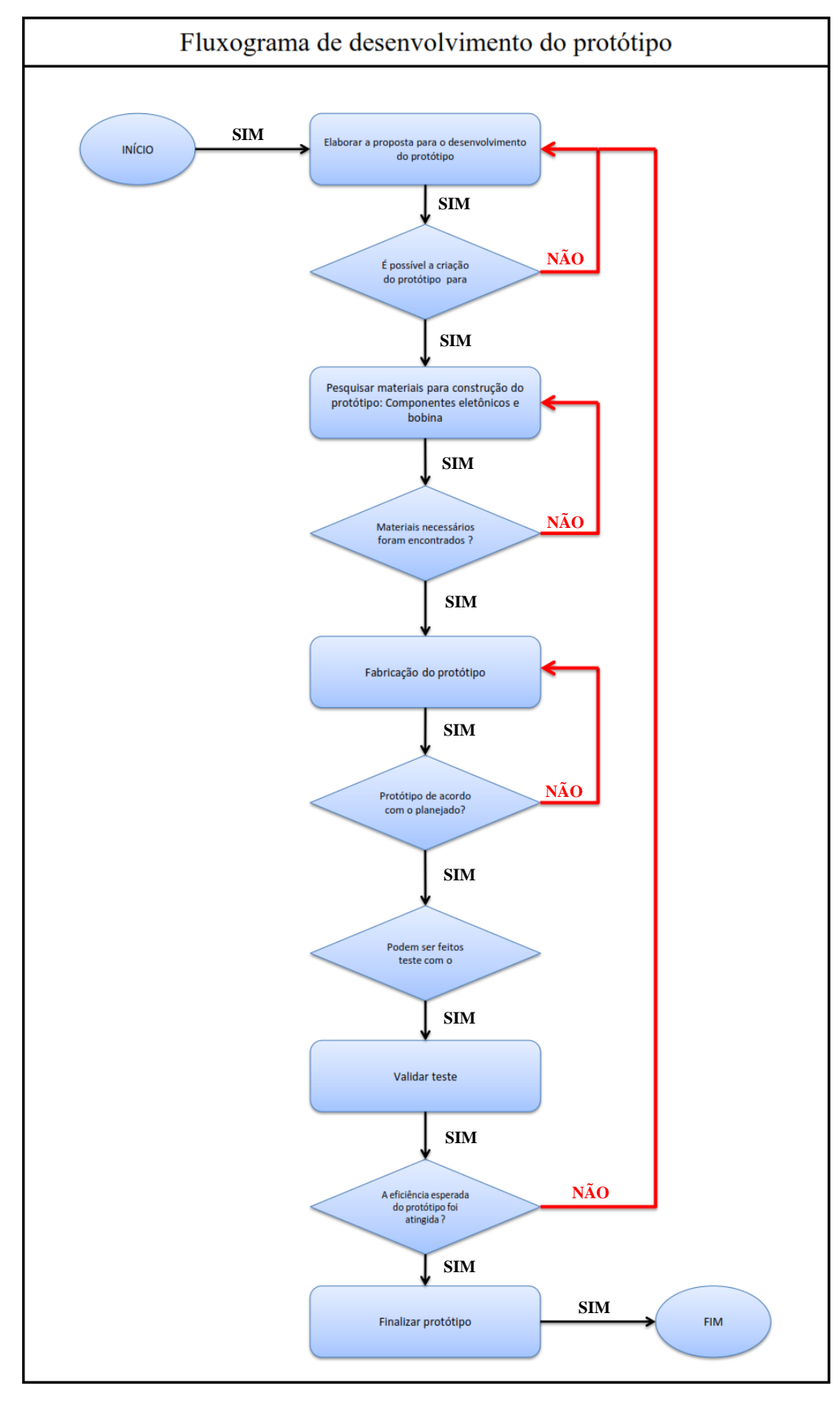

<span id="page-19-0"></span>**Figura 1.2 - Fluxograma de desenvolvimento do protótipo**

Para um melhor entendimento do protótipo a ser desenvolvido, elaborou-se um diagrama esquemático que pode ser visto por meio da figura 1.3.

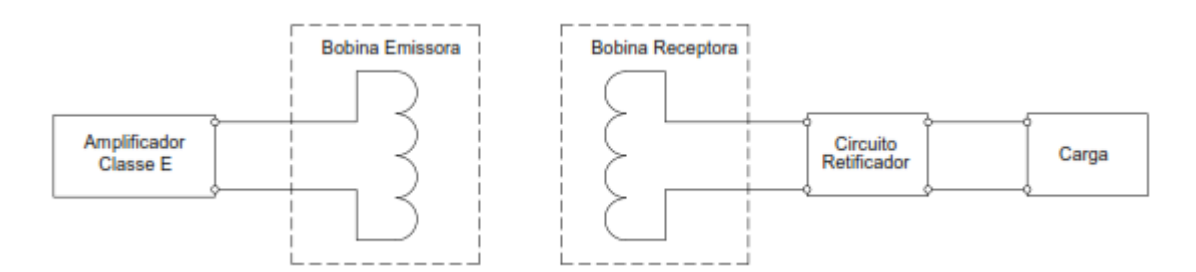

<span id="page-20-0"></span>**Figura 1.3 - Diagrama Esquemático de um sistema de transmissão de energia sem fio.**

Conforme a figura 1.3, o protótipo pode ser subdividido em 5 componentes principais, sendo estes:

 **Amplificador Classe E:** Componente que elevará a frequência do sistema a fim de se chegar a frequência de ressonância entre a bobina emissora e receptora;

 **Bobina Emissora:** Bobina ressonadora, por meio da qual será emitida potência, composta pela própria bobina e por um capacitor para ressonância;

 **Bobina Receptora:** Bobina por meio da qual será recebida potência elétrica a ser entregue a carga, composta pela própria bobina e por um capacitor para ressonância;

 **Circuito Retificador:** Ponte retificadora, a fim de retificar a forma de onda proveniente da bobina receptora, para o caso em que se alimente uma carga com tensão contínua; e

**Carga:** Elemento ao qual se deseja transmitir a potência elétrica.

#### <span id="page-20-1"></span>1.6 ESTRUTURA

No primeiro capítulo foram apresentados os objetivos para o desenvolvimento de um protótipo de um transmissor de energia sem fio utilizando um amplificador de classe E, assim como a metodologia empregada e a justificativa para a implementação do mesmo.

No segundo capítulo apresentou-se o referencial teórico relacionado aos circuitos ressonantes, amplificadores classe E e acoplamento magnético entre bobinas.

O terceiro capítulo foi descrito de forma detalhada o projeto amplificador classe E e as suas respectivas simulações de validação.

O quarto capítulo foi destinado à descrever a implementação do amplificador classe E e seus circuitos receptores.

O quinto capítulo foi realizado a prova do produto, isto é, por meio de testes e validações, foi verificado o seu funcionamento. Também foi desenvolvido um estudo da eficiência de transmissão de potência com apresentação dos resultados.

Ao final, o Capítulo 6 teve como objetivo a conclusão do projeto.

Nos apêndices, encontram-se os esquemáticos do amplificador classe E e do circuito ressonante, os códigos para o microcontrolador e o processo de montagem da placa de circuito impresso do circuito emissor.

# <span id="page-22-2"></span><span id="page-22-1"></span>**2. DESENVOLVIMENTO TEÓRICO** 2.1. TEORIA DO ACOPLAMENTO ELETROMAGNÉTICO.

As investigações a respeito da possibilidade de se transmitir energia elétrica sem o uso de fios condutores tiveram início com o físico e engenheiro Nikola Tesla por volta de 1890. Empregando uma técnica que faz uso da ressonância de circuitos elétricos, Tesla efetuou a transmissão de energia elétrica através de ondas eletromagnéticas (CARLSON, 2007, p. 45).

Battaglin (2010, p. 79) mostra a evolução nos estudos de ondas eletromagnéticas, que se iniciaram com James Clerk Maxwell em 1864 e foram posteriormente comprovados por Heinrich Hertz em 1887. Ondas eletromagnéticas geradas por um circuito elétrico são capazes de influenciar outro circuito, mesmo não havendo conexão condutiva entre eles. Este fenômeno é conhecido como indução magnética, explicada pela Lei de Faraday, umas das leis fundamentais que compõe a base do eletromagnetismo clássico (SADIKU, 2004, p. 546).

A maneira de se obter esta transferência de energia eficiente se deu através da busca de um sistema que possibilitasse captar energia de forma que a mesma não fosse irradiada, a fim de diminuir as perdas, e que possibilitasse o consumo de energia apenas quando a carga exigisse (ABREU, 2012, p.18). Um fenômeno que tem essas características é o acoplamento eletromagnético.

#### <span id="page-22-3"></span>2.1.1. Indutância mútua e acoplamento indutivo.

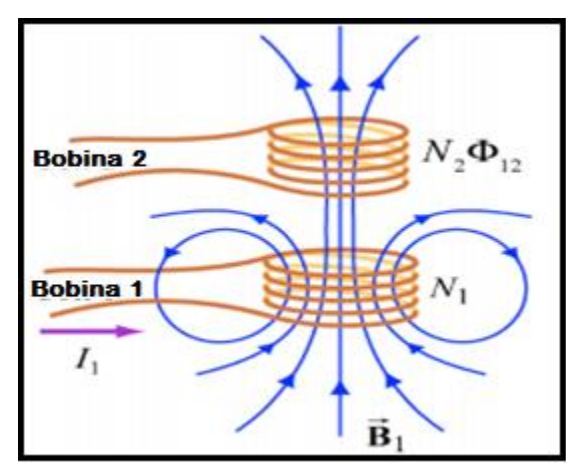

Suponhamos que duas bobinas estão posicionadas como mostra a figura 2.1.

<span id="page-22-0"></span>**Figura 2.1 - Bobinas acopladas eletromagneticamente através do fluxo magnético. Fonte: Keysan (2015, p.28).**

A primeira bobina tem  $N_1$ espiras e por ela atravessa uma corrente  $I_1$ , que dá origem a um campo magnético  $\overrightarrow{B_1}$ . A segunda bobina possui  $N_2$  espiras. Uma vez que as duas bobinas estão próximas, algumas das linhas de campo magnético que atravessam a bobina 1 também irão passar através da bobina 2. Seja  $\Phi_{12}$  o fluxo magnético através de uma espira da bobina 2, devido à  $I_1$ . Agora, fazendo variar  $I_1$  com o tempo, será induzida uma força eletromotriz, associada com o fluxo magnético variável na segunda bobina, dada pela equação:

$$
\varepsilon_{12} = -N_2 \frac{d\Phi_{12}}{dt} = -\frac{d}{dt} \iint\limits_{\text{bobina 2}} \overrightarrow{B_1} \cdot d\overrightarrow{A_2}
$$
 (1)

A taxa de variação do fluxo magnético  $\Phi_{12}$  na bobina 2 é proporcional à taxa de variação de corrente na bobina 1:

$$
N_2 \frac{d\Phi_{12}}{dt} = M_{12} \frac{dI_1}{dt},
$$
 (2)

onde, a constante de proporcionalidade  $M_{12}$  é chamada de indutância mútua. Pode também ser escrita como:

$$
M_{12} = \frac{N_2 \Phi_{12}}{I_1}.
$$
 (3)

Existe indutância mútua entre dois indutores quando a sua posição relativa é de tal modo que as linhas de fluxo geradas a partir de uma bobina atravessam a outra bobina. Nesta condição, os dois indutores estão indutivamente acoplados. Indutância mútua pode ser definida, também, como a tensão induzida no segundo circuito quando a corrente no primeiro circuito varia em relação ao tempo. Se a corrente no primeiro circuito é senoidal, a indutância mútua entre duas bobinas pode ser expressa:

$$
M = -\frac{V_2}{j\omega I_1} \tag{4}
$$

Rearranjando a equação (4), a impedância mútua pode ser definida como,

$$
Z_m = j\omega M = -\frac{V_2}{I_1} \tag{5}
$$

O sinal negativo indica que a tensão induzida está atrasada 90° da corrente elétrica no primário.

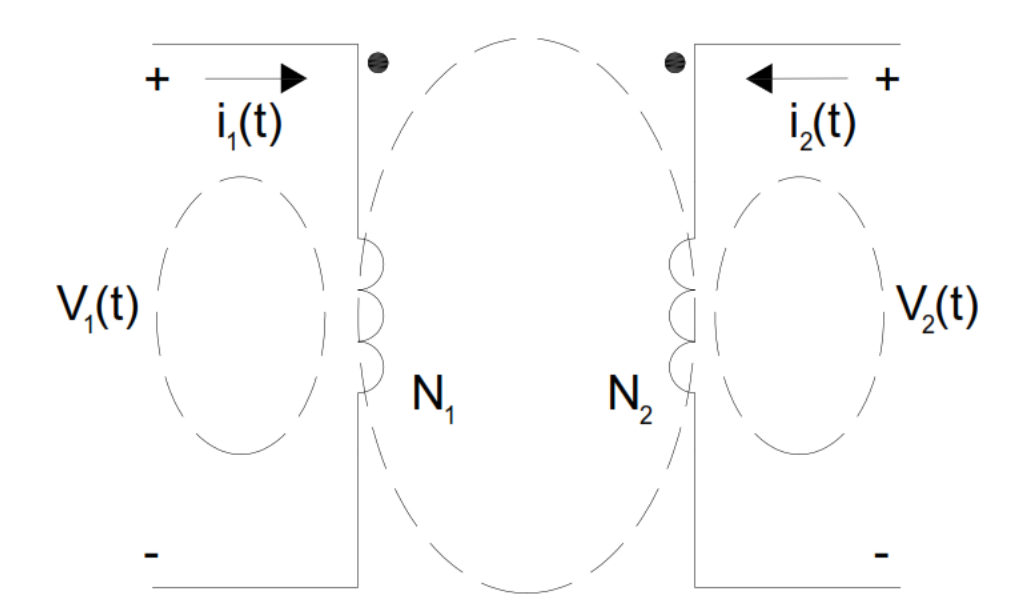

**Figura 2.2 - Acoplamento Eletromagnético. Fonte: Adaptado de MSPC (2015).**

<span id="page-24-0"></span>O valor máximo de indutância mútua que podem existir entre duas bobinas de indutância  $L_1$  e  $L_2$  é  $\sqrt{L_1L_2}$ , e esse fenômeno ocorre quando todas as linhas de fluxo de uma bobina atravessam as espiras da outra. A razão entre a indutância mútua presente entre duas indutâncias para o valor máximo possível é chamado o fator de acoplamento ou o coeficiente de acoplamento e é escrito como:

$$
k = \frac{M}{\sqrt{L_1 L_2}}\tag{6}
$$

Como pode ser visto a partir da equação (6), o fator de acoplamento é adimensional, e tem seu valor máximo em 1. Os principais fatores que afetam o coeficiente de acoplamento entre as duas bobinas são:

- Separação das bobinas;
- Diâmetros da bobina;
- Alinhamento relativo entre as bobinas.

Outro parâmetro é utilizado para o fator de qualidade representa, do ponto de vista físico, a energia armazenada em um sistema dividido pela energia perdida em cada ciclo de funcionamento. Para um circuito RLC de segunda ordem, o fator de qualidade Q pode ser relacionado à razão entre a impedância total e a resistência total do circuito na frequência de ressonância  $W_n$ . (GONDIM, 2010, p.21,).

Boylestad (2012, p. 715) e Sadiku (2006, p. 603) definem fator de qualidade como uma indicação da quantidade de energia que é armazenada (transferida de modo contínuo de

um elemento reativo para outro) em comparação com a energia dissipada pelo circuito em um período quando este está em ressonância.

$$
Q = 2\pi \frac{\mathcal{E}_A}{\mathcal{E}_D} \tag{7}
$$

Sendo:

 $E_A$  = Energia armazenada no sistema;

 $E_D$  = Energia dissipada em um período em ressonância.

Sadiku (2006, p. 603) define o fator de qualidade como uma medida da propriedade de armazenamento de energia de um circuito, em relação às suas propriedades de dissipação de energia. No circuito RLC, o pico de energia armazenada é (1/2) LI², enquanto a energia dissipada em um período é  $(1/2)(I^{2}R)(1/f)$ . Logo,

$$
Q = 2\pi \frac{\left(\frac{1}{2}\right)Ll^2}{\left(\frac{1}{2}\right)RI^2(\frac{1}{f})} = \frac{2\pi fL}{R}
$$
\n(8)

ou,

$$
Q = \frac{w_0 L}{R} = \frac{1}{w_0 CR} \tag{9}
$$

Adeeb (2006, p. 36) afirma que a eficiência de um *link* indutivo varia lentamente com o produto dos fatores de qualidade da bobina primária e secundária sem carga. (Q). Portanto, os valores razoavelmente altos Q para as bobinas com uma frequência de operação são necessárias, de modo a atingir a eficiência de transferência de energia satisfatória.

Para Adeeb (2006, p.18), a eficiência do *link* indutivo é definida como a razão entre a potência fornecida à carga e a energia fornecida à bobina primária. Para proceder o estudo da eficiência do *link* magnético, alguns pressupostos geralmente são feitos:

- Ressonância série ou paralela são utilizadas para o enrolamento secundário;
- O mecanismo de perda primária é devido ao fator não-ideal de acoplamento entre as bobinas;
- Perda também ocorre devido ao fator de qualidade finito das bobinas;
- A carga é puramente resistiva.

Na maioria das referências utilizadas para desenvolver este trabalho, um capacitor foi adicionado na bobina secundária para sintonizar os circuitos. Adeeb (2006, p. 42) destaca que o capacitor ressonante cancela a reatância (em ressonância série) ou admitância (em ressonância paralela) da bobina secundária, portanto, idealmente, a carga vista pelo driver no primário é puramente resistiva. Schuylenbergh (1998, apud ADEEB, 2006, p. 24) 1 demonstra que o uso de ressonância série ou paralelo no secundário atinge uma eficiência de acoplamento ótima.

A eficiência total do *link* indutivo para uma ressonância paralela secundária pode ser escrita como:

$$
\eta = \frac{k^2 Q_1 Q_2}{(1 + \frac{Q_2}{\alpha} + k^2 Q_1 Q_2)(\alpha + \frac{1}{Q_2})}
$$
(10)

Para ressonância série no secundário a expressão torna-se,

$$
\eta = \frac{k^2 Q_1 \alpha}{(1 + \frac{1}{Q_2} + k^2 Q_1)(\alpha + \frac{1}{Q_2})}
$$
(11)

Em ambas equações:

 $Q_1$  = Fator de qualidade da bobina primária;

 $Q_2$  = Fator de qualidade da bobina secundária;

 $k =$  Fator de acoplamento entre as bobinas;

 $\alpha$  = Constante adimensional =  $\omega C_2 R_L$ ;

 $\omega =$  Frequência angular de operação;

 $C_2$  = Capacitância do capacitor ressonante do secundário;

 $R_L$  = Resistência da carga.

 $\overline{a}$ 

Representando graficamente a eficiência do *link* em relação a α (usando as equações 10 e 11) para um dado conjunto de bobinas com baixo fator de qualidade e baixo fator de acoplamento (por conseguinte, *links* de baixa potência), Vandervoorde e Puers (2000, p. 306) demonstraram que o caso de ressonância série requer uma bobina secundária com grande indutância para máxima eficiência do *link*. Estes elevados valores de indutância podem ser praticamente impossíveis de alcançar, pois existem limitações de tamanho para a bobina secundária em muitas aplicações. Portanto, *links* de baixa potência são normalmente utilizados

<sup>1</sup> SCHUYLENBERGH, Koenraad Van. **Optimisation of inductive powering of small biotelemetry implants**. Dissertação (PhD). K.U. Leuven ESAT-MICAS, Bélgica, 1998.

ressonância série no primário e ressonância paralela no secundário, fazendo o ressonador LC atuar como uma fonte de tensão.

Schuylenbergh (1998, apud ADEEB, 2006, p. 42)<sup>2</sup> afirma que caso o primário esteja sintonizado em série e secundário sintonizado em paralelo, a eficiência do *link* pode ser expressa como o produto da eficiência do circuito primário e a eficiência do circuito secundário, dada respectivamente por:

$$
\eta_{prim} = \frac{R_{eq}}{R_{eq} + R_{L1}}\tag{12}
$$

$$
\eta_{sec} = \frac{Q_{L2}}{\alpha + Q_{L2}}\tag{13}
$$

onde,

 $R_{eq} = k^2 \omega L_1 \cdot \alpha Q_{L2} \cdot (\alpha + Q_{L2})^{-1}$  = resistência equivalente do circuito secundário;  $\alpha = \omega R_{load} C_2$ ;  $Q_{L1} = \frac{\omega L_1}{R_L}$  $\frac{1}{R_{L1}}$  ;  $Q_{L2} = \frac{\omega L_2}{R_{L2}}$  $\frac{WL_2}{R_{L2}}$ .

Portanto, uma maior otimização da eficiência pode ser atingida mantendo  $R_{L1}$  tão pequeno quanto possível (que é proporcional ao número de voltas da bobina) e pela escolha de um valor ideal para α.

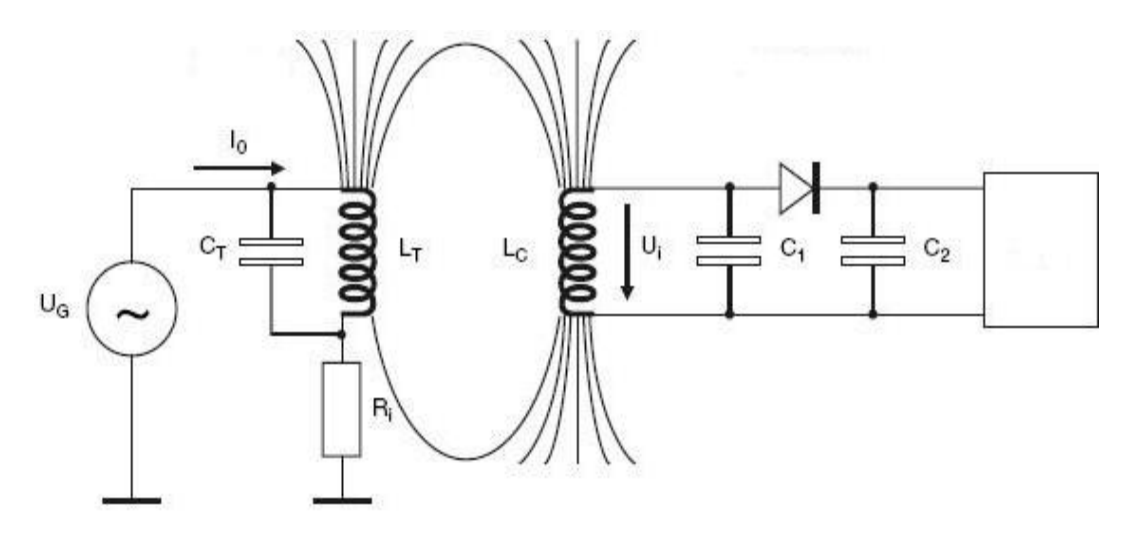

**Figura 2.3 - Circuito Acoplado Eletromagneticamente. Fonte : Gorferay (2015).**

 $\overline{a}$ 

<sup>2</sup> SCHUYLENBERGH, Koenraad Van. **Optimisation of inductive powering of small biotelemetry implants**. Dissertação (PhD). K.U. Leuven ESAT-MICAS, Bélgica, 1998.

O circuito do secundário representado pela figura 2.3 pode ser simplificado por um circuito equivalente, como é mostrado na figura 2.4.

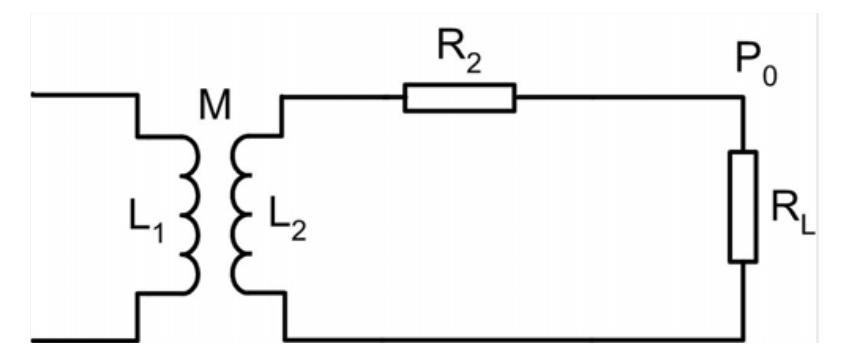

**Figura 2.4 - Circuito Secundário Equivalente. Fonte : Adeeb (2006).**

A resistência total do circuito em série equivalente do tanque secundário (como mostrado na figura 2.4) é  $R_2 + R_L$ , onde  $R_2$  é a resistência em série resultante do circuito secundário e  $R_L$  é a resistência de carga.

A resistência equivalente Re, refletida para a bobina primária é,

$$
R_e = \frac{(\omega M)^2}{R_2 + R_L} = \frac{Rk^2 Q_1 Q_2}{R + Q_2^2 R_2} R_1
$$
\n(14)

onde,  $M = k\sqrt{L_T L_C}$  é a indutância mútua dos enrolamentos, e  $Q_1 = \omega L_T/R_1$ ,  $Q_2 = \omega L_C/R_2$  são os Q's do primário e do secundário sem carga, respectivamente e *R =* carga resistiva ac equivalente.

Portanto, o circuito equivalente para o referido lado primário pode ser encontrada e é mostrada na Figura 2.5.

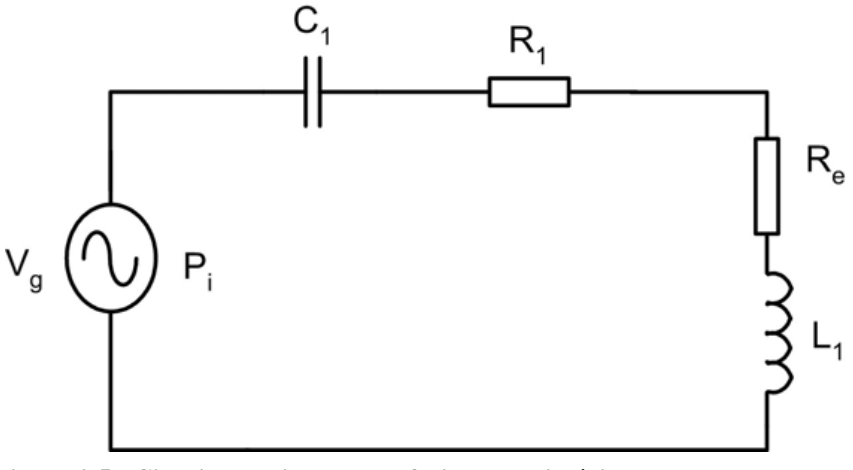

**Figura 2.5 - Circuito Equivalente Referido ao Primário. Fonte : Liang, Fung e Ko (1997).**

A partir do circuito primário equivalente, a eficiência do circuito em ressonância pode ser descrita como,

$$
\eta = \frac{P_0}{P_i} = \frac{k^2 Q_1 Q_2^3 R_2 R}{(R + Q_2^2 R_2) \{ (1 + k^2 Q_1 Q_2) R + Q_2^2 R_2 \}}
$$
(15)

Adeeb (2006, p. 44) conclui que a eficiência global é dependente do fator de acoplamento, k, cujo é determinado pelo tamanho da bobina, o espaçamento e o alinhamento entre elas.

#### <span id="page-29-0"></span>2.1.2 Fatores que influenciam no desempenho de um *link* indutivo.

Para um melhor rendimento do *link*, é importante saber quais os fatores que influenciam diretamente e indiretamente na performance do *link* indutivo.

 Dimensões da bobina e número de voltas: De acordo com Heetderks (1988, p. 326) a transferência média de tensão ou o ganho de tensão de um *link* indutivo varia proporcionalmente com o quadrado do diâmetro da bobina de receptor (secundário), e inversamente com o diâmetro da bobina de transmissão (principal). Uma vez que a indutância própria e a indutância mútua das bobinas também variam proporcionalmente com os seus diâmetros, o fator de acoplamento e, portanto, a eficiência do *link*, também aumentam com diâmetros crescentes. Em geral, tamanhos de bobina maiores resultam em aumento da transferência de energia e eficiência, apesar de muitas aplicações imporem limites a ter grandes bobinas. Embora o fator de acoplamento entre duas bobinas seja independente do seu número de espiras, a indutância mútua, e, consequentemente, a transferência média de tensão, é proporcional ao produto do número de voltas das bobinas do transmissor e receptor (ADEEB, 2006, p. 19).

 Alinhamento e espaçamento entre bobinas: Um pequeno aumento na separação entre as bobinas pode reduzir significativamente o acoplamento entre elas, o que resulta num proporcional decréscimo no ganho. Para um tamanho definido e uma determinada separação entre as bobinas, a indutância mútua aumenta, até certo ponto, com as bobinas sendo movidas a partir do perfeito alinhamento coaxial, desde que a bobina de receptor esteja concêntrica com a circunferência da bobina transmissora. A variação no alinhamento da bobina muda a indutância mútua e o ganho do *link*, o que não pode ser aceitável para muitas aplicações (HEETDERKS,1988, p. 325).

 Frequência de operação: A frequência de operação afeta vários aspectos de um *link* indutivo. A impedância mútua e, portanto, a relação de transferência de tensão, se mostra mais eficiente para uma maior frequência. Uma vez que o fator de qualidade de um elemento reativo é, por definição, uma função da frequência, a eficiência e a largura de banda são também influenciadas pela escolha da frequência (ADEEB, 2006, p. 21).

 Topologia do *driver* para o *link* eletromagnético: A bobina externa ou primário é normalmente acionado por um amplificador de comutação de baixa perda. A eficiência da transferência de energia de uma ligação indutiva é dependente da eficácia do circuito localizado na bobina primária. Uma característica desejável para ter uma elevada eficiência é que o transistor só deve fornecer corrente quando não existe tensão através dele (SCHUYLENBERGH, 1996, p. 56). O amplificador classe E atende esses requisitos.

#### <span id="page-30-0"></span>2.1.3 Técnicas para aperfeiçoar o acoplamento eletromagnético.

Liang, Fung e Ko (1977, p. 636) afirmam que, para um dado diâmetro interno da bobina  $(d_2)$ , o espaçamento bobina  $(D)$  e diâmetro para proporções de comprimento para as bobinas externas e internas, o diâmetro do enrolamento primário que fornece o máximo fator de acoplamento pode ser calculado a partir da seguinte equação:

$$
d_1 = \sqrt{d_2^2 + 4D^2} \tag{16}
$$

Para encontrar essa relação, é necessário derivar a equação (13) em relação a  $R_2$  e igualar a zero, encontrando assim, um valor onde a eficiência será máxima para um  $R_2$  máximo, como é mostrado na equação (17).

$$
R_{2otimo} = \frac{R(1 + k^2 Q_1 Q_2)^{1/2}}{Q_2^2} \tag{17}
$$

Substituindo este resultado na equação (15) é possível calcular a máxima eficiência do circuito,

$$
\eta_{\text{max}} = \frac{k^2 Q_1 Q_2}{\left(1 + \left(1 + k^2 Q_1 Q_2\right)^{1/2}\right)^2} \tag{18}
$$

Esta equação ratifica que a eficiência se torna melhor com o aumento de  $k^2Q_1Q_2$  e, portanto, a primeira e mais importante consideração de projeto de um *link* indutivo é

dimensionar Q e k sem carga com o maior valor possível. Como se verá em breve, estes dois parâmetros são funções do formato, tamanho e a posição relativa das bobinas.

<span id="page-31-0"></span>2.1.3.1 Parâmetros do *link* indutivo para uma disposição de bobinas coaxiais paralelas.

Uma disposição de bobina coaxial típico utilizado em aplicações através de alimentação indutiva é mostrado na Figura 2.6.

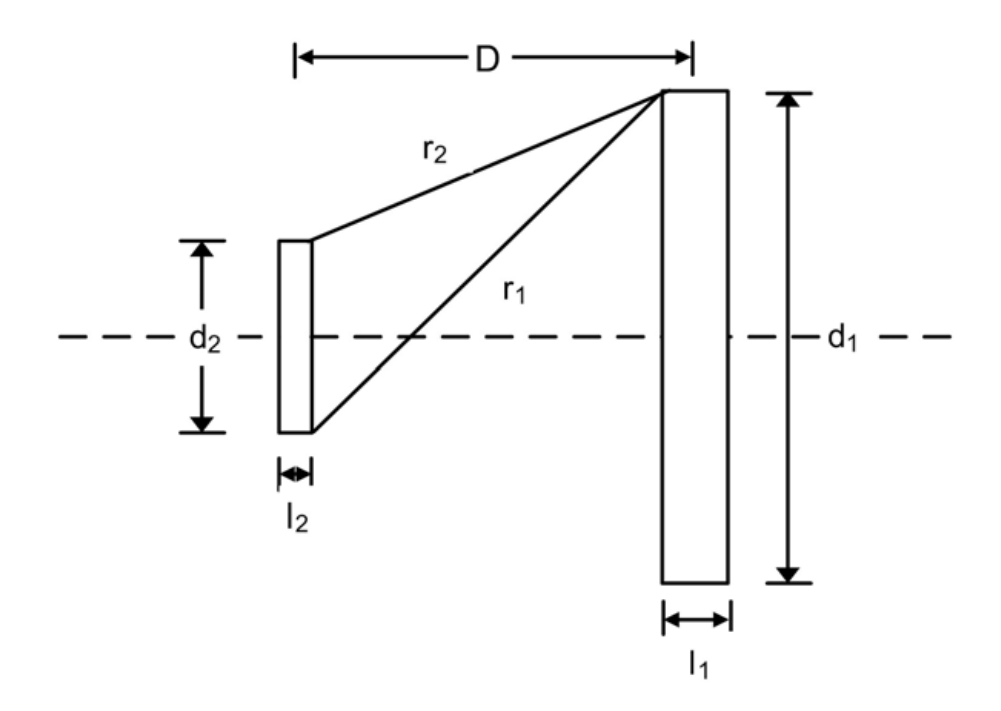

**Figura 2.6 - Arranjo coaxial de bobinas. Fonte : Liang, Fung e Ko (1997).**

onde,

 $n_1$  = Número de espiras da bobina primária;

 $n_2$  = Número de espiras da bobina secundária;

 $d_1$  = Diâmetro da bobina primária;

 $d_2$  = Diâmetro da bobina secundária;

 $D =$  Espaçamento entre as bobinas;

 $M_0$  = Indutância mútua entre duas bobinas coaxiais de uma espira com os mesmos diâmetros e espaçamento.

Logo, a indutância mútua entre as bobinas,

$$
M = n_1 n_2 M_0 \tag{19}
$$

Por definição de M,

$$
k^2 = \frac{M^2}{L_1 L_2} = \frac{(n_1 n_2 M_0)^2}{L_1 L_2}
$$
 (20)

A indutância própria de um solenóide de uma camada para baixa frequência é dada por,

$$
L = Fn^2d \text{ (microhenrys)} \tag{21}
$$

onde,

 $d =$ Diâmetro da bobina;

 $F =$  Fator de formato, é uma função do comprimento e diâmetro da bobina.

De acordo com Terman (1943, p.67) o valor da indutância mútua entre duas bobinas coaxiais de uma única volta de diâmetros iguais,  $M_0$ , é dada por,

$$
M_0 = 1,27N(d_1d_2)^{1/2} \tag{22}
$$

onde,  $N$  é função de  $r_2/r_1$  e tem seus valores fornecidos pelo gráfico 2.1.

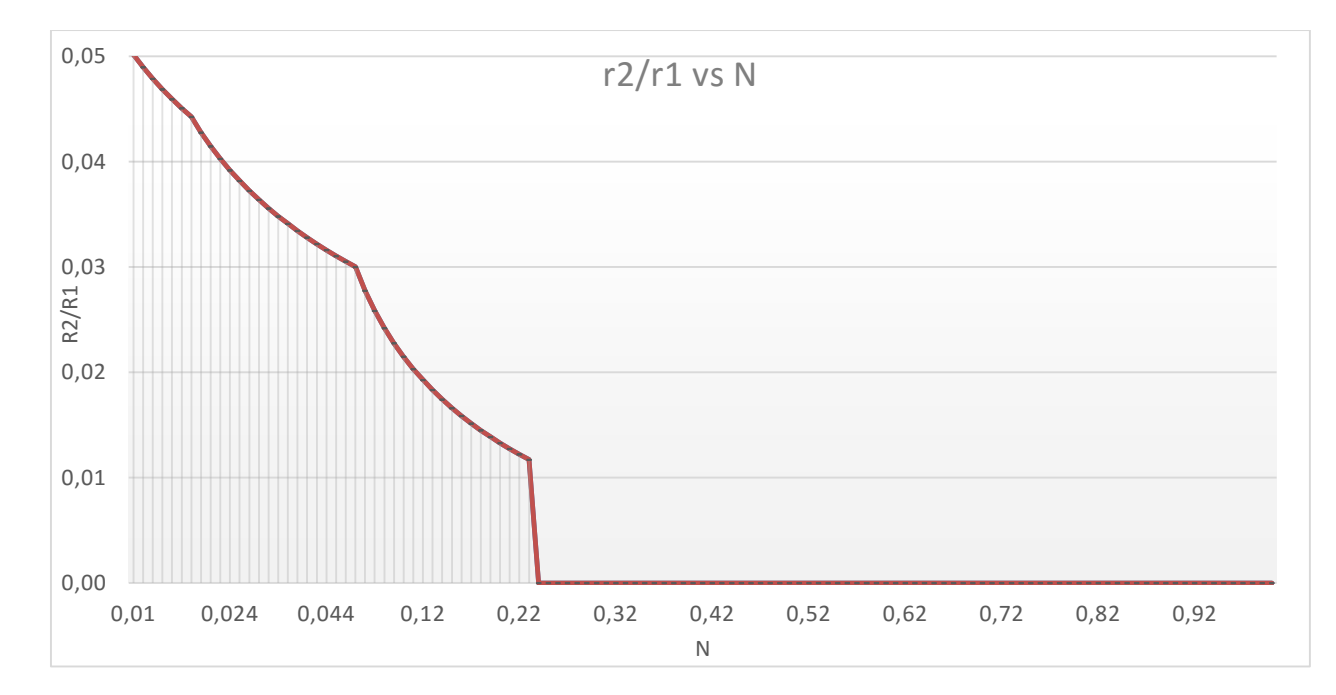

<span id="page-32-0"></span>**Gráfico 2.1 - Valores de N para uso na equação (22). Fonte: Adaptado de Terman (1943, p. 69).**

Das equações (20), (21) e (22), tem se que:

$$
k^2 = \frac{(1,27N)^2}{F_1 F_2} \tag{23}
$$

onde,  $F_1, F_2$  = fator de formato das bobinas primária e secundária, respectivamente e são encontrados no gráfico 2.2.

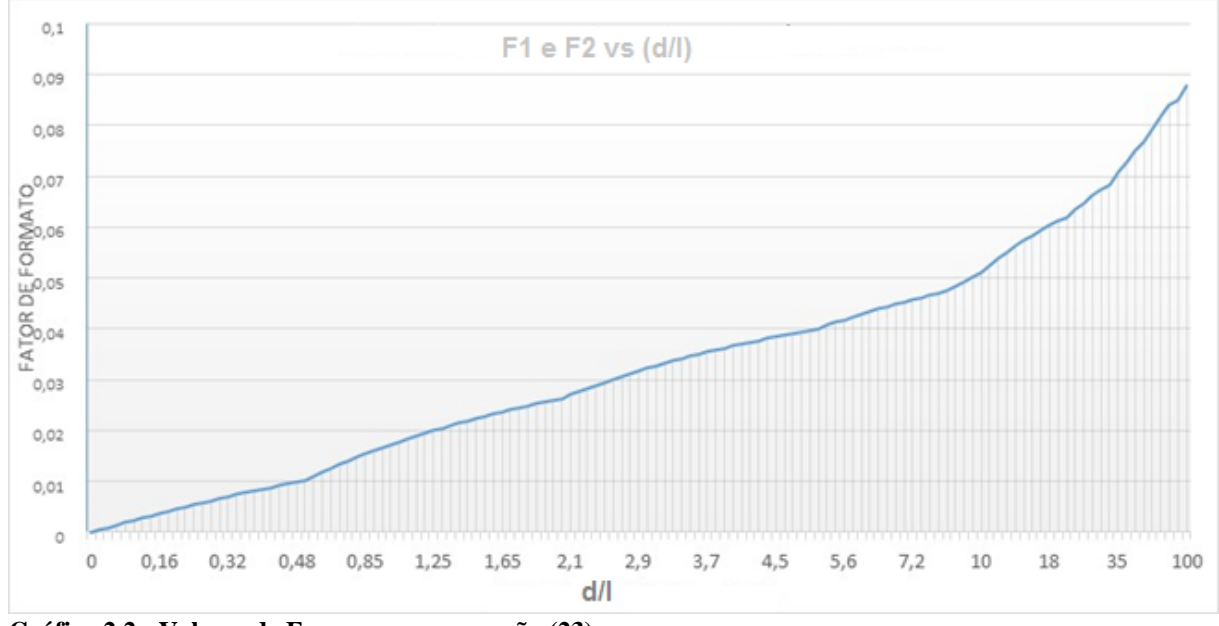

<span id="page-33-0"></span>**Gráfico 2.2 - Valores de F para uso na equação (23). Fonte: Adaptado de Terman (1943, p. 54).**

A razão  $r_2/r_1$  é determinada com a ajuda da figura 2.6,

$$
r_2^2 = D^2 + \frac{(d_1 - d_2)^2}{4} \Rightarrow 4r_2^2 = 4D^2 + (d_1 - d_2)^2 \tag{24}
$$

$$
r_1^2 = D^2 + \{ \frac{d_1 - d_2}{2} + d_2 \}^2 \Rightarrow 4r_2^2 = 4D^2 + (d_1 + d_2)^2 \tag{25}
$$

$$
\frac{r_2}{r_1} = \sqrt{\left\{ \frac{4D^2 + (d_1 - d_2)^2}{4D^2 + (d_1 + d_2)^2} \right\}}.
$$
\n(26)

Como pode ser visto pela equação (20), o N máximo e, consequentemente, a mínima relação  $r_2/r_1$ , são especificados para um valor máximo para k. Derivando a relação  $r_2/r_1$  em relação a  $d_1$  e igualando à zero, tem-se que,

$$
\{4D^2 + (d_1 + d_2)^2\} . 2(d_1 - d_2) - \{4D^2 + (d_1 - d_2)^2\} . 2(d_1 + d_2) = 0
$$
  
\n
$$
\Rightarrow d_1(4d_1d_2) = d_2(2d_1^2 + 2d_2^2 + 8D^2)
$$
  
\n
$$
\Rightarrow d_1^2 = d_2^2 + 4D^2.
$$

Logo, para  $d_2$  e  $D$  conhecidos,  $r_2/r_1$  é mínimo quando

$$
d_1 = \sqrt{(d_2^2 + 4D^2)}.
$$
 (27)

#### <span id="page-34-0"></span>2.1.3.2 Auto-indutância de espiral plana (panqueca) de camada simples

De acordo com Pichorim (2011, p. 6) para uma bobina espiral (panqueca) de raio interno *a*, raio externo *A* e *n* espiras, a auto-indutância total (*Ls*) poderia ser também determinada pela equação de *Neumann*, mas não existe uma solução analítica.

Uma solução numérica aproximada pode ser obtida considerando-se cada espira como um anel, computando-se a contribuição das auto-indutâncias de cada espira  $(L_i)$  e as indutâncias mútuas entre todas as espiras (Mij), assim como foi realizado para o solenóide. Para tal, utilizase as equações 28 e 29, substituindo-se a distância  $D_{ii}=0$  (as espiras estão no mesmo plano) e fazendo os raios dos anéis  $a_i$  e  $b_i$  variarem de a até A (PICHORIM, 2011, p. 6).

$$
L_s = \sum_{i=1}^{n} L_{t_i} + \sum_{i=1}^{n} \sum_{j=1}^{n} M_{ij}
$$
 (28)

O cálculo da auto-indutância de cada espira é dada pela equação (29).

$$
L = \mu \ a \ \left(\ln \frac{16a}{d} - 2\right),\tag{29}
$$

onde,

 $a$  = raio do anel;

 $d =$  diâmetro do condutor.

A indutância mútua é mais detalhada e é representada pela equação (30),

$$
M_{ij} = \mu_0 \sqrt{a_i b_i} \cdot \left( \left( \frac{2}{k_{ij}} - k_{ij} \right) \cdot K(k_{ij}) - \left( \frac{2}{k_{ij}} \right) \cdot E(k_{ij}) \right),\tag{30}
$$

onde,

 $k_{ij}$  é um fator geométrico mostrado pela equação (31), em que a e b são os raios dos anéis coaxiais e D é a distância entre os mesmos. (PICHORIM, 2011, p. 3).

$$
k_{ij} = \sqrt{\frac{4 \cdot a_i \cdot b_j}{D^2{}_{ij} + (a_i + b_j)^2}}
$$
(31)

Para Silvestre (1968, p. 155)  $K(k_{ij})$  e  $E(k_{ij})$  são integrais elípticas completas de primeira e segunda espécie, respectivamente, e são definidas como

$$
K(k) = \int_0^{\pi/2} \frac{d\theta}{\sqrt{1 - k^2 \operatorname{sen}^2 \theta}}\tag{32}
$$

e

$$
E(k) = \int_0^{\frac{\pi}{2}} \sqrt{1 - k^2 \operatorname{sen}^2 \theta} \, d\theta \tag{33}
$$

Nenhuma expressão algébrica geral pode ser dada para estas integrais, entretanto são de interesse suficiente para formar uma parte da coleção padronizada das funções transcendentais tabuladas ou ainda expressas em série de potências (SILVESTER, 1968, p.155).

O raio do anel circular equivalente de cada espira da panqueca  $(a_i \text{ ou } b_i)$  pode ser determinado pela relação:

$$
a_i = a + \frac{(A - a)}{n - 1} \cdot (i - 1), \quad 1 \le i \le n
$$
\n(34)

onde a e A são os raios interno e externo, respectivamente, como mostra a figura 2.7.

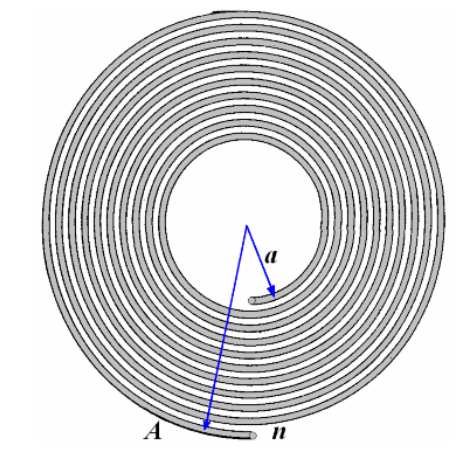

**Figura 2.7 - Bobina espiral plana (panqueca) de n espiras e raios a e A. Fonte: PICHORIM (2011, p. 7).**

<span id="page-35-0"></span>Terman (1943, p. 58) apresenta uma determinação gráfica para um parâmetro K, como mostrado na figura 2.8, que depende dos raios da bobina, e onde a indutância (em µH) é calculada por

$$
L_s = n^2. Am. K, \t\t(35)
$$

onde Am é o raio médio em polegadas.
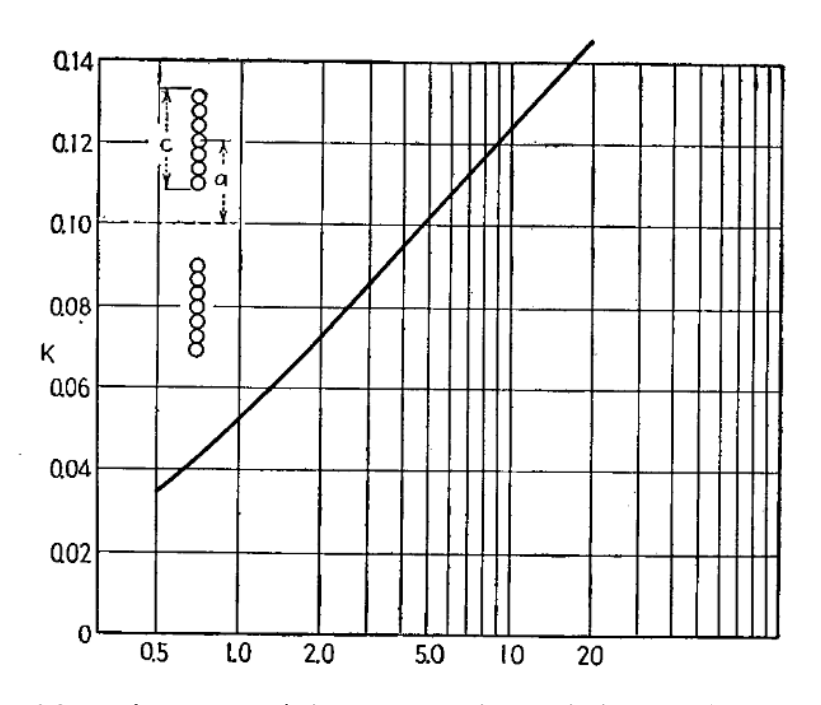

**Figura 2.8 - Parâmetro geométrico K para bobinas espirais planas (panquecas), onde m é o raio médio (A/2+a/2) e h é a altura da bobina (A–a). Fonte: Adaptado de Terman (1943, p.58).**

## 2.2 TOPOLOGIA DO *DRIVER* CLASSE E.

2.2.1 Amplificadores de potência.

Um amplificador consiste em um dispositivo que recebe o sinal de algum transdutor ou outra fonte de entrada e fornece um sinal de maior intensidade para um dispositivo de saída ou outro estágio amplificador. O sinal na entrada do amplificador, em geral, é pequeno e necessita ser suficientemente amplificado para acionar um dispositivo de saída. Os amplificadores de grandes sinais ou de potência fornecem essencialmente potência suficiente para uma carga de saída, na faixa de alguns a dezenas de watts (BOYLESTAD, 2004, p. 497).

Um modo utilizado para categorizar os amplificadores é separá-los em classes. As classes indicam basicamente qual a variação no sinal de saída sobre um ciclo de operação, dado um ciclo completo do sinal de entrada, ou seja, o modo como os transistores do estágio de saída operam na tentativa de se obter uma maior linearidade. (BOYLESTAD, 2004, p. 497).

 **Classe A:** Esta classe apresenta, teoricamente, a melhor linearidade (menor distorção) entre o sinal de entrada e o sinal de saída, entretanto também possui o menor rendimento, que em condições ideais não ultrapassa 50%. Isto ocorre, pois, os transistores de saída encontramse sempre em estado de condução, pois existe uma corrente de polarização constante; (BOYLESTAD, 2004, p. 497).

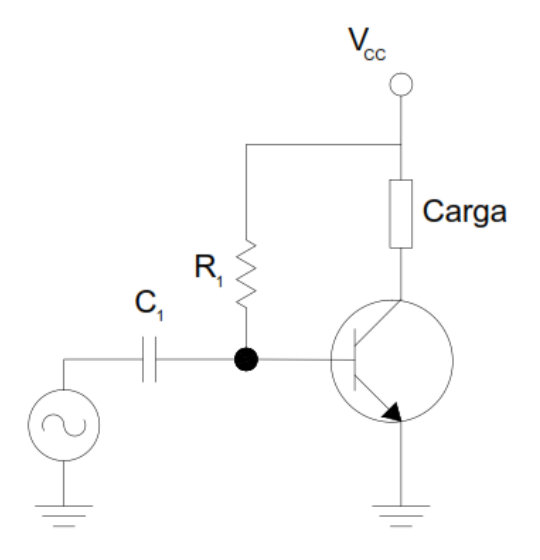

**Figura 2.9 -** *Driver* **classe A.**

 **Classe B:** Esta classe é caracterizada por não possuir corrente de polarização nos transistores de saída, o que acarreta idealmente, um aumento no rendimento para 78,5 %. Os transistores conduzem apenas quando existe excitação devido ao sinal de entrada. Entretanto, nesta configuração, existe a necessidade de utilização de um par de transistores, pois cada um é responsável por um semi-ciclo do sinal de saída (positivo e negativo). Nesta transição ocorre a distorção conhecida como crossover, que consiste na interrupção do sinal de saída devido ao sinal de entrada não ser suficiente para polarizar e colocar os transistores em estado de condução, porém para grandes níveis de sinais, esta distorção torna-se pequena; (BOYLESTAD, 2004, p. 497).

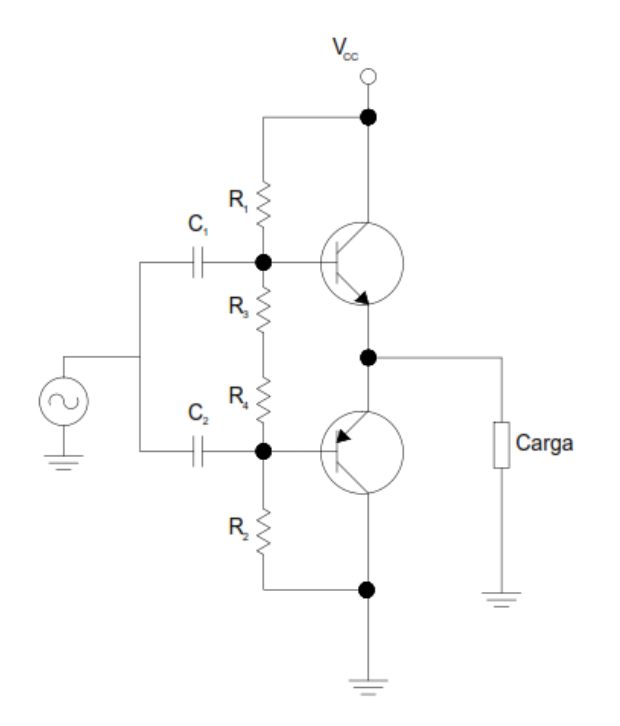

**Figura 2.10 -** *Driver* **classe B.**

 **Classe AB:** Esta classe consiste em uma operação intermediária entre as classes A e B, onde com uma polarização do estágio de saída, a distorção crossover é minimizada. Deste modo, os transistores de saída serão percorridos por uma corrente, mas esta é menor comparada a corrente de polarização da classe A, fazendo com que o rendimento seja próximo ao dos amplificadores classe B (BOYLESTAD, 2004, p. 498).

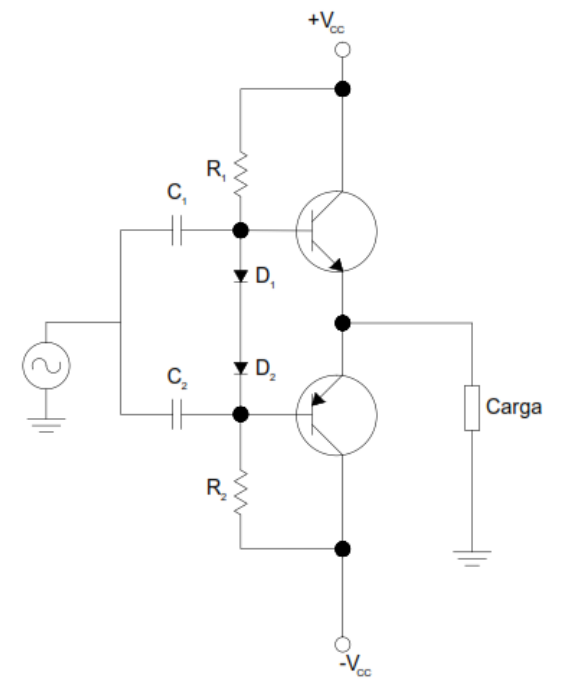

**Figura 2.11 -** *Driver* **classe AB. Fonte: Boylestad (2012).**

 **Classe C:** Nesta classe, a saída do amplificador é polarizada para uma operação menor que 180° do ciclo, e opera apenas com circuitos sintonizados (ressonantes), os quais fornecem um ciclo completo de operação para a frequência ressonante (BOYLESTAD, 2004, p. 498).

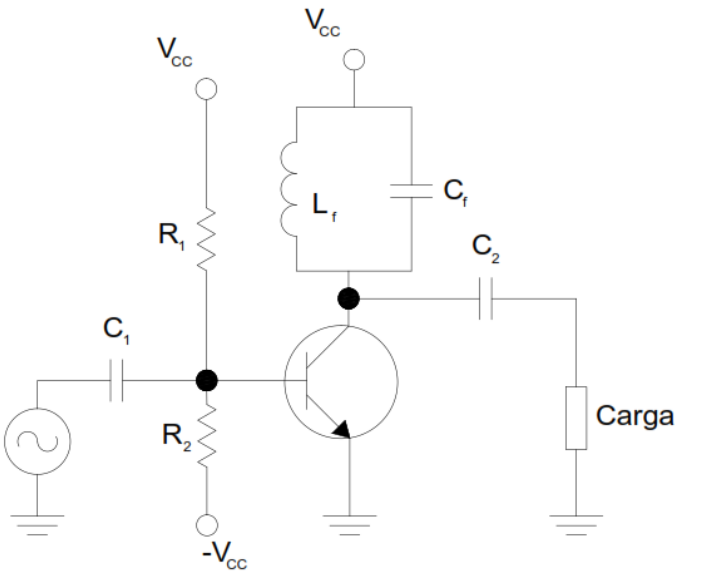

**Figura 2.12 -** *Driver* **classe C. Fonte: Autoria própria (2016)**

 **Classe D:** Esta classe consiste em uma forma de amplificação para sinais pulsados (digitais), que permanecem em nível alto por um curto intervalo de tempo e em nível baixo durante um longo intervalo, fato este que proporciona considerável aumento no rendimento. O resultado é uma onda quadrada cuja largura do pulso varia proporcionalmente à amplitude do sinal de entrada. Esta onda é aplicada nos transistores que por sua vez o enviam a carga através de um filtro passa baixa, onde é recuperada a forma (curva) original do sinal de entrada (BOYLESTAD, 2004, p. 498).

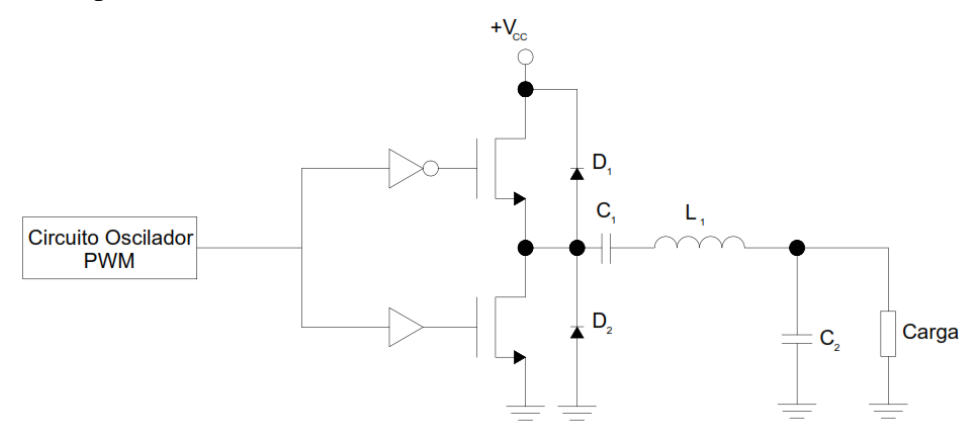

**Figura 2.13 -** *Driver* **classe D.**

#### 2.2.2 Amplificadores classe E.

O amplificador de classe E é uma classe especial de conversores ressonantes (também conhecidos como amplificadores de potência chaveados), onde a energia é fornecida à carga através de um circuito sintonizado (ressonante). O diagrama esquemático de um conversor classe E encontra-se na figura 2.14 (ADEEB, 2006 p.57).

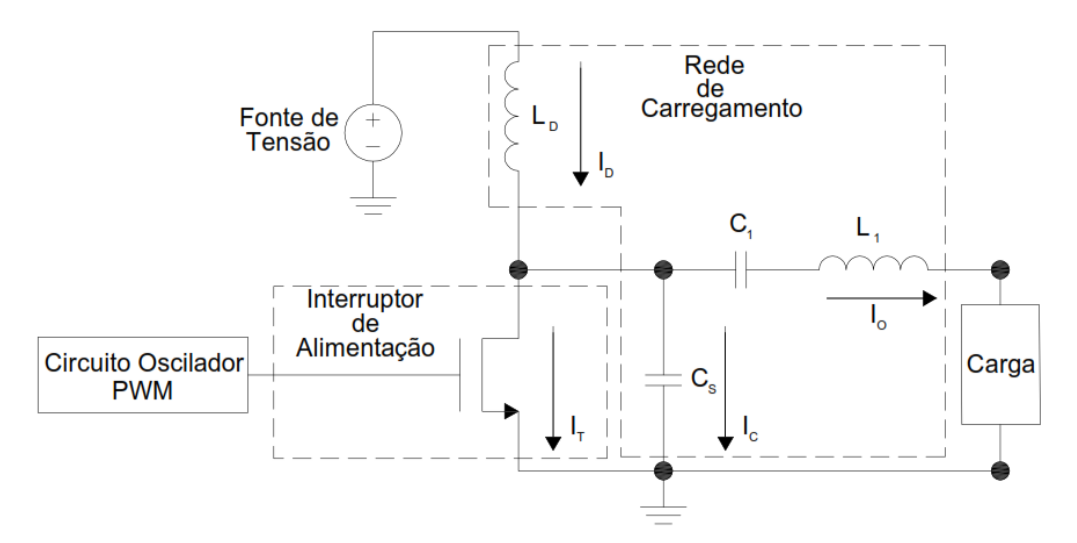

**Figura 2.14 - Diagrama esquemático de um conversor classe E. Fonte: Adaptado de Adeeb (2006).**

Onde,

 $I_D$ : Corrente fornecida pela fonte de tensão e que flui pelo indutor  $L_D$ ;

I<sub>T</sub>: Corrente que flui pelo transistor no estado de condução;

 $I<sub>C</sub>$ : Corrente que flui pelo capacitor C<sub>s</sub>;

I0: Corrente que flui pela carga.

## 2.2.2.1 Princípio de funcionamento.

Segundo Adeeb (2006, p.57), a configuração do circuito da figura 2.14 resulta em uma corrente de saída senoidal  $(I_0)$  no indutor  $L_1$  e na carga a ser alimentada. Na entrada do conversor encontra-se um indutor  $L<sub>D</sub>$  com elevado valor de indutância (utilizado para evitar grandes variações de corrente) que fornece uma corrente aproximadamente contínua na entrada do conversor estático, cuja magnitude depende da potência de saída. Quando a chave se encontra em estado ligado, a corrente total flui através da chave. Quando a chave encontra-se em estado desligado, a diferença de potencial (tensão) sobre a chave acumula-se lentamente no capacitor conectado em paralelo Cs. Isto permite que, idealmente, a tensão sobre a chave em estado desligado seja nula (zero). O circuito equivalente do amplificador classe E, para os estados ligado e desligado, podem ser vistos por meio da figura 2.15.

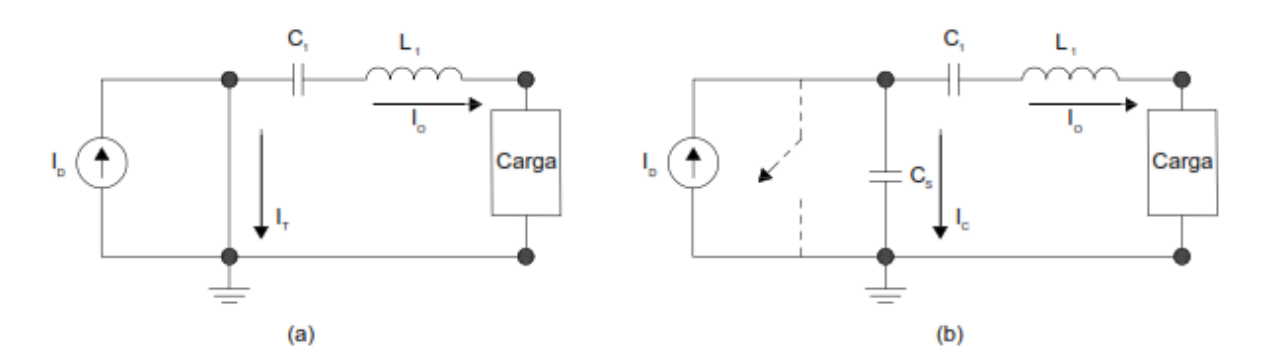

**Figura 2.15 - Estados lógicos do amplificador classe E. Fonte: Adaptado de Adeeb (2006).**

#### 2.2.3 Princípios para alcançar a alta eficiência.

Sokal (2001, p. 1) afirma que os amplificadores de potência classe E são geralmente mais eficientes que amplificadores das classes B ou C convencionais, e capazes de desempenhar as mesmas funções dos amplificadores classe D, porém com apenas um transistor. Para Sokal (2001, p. 2) neste amplificador, o transistor de comutação e a rede de carregamento moldam combinadamente as formas de onda, evitando altas tensões e altas correntes no comutador, minimizando a dissipação de potência. Esta estratégia funciona devido ao fato de que na maioria dos amplificadores de potência, a maior dissipação encontra-se na chave de comutação, geralmente um Transistor Bipolar de Junção (TBJ) ou Transistor de Efeito de Campo (*MOSFET*). Embora seja necessário o transistor suportar altas tensões durante parte do período de chaveamento e também conduzir correntes elevadas durante outra parte do período, o circuito pode ser arranjado de tal forma que as tensões e correntes elevadas não existam ao mesmo tempo, de modo que o produto tensão e corrente no transistor forneça um valor baixo durante todo o período de funcionamento. As curvas de tensão e corrente durante o período de atuação do transistor para que este atenda aos requisitos de alta eficiência estão representadas na figura 2.16.

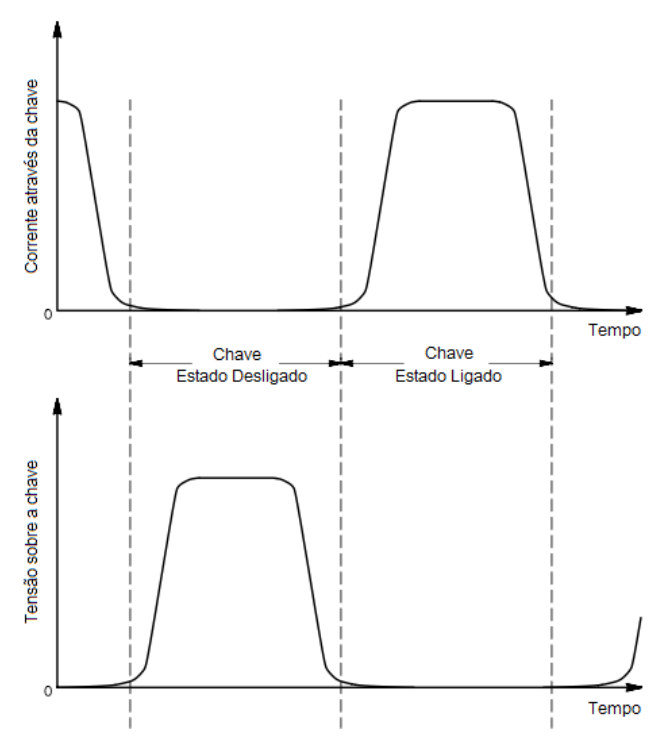

**Figura 2.16 - Curvas de tensão e corrente no transistor. Fonte: Adaptado de Sokal (2001).**

Segundo Adeeb (2006, p. 59), a condição mencionada no parágrafo anterior é a chave para uma implementação bem sucedida de um amplificador de potência classe E, de modo que o mesmo atue com a máxima eficiência possível. De modo geral, a eficiência do amplificador de potência classe E, depende das seguintes condições:

 **Durante o estado de chave fechada (***Switch-on***):** A tensão sobre o transistor é aproximadamente zero. Quando a chave estiver em estado de condução (fechada), uma alta corrente estará fluindo por ela, portanto, será necessário que nessa condição ela possua a menor resistência possível. (SOKAL, 2001, p. 2);

 **Durante o estado de chave aberta (***Switch-off***):** A corrente através da chave tem valor nulo (zero), entretanto uma alta tensão encontra-se presente, portanto, será necessário que nesta condição ela apresente o maior valor de resistência possível, sendo aproximadamente um circuito aberto. (SOKAL, 2001, p. 2);

 **Durante o estado de transição:** Durante a transição, ocorre uma diminuição da tensão elevada sobre o transistor para um elevado valor de corrente fluindo pelo mesmo. Desta forma, torna-se necessário que a chave possua um tempo de comutação tão menor quanto possível, a fim de minimizar a potência dissipada devido ao produto tensão-corrente. (SOKAL, 2001, p. 2).

# 2.2.4 Análise e equacionamento do amplificador classe E.

Sokal (2001, p. 3) afirma que dos principais fatores no desenvolvimento de um amplificador de potência classe  $E \notin \sigma$  fator de qualidade  $Q_L$  da rede de carregamento. Para o autor, supor que a corrente que passa através do indutor  $L_1$  e do capacitor  $C_1$  é exatamente senoidal somente é verdade se Q<sub>L</sub> tem valor infinito, ao passo que apresenta curvas menos precisas quanto menor for o valor de QL. Um grande número de autores define QL por meio da equação (36).

$$
Q_L = \frac{2\pi f L_1}{R} \tag{36}
$$

Sokal (2001, p. 4) salienta que o fator de qualidade da rede de carregamento  $Q_L$ , é uma variável de livre escolha no projeto, entretanto deve se respeitar a condição de  $Q<sub>L</sub> \ge 1,7879$ (considerando um valor usual de razão cíclica de 50%. Na equação (37), define-se R como a resistência do circuito vista pelo amplificador de potência classe E, incluindo a resistência série equivalente (RSE) dos elementos reativos e a resistência efetiva da carga a ser alimentada pelo amplificador, sendo o valor de R (SOKAL, 2001, p. 4):

$$
R = R_{carga} + RSE_{L1} + RSE_{C1} + 1,365R_{on} + 0,2116RSE_{Cs}
$$
 (37)

onde,

 $R_{on}$  = Resistência elétrica do transistor quando polarizado diretamente;

RSE = Resistencia série equivalente dos elementos reativos.

Pode-se verificar a eficiência aproximada entre dreno e coletor aplicando a equação (38):

$$
\eta = \frac{R_{carga}}{R_{carga} + RSE_{L1} + RSE_{C1} + 1,365R_{on} + 0,2116ESR_{Cs}} - \frac{(2\pi A)^2}{12} - 0,01\tag{38}
$$

onde,

$$
A = \left(1 + \frac{0.82}{Q_L}\right) \left(\frac{t_f}{T}\right) \tag{39}
$$

 $t_f$  = tempo de queda, assumindo uma queda linear na transição de estado do transistor;  $T =$  período de oscilação do sinal.

As equações explícitas de projeto apresentadas a seguir, conduzem a um circuito classe E com formas de onda nominais. Nestas equações  $V_{CC}$  é a fonte de tensão contínua; P é a potência de saída entregue a carga, f é a frequência de operação; C<sub>S</sub>, C<sub>1</sub>, L<sub>D</sub> e L<sub>1</sub> são os componentes da rede de carregamento da figura 2.15. Já QL, é o fator de qualidade da rede de carregamento, escolhido a critério do projetista do amplificador (SOKAL, 2001, p. 4).

Em características nominais, com o circuito operando utilizando uma razão cíclica  $D = 50\%$ , o menor valor possível para  $Q_L$  é, como visto anteriormente, 1,7879. Nestas condições, pode-se elaborar o projeto do amplificador classe E utilizando as equações que se seguem (SOKAL, 2001, p. 4):

$$
V_{CC} = \left(\frac{BV_{CEV}}{3,56}\right) FS
$$
\n<sup>(40)</sup>

A equação (40) apresenta um fator de segurança (FS) menor que 1, de modo a permitir um maior pico de tensão resultante de impedâncias de carga fora do valor nominal. Por exemplo, pode-se escolher um fator de segurança de 80% = 0,8 (SOKAL, 2001, p. 4).

A relação entre P, R, Q<sub>L</sub>, V<sub>CC</sub> e a tensão de saturação do transistor pode ser ajustada ao longo da escala inteira de QL, desde o valor mínimo de 1,7879 ao infinito, dentro de um desvio de ±0,15%, por um polinômio de segunda ordem em função de Q<sup>L</sup> (SOKAL, 2001, p. 4):

$$
P = \left(\frac{(V_{CC} - V_0)^2}{R}\right) \left(\frac{2}{\frac{\pi^2}{4} + 1}\right) f(Q_L)
$$
\n(41)

$$
P = \left(\frac{(V_{CC} - V_0)^2}{R}\right) 0,576801 \left(1,001245 - \frac{0,451759}{Q_L} - \frac{0,402444}{Q_L^2}\right) \tag{422}
$$

Consequentemente, tem-se:

$$
R = \left(\frac{(V_{CC} - V_0)^2}{P}\right) 0.576801 \left(1.001245 - \frac{0.451759}{Q_L} - \frac{0.402444}{Q_L^2}\right) \tag{433}
$$

Alternativamente, pode-se ajustar os dados dentro de um desvio entre -0,0089% e +0,0072%, por um polinômio de terceira ordem em função de QL:

$$
P = \left(\frac{(V_{CC} - V_0)^2}{R}\right) 0,576801 \left(1,0000086 - \frac{0,414395}{Q_L} - \frac{0,577501}{Q_L^2} - \frac{0,205967}{Q_L^3}\right)
$$
\n(444)

Consequentemente, tem-se:

$$
R = \left(\frac{(V_{CC} - V_0)^2}{P}\right) 0.576801 \left(1.0000086 - \frac{0.414395}{Q_L} - \frac{0.577501}{Q_L^2} - \frac{0.205967}{Q_L^3}\right) \tag{45}
$$

O valor da tensão eficaz de alimentação é o valor da tensão real  $(V_{CC})$  menos a tensão de saturação do transistor, consequentemente ( $V_{CC}-V_0$ ). Para transistores de efeito de campo a tensão de saturação tem valor nulo (zero). Já nos transistores bipolares de junção (TBJ), a tensão V<sup>0</sup> é da ordem de 0,1 V em baixas frequências, e pode chegar a alguns volts para frequências maiores (SOKAL, 2001, p. 4).

Segundo Sokal (2001, p. 5) os capacitores do amplificador classe E, conforme apresentado anteriormente por meio da figura 2.14, podem ser dimensionados conforme as equações (47) e (48). Os últimos termos destas equações representam os efeitos da pequena susceptância de L<sub>D.</sub>

$$
C_S = \frac{1}{2\pi f R \left(\frac{\pi^2}{4} + 1\right) \frac{\pi}{2}} \left(0.99866 + \frac{0.91424}{Q_L} - \frac{1.03175}{Q_L^2}\right) + \frac{0.6}{(2\pi f)^2 L_D} \tag{46}
$$

Simplificando o primeiro termo, tem-se:

$$
C_S = \frac{1}{34,2219fR} \left( 0.99866 + \frac{0.91424}{Q_L} - \frac{1.03175}{Q_L^2} \right) + \frac{0.6}{(2\pi f)^2 L_D}
$$
(47)

$$
C_1 = \frac{1}{2\pi fR} \left( \frac{1}{Q_L - 0.104823} \right) \left( 1.00121 + \frac{1.01468}{Q_L - 1.7879} \right) - \frac{0.2}{(2\pi f)^2 L_D}
$$
(48)

Por fim, Sokal  $(2001, p. 5)$  afirma que o valor do indutor  $L_1$  pertencente ao circuito do amplificador classe E é determinado com base na resistência do circuito vista pelo amplificador de potência, no fator de qualidade do carregamento Q<sub>L</sub> e da frequência deste sistema, conforme a equação (49).

$$
L_1 = \frac{Q_L R}{2\pi f} \tag{49}
$$

# 2.3 SISTEMA EM BLOCOS DO CIRCUITO COMPLETO.

### 2.3.1 Unidade Primária.

A unidade primária do sistema de transferência de energia, possui três blocos, conforme a figura 2.17.

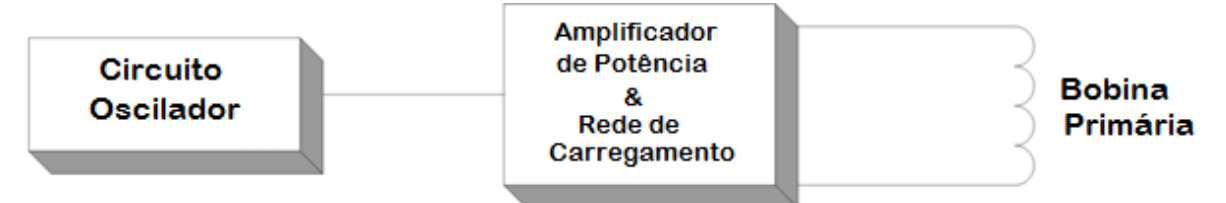

**Figura 2.17 - Diagrama de blocos da unidade primária. Fonte: Adeeb (2006).**

 **Circuito Oscilador:** Circuito gerador de uma forma de onda quadrada, com frequência definida a fim de acionar e proporcionar o chaveamento do dispositivo de comutação (*TBJ* ou *MOSFET*) do amplificador de potência. (ADEEB, 2006, p.34)

 **Amplificador de Potência & Rede de Carregamento:** Este é o bloco principal da unidade primária. Foi escolhido para este bloco um amplificador de potência classe E, com princípio de funcionamento próximo ao de um conversor DC-DC. Foi escolhida a topologia Classe E devido a sua maior eficiência de transferência de potência, e por adequar-se melhor as aplicações portáteis e de transmissão de energia sem fio. Outro fator importante na escolha desta topologia foi a possibilidade de trabalho em frequência mais elevadas. (ADEEB, 2006, p.33)

 **Bobina Primária:** Bobina que representa o enrolamento primário de um transformador "aberto" (com núcleo de ar). Esta bobina encontra-se em série com a rede de carregamento do amplificador de potência classe E. A reatância das bobinas, em conjunto com a impedância refletida da unidade secundária, são vistas como carga para o amplificador de potência. (ADEEB, 2006, p.33)

# 2.3.2 Unidade Secundária.

A unidade secundária do sistema de transferência de energia, representa um sistema típico de recuperação de energia, conforme a figura 2.18.

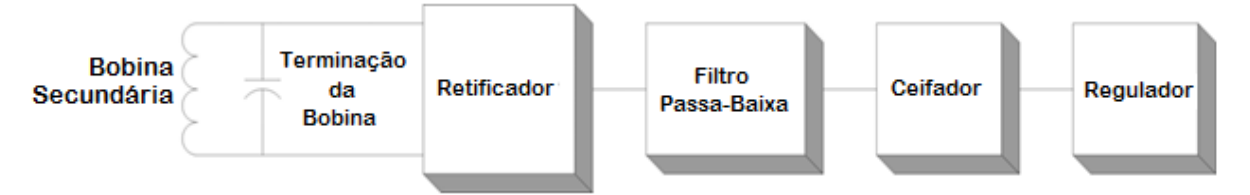

**Figura 2.18 – Diagrama de blocos da unidade secundária. Fonte: Adeeb (2006).**

 **Bobina Secundária e Terminação da Bobina:** Bobina que representa o enrolamento secundário de um transformador "aberto" (com núcleo de ar). Conectado em paralelo com a bobina, encontra-se um capacitor de modo a formar um circuito ressonante, proporcionando a transferência de energia. (ADEEB, 2006, p.35)

 **Retificador:** Uma ponte retificadora de onda completa é utilizada para maximizar a transferência de energia. São utilizados, nesta configuração, diodos do tipo *schottky* (ultrarrápido), de modo a fornecer uma rápida comutação, devido à alta frequência, propiciando um aumento na eficiência. (ADEEB, 2006, p.35)

 **Filtro Passa-Baixa:** Filtro "passa-baixa" do tipo seção π (composto por um indutor e um capacitor) e um indutor *choke* de elevada indutância (bloqueador de corrente alternada) de forma a bloquear sinais de alta frequência. (ADEEB, 2006, p.35)

 **Ceifador:** Um circuito ceifador (limitador de tensão), normalmente composto por um diodo do tipo Zener é utilizado para limitar a tensão de entrada no regulador de tensão. Este bloco é extremamente necessário, pois devido ao posicionamento relativo das bobinas primária e secundária, podem haver grandes variações de tensão na saída do retificador. (ADEEB, 2006, p.35)

 **Regulador:** O regulador é utilizado para, após os estágios de retificação e filtragem do sinal de entrada, rejeitar algum ripple que por ventura tenha se propagado dos processos anteriores e proporcionar a carga um sinal contínuo limpo e estável. (ADEEB, 2006, p.35)

# **3. PROJETO E SIMULAÇÕES**

O presente capítulo tem por objetivo a apresentação do procedimento adotado para elaboração do projeto, especificação dos componentes e montagem do circuito para transferência de energia por acoplamento eletromagnético por circuitos ressonantes utilizando amplificador classe E. Serão fornecidos detalhes referentes ao cálculo dos componentes, o circuito esquemático projetado, os resultados da simulação via *software* para os parâmetros especificados em projeto e a montagem do protótipo.

# 3.1. PROJETO DAS BOBINAS (CIRCUITO RESSONANTE).

Com base nas análises apresentadas no capítulo 2, foram projetadas duas bobinas para a transferência de energia sem fio. Conforme Adeeb (2006, apud Fung, 1997, p. 634–640), os seguintes parâmetros ou condições devem ser conhecidos:

- a)  $V_0$ ,  $I_0$  e  $R_0$  (parâmetros da carga que se deseja alimentar);
- b) Espaçamento "D" entre as bobinas primária (emissor) e secundária (receptor);
- c) Diâmetro da bobina secundária (receptor);
- d) Relação diâmetro-comprimento das duas bobinas  $(d_1/l_1 \cdot d_2/l_2)$ ;
- e) Frequência de operação do circuito.

Para o presente trabalho, foram considerados os seguintes parâmetros ou condições:

- a) Verificando a características das cargas que serão alimentadas pelo circuito de transmissão de energia sem fio, estimou-se os seguintes valores para tensão e corrente de alimentação: V<sub>0</sub>= 5 V e I<sub>0</sub>= 300 mA  $\therefore$  R<sub>0</sub>=V<sub>0</sub>/I<sub>0</sub>= 16,67  $\Omega$ ;
- b) O espaçamento "D" entre as bobinas primária (emissor) e secundária (receptor) foi estimado como sendo 2,5 centímetros, visto que este espaçamento foi considerado uma distância razoável para transmissão de energia se comparado a outros trabalhos da área;
- c) O diâmetro da bobina secundária foi considerado como 11 centímetros.
- d) Assumindo a largura da bobina secundária como 1,5 centímetros, tem-se então que d<sub>2</sub>/l<sub>2</sub>= 7,33. A relação d<sub>1</sub>/l<sub>1</sub> será encontrada após a determinação de d<sub>1</sub>;

e) A frequência de operação do circuito foi definida como 200 kHz. Esta definição levou em conta o fato de que em outros trabalhos relacionados a transmissão de energia sem fio existentes, a frequência de ressonância utilizada foi da ordem de kHz e MHz. Verificou-se que a utilização de frequências muito altas dificultaria a montagem e operação do protótipo, e por este motivo optou-se por utilizar o valor mencionado.

Para o projeto das bobinas Adeeb (2006, apud Fung, 1997, p. 634–640) sugere uma sequência de passos predefinida para elaboração, como exposto a seguir:

- (i) Cálculo do diâmetro d<sub>1</sub> da bobina primária, por meio da equação (27) com o intuito de maximizar o fator de acoplamento k;
- (ii) Cálculo da relação r<sub>2</sub>/r<sub>1</sub> por meio da equação (26), obtendo o valor para *N* e os valores dos fatores de forma  $F_1$  e  $F_2$ , bem como o cálculo do fator de acoplamento k utilizando a equação (23);
- (iii) Cálculo da eficiência total. Para isso os fatores de qualidade Q<sup>1</sup> e Q<sup>2</sup> (para das bobinas emissora e receptora respectivamente) devem ser determinados. A obtenção destes valores geralmente é experimental (aproximação), visto que o cálculo teórico dos valores referente aos fatores de qualidade são de difícil obtenção;
- (iv) Determinação da indutância da bobina secundária L<sup>2</sup> e do capacitor para ressonância C2. R<sup>2</sup> pode ser determinado pela equação (17) e utilizado para calcular  $L_2$  e  $C_2$  por meio das equações (8) e (9);
- (v) Cálculo da resistência total aproximada do circuito primário;
- (vi) Determinação da indutância da bobina primária L<sup>1</sup> e do capacitor para ressonância  $C_1$ . Para tanto, o valor do fator de qualidade  $Q_1$  deve ser determinado;
- (vii)Cálculo do número de voltas das bobinas primária e secundária. Estes valores podem ser obtidos por meio da manipulação da equação (21), colocando o número de voltas em evidência:

$$
n_1 = \left(\frac{L_1}{F_1 d_1}\right)^{\frac{1}{2}} e n_2 = \left(\frac{L_2}{F_2 d_2}\right)^{\frac{1}{2}} \tag{50}
$$

Para o projeto apresentado neste trabalho, algumas etapas foram suprimidas e/ou obtidas via outro método. As etapas (i) e (ii) foram seguidas exatamente conforme sugerido por Adeeb (2006, apud Fung, 1997, p. 634–640). Para o item (iii) o cálculo do eficiência total foi realizado após a construção das bobinas, visto que deste modo, a obtenção dos fatores de qualidade Q<sup>1</sup> e Q<sup>2</sup> (para das bobinas emissora e receptora respectivamente) foram de mais fácil obtenção. A determinação do valor da indutância  $L_2$  da bobina secundária, conforme item (iv) não foi calculada neste primeiro momento, sendo utilizado como valor de referência a indutância obtida por Adeeb (2006), e a partir deste valor pode-se determinar o capacitor de ressonância C2. Item (v) será calculado na seção 3.2.1. O valor da indutância da bobina primária  $L_1$ , bem como o capacitor  $C_1$  referentes ao item (vi) foram obtidos no projeto do amplificador classe E, como será discutido na seção 3.3 deste trabalho. O número de voltas das bobinas primária e secundária, não foram calculadas conforme item (vii), as bobinas foram enroladas e medidas com uma ponte RLC, e ajustou-se o número de volta na construção para obtenção das indutâncias especificadas.

Deste modo, são apresentados a seguir, os passos do projeto das bobinas.

(i) Utilizando a equação (27) para as condições descritas anteriormente, tem-se que:  $d_1 = (d_2^2 + 4D^2)^{1/2} = 12{,}08 \, cm$ 

Este diâmetro é aceitável, visto que o circuito emissor poderá ter um tamanho maior não acarretando problemas ao protótipo. A relação  $d_1/l_1$  do item "d" pode então ser obtida. Assumindo uma largura de 1,5 cm, tem-se então que  $d_1/l_1=8,06$  cm;

(ii) Substituindo os valores de d<sub>1</sub>, d<sub>2</sub> e D encontrados anteriormente na equação (26), temse que:

$$
\frac{r_2}{r_1} = \sqrt{\left\{\frac{4D^2 + (d_1 - d_2)^2}{4D^2 + (d_1 + d_2)^2}\right\}} = 0.2945
$$

Utilizando o gráfico 1, tem-se que N=0.009199;

Utilizando o gráfico 2, tem-se que  $F_1=0.04745$  e  $F_2=0.04621$ ;

De posse destas informações, pode-se estimar o fator de acoplamento k utilizando a equação (23).

$$
k = \sqrt{\frac{(1,27N)^2}{F_1 F_2}} = 0.2495
$$

(iii) Para o cálculo do rendimento teórico do link, foram utilizados os dados apresentados mais a frente neste trabalho. Deste modo, foram obtidos primeiramente os fatores de qualidade das bobinas, com base nos parâmetros L<sub>1</sub>=7,4 μH, R<sub>L1</sub>=0,09  $\Omega$ , L<sub>2</sub>=12,057 μH, R<sub>L2</sub>=0,09 Ω e frequência de 200 kHz, obtendo-se então:

$$
Q_1 = \frac{\omega L_1}{R_{L1}} = \frac{2.\pi . 200.10^3 7, 4.10^{-6}}{0.09} \approx 103.3
$$

$$
Q_2 = \frac{\omega L_2}{R_{L2}} = \frac{2.\pi . 200.10^3 12.057.10^{-6}}{0.09} \approx 168.3
$$

Substituindo os valores de  $Q_1$  e  $Q_2$  na equação (18), tem-se que o rendimento é de aproximadamente 94,1 %.

(iv) Para a bobina secundária, o valor de referência utilizado foi de 12,057 μH. Foi construída uma bobina com as especificações citadas anteriormente, e por meio de medições e adequações, foi obtida a indutância de referência. O valor utilizado para a bobina primária será discutido na seção 3.3 em conjunto com o projeto do amplificador classe E.

# 3.2.PROJETO DO CIRCUITO SECUNDÁRIO (RECEPTOR).

Esta seção do presente trabalho, irá apresentar o dimensionamento do circuito secundário (receptor), conforme figura 3.1.

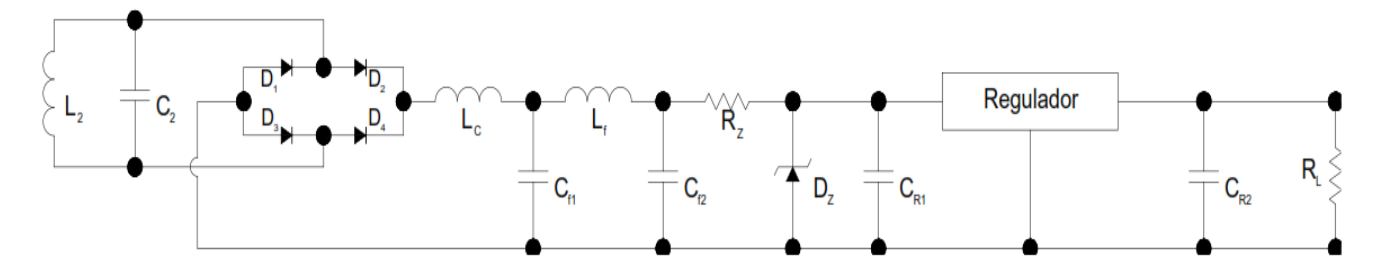

**Figura 3.1 - Circuito Secundário (receptor) Fonte: Adaptado de Adeeb (2006)**

## 3.2.1 Capacitor de Ressonância  $(C_2)$ .

Para que houvesse a ressonância, foi projeto um capacitor  $C_2$  a ser inserido em paralelo com a bobina secundária. Este capacitor se comporta como uma fonte de tensão alternada para o restante do circuito secundário. A frequência de ressonância deste componente é dada por:

$$
f_r = \frac{1}{2\pi\sqrt{LC}}\tag{51}
$$

Deste modo, isolando "C" na equação (51), o valor do capacitor  $C_2$  pode ser obtido por:

$$
C_2 = \frac{1}{4\pi^2 f^2 L_2} \tag{52}
$$

Onde, f= frequência de operação do circuito primário (amplificador classe E). Fazendo f=200 kHz e L<sub>2</sub>=12,057 µH, tem-se que C<sub>2</sub>=52,5 nF.

### 3.2.2 Retificador.

Para a retificação da tensão alternada fornecida pelo capacitor C2, foi escolhido o sistema de retificação de onda completa em forma de ponte, conforme figura 3.1. Foram projetados para esta ponte os diodos do tipo Schottky (ultrarrápido), por duas principais razões:

- (i) Tempo de recuperação rápido;
- (ii) Baixa queda de tensão (normalmente menor que 0,5 V).

#### 3.2.3 Filtro Passa-Baixa.

Para filtrar o sinal entregue pela ponte retificadora, foi projetado um filtro do tipo "passa-baixa" de dois estágios. Os componentes L<sub>C</sub>, L<sub>f</sub>, C<sub>f1</sub> e C<sub>f2</sub> na figura 3.1 compõe o filtro "passa-baixa". No primeiro estágio, uma alta indutância (LC) é utilizada para bloquear a maioria dos componentes de corrente alternada. O próximo estágio é composto por um filtro L-C-secção Π, (Lf, Cf1 e Cf2). A frequência de corte do estágio Π L-C é

$$
f_c = \frac{1}{\pi \sqrt{LC_{eq}}}
$$
\n(53)

Segundo Adeeb (2006), utilizando L = 47 μH e C<sub>f1</sub> = C<sub>f2</sub> = 1μF, obtém-se a frequência de corte fc = 32,83 kHz, considerada suficiente para rejeitar a maior parte do ripple em 200 kHz.

### 3.2.4 Circuito Ceifador.

Um circuito ceifador baseado em um diodo Zenner foi incluído entre a saída do filtro "passa-baixa" e a entrada do regulador, a fim de proporcionar a proteção do regulador contra possíveis situações de sobretensão. Um resistor  $R_z$  e um diodo Zenner  $D_z$  (1N4739A – 9,1 V/1 W) foram conectados como mostrado na Figura 3.1. Quando a tensão na entrada do regulador é inferior a 9,1V, o diodo Zenner não conduz e o sistema opera normalmente. Se a tensão na entrada do regulador atinge ou excede 9,1V, que é a tensão de ruptura deste dispositivo, o diodo começa a conduzir. Deste modo, a tensão permanece constante em 9,1V, enquanto a saída do filtro menos a queda de resistência é maior do que a tensão de ruptura, e a corrente extra flui através do díodo Zenner. Um valor de resistência pequena, normalmente entre 50-100Ω é utilizada para evitar o excesso de potência dissipada no resistor.

### 3.2.5 Regulador de Tensão.

Caminhando em direção à carga, conforme Adeeb (2006, p. 54-55), foi utilizado um dispositivo regulador de tensão para fornecer a carga uma alimentação com tensão estável e constante. Com o intuito de uma baixa dissipação de potência, foi escolhido o regulador de tensão LT1521-5 que possui uma baixa resistência. Este componente fornece uma tensão de saída fixa de 5 V com uma queda de tensão de apenas 0,5 V e consome uma corrente quiescente de 12 μA. Um capacitor de filtro 1 μF foi usado na entrada do regulador e um capacitor de 10μF na saída, que fornece a estabilidade e a rejeição de ripple adequada.

# 3.3.PROJETO DO CIRCUITO PRIMÁRIO (AMPLIFICADOR CLASSE E).

No presente trabalho, o amplificador classe E não alimenta uma simples carga resistiva. Entretanto, afim de fazer uso do equacionamento apresentado no capítulo 2, faz-se necessária uma estimativa da resistência de carga R<sup>L</sup> que é vista pelo amplificador

# 3.3.1 Estimativa da impedância equivalente do circuito secundário (receptor)

O circuito equivalendo do circuito secundário (receptor) pode ser visualizado por meio da figura 3.2. Conforme Adeeb (2006 p. 61), as resistências série equivalentes (RES) dos capacitores de filtro foram consideradas desprezíveis e o diodo zenner  $(D_{Z})$  não conduzindo corrente.

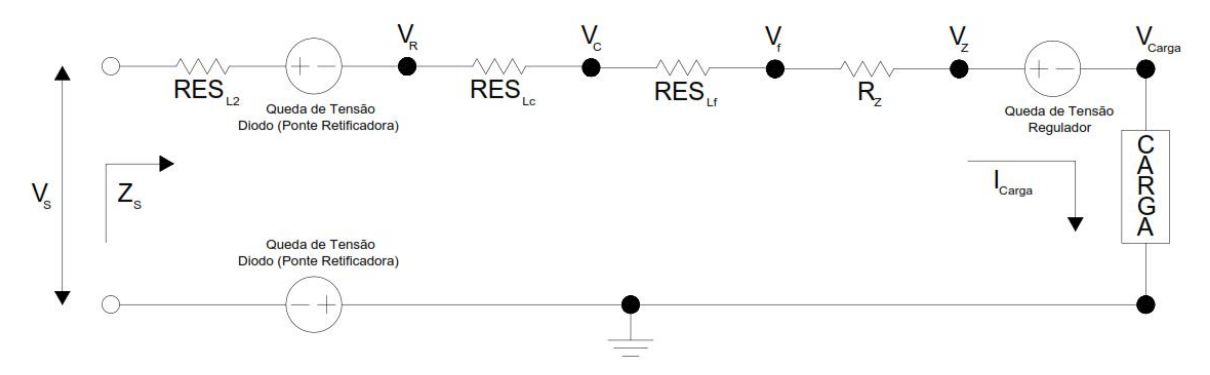

**Figura 3.2 – Resistências série equivalente (RES) do circuito secundário. Fonte: Adaptado de Adeeb (2006)**

Segundo Adeeb (2006, p. 62), o objetivo de se estimar a resistência equivalente do circuito secundário (receptor) é de se verificar a tensão de alimentação necessária na bobina secundária, para que a carga opere em características nominais. O cálculo será iniciado no nó de saída (carga), com os requisitos de tensão e corrente pretendidos e serão consideradas as quedas de tensão nos componentes anteriores (sentido carga-fonte). Deste modo, pode-se garantir que a condição estipulada de operação será atingida. Finalmente, de posse das informações de corrente de alimentação e tensão fornecida, efetuando a divisão da tensão pela corrente, pode-se obter a aproximação da resistência série equivalente do circuito secundário.

Conforme determinado anteriormente, para a carga estabelecida, a alimentação deverá ser de 5 Vcc e 300 mA. Adeeb (2006, p. 62) orienta que a queda de tensão no regulador de tensão utilizado no circuito é de aproximadamente 0,5 V para a corrente de carga nominal. No entanto, devido as variações de tensão causadas por fatores como a distância entre as bobinas primária e secundária, o alinhamento entre as mesmas e demais fatores externos que podem levar a diminuição ou aumento da tensão entregue, é interessante que seja considerada uma queda adicional de 1 V, a fim de deixar uma margem de segurança ao projeto. Supondo que a corrente quiescente do regulador (corrente que circula pelo dispositivo quando ele está em funcionamento mas sem alimentar qualquer carga) é muito baixa em relação a corrente de carga, pode-se supor que a corrente que circula pelo mesmo é a corrente do circuito série.

Deste modo, tem-se que:

$$
V_Z = V_{Carga} + (queda de tensão no regulador) + 1 = 6.5 V
$$
  

$$
V_F = V_Z + I_{carga} R_Z
$$
  

$$
V_F = 6.5 + 0.3.40 = 18.5 V
$$

Da mesma forma, podem-se obter as quedas de tensão nos indutores  $L_c$  e  $L_f$ :

$$
V_C = V_F + I_{Caga} R_{L(RSE)}
$$

$$
V_C = 18,98 V
$$

E,

$$
V_R = V_C + I_{Carga} * R_{C(RSE)}
$$
  

$$
V_R = 22,40 V
$$

Caminhando no circuito no sentido carga-fonte, tem-se a queda de tensão nos diodos Schottky (ponte retificadora de onda completa). O componente escolhido para esta função foi o diodo 1N5819, com tensão direta de condução de 0,6 V. Considerando que na ponte retificadora de onda completa, a condução é feita por dois diodos a cada semiciclo, então a queda de tensão na fonte é dada por 2.0,6=1,2 V.

Considerando a queda de tensão na bobina secundária, a tensão mínima de alimentação (rms) do circuito receptor será de:

$$
V_{s(rms)} = 22,40 + 1,2 + I_{Carga} \cdot R_{L2(RSE)}
$$

$$
V_{s(rms)} = 23,63 \text{ V}.
$$

De posse destas informações, pode-se estimar a resistência série equivalente do circuito secundário:

$$
R_{S(RSE)} = \frac{V_{S(rms)}}{I_{Carga}} = \frac{23,63}{0,3} = 78,75 \text{ }\Omega.
$$

Visto que a impedância do circuito paralelo ressonante é muito elevada, a impedância do circuito secundário (receptor), pode ser aproximada por:

$$
Z_S \cong R_S = 78{,}75 \Omega
$$

# 3.3.2 Dimensionamento da resistência de carga do circuito primária e indutância da bobina (emissor)

De acordo com Adeeb (2006, p. 63), pode-se aplicar o princípio do transformador utilizando as seguintes equações para encontrar a carga do circuito secundário refletido para o lado primário:

$$
R_L = \frac{(\omega M)^2}{R_S} \tag{54}
$$

Onde,

$$
M = k \cdot \sqrt{L_1 L_2} = \frac{V_S}{\omega I_1} \tag{55}
$$

#### $I_1$  = corrente que flui pela bobina primária (RMS)

Para Adeeb (2006, p. 63-64), por meio das equações (37) e (45) pode-se verificar que a resistência de carga do circuito secundário depende da indutância mútua entre as bobinas primária e secundária e da indutância própria da bobina secundária. O autor salienta que a escolha da indutância da bobina primária depende do fator de qualidade Q<sub>L</sub> e da resistência total R vista pelo amplificar de potência, do qual a resistência refletida R<sup>L</sup> faz parte. Existem outras considerações que devem ser feitas, quanto ao projeto da rede de carregamento do amplificador de potência classe E, o qual Adeeb (2006) orienta que não é uma tarefa fácil e faz as seguintes considerações:

- A resistência do secundário refletida para o primário (RL) deve compreender a maior parcela da resistência total vista pelo amplificador de potência (R) de modo que a eficiência de drenagem do amplificador e, consequentemente, a eficiência da transferência de energia seja a melhor possível. Em outras palavras, Adeeb (2006) orienta sobre a necessidade da bobina primária ter baixa resistência em condução e baixa resistência série equivalente. Portanto, o número de espiras na bobina primária não deve ser elevado e o fio da bobina não deve ser ter a secção transversal (bitola) reduzida;
- A corrente no circuito primário pode ter valor elevado (várias centenas de miliamperes), de modo que a capacidade de transporte de corrente do fio da bobina primária deve também ser levado em conta. Isso reforça a questão abordada no item anterior, de que a bobina primária deve ser construída com fio grosso;
- $\bullet$  O produto da indutância mútua entre as bobinas, a corrente do circuito primário (I<sub>1</sub>) e a frequência de funcionamento deve ter o valor suficientemente elevado para fornecer a tensão induzida necessária para alimentação do circuito secundário.

Com base nas informações anteriores, Adeeb (2006) estabelece que a escolha dos parâmetros da rede de carregamento e a indutância da bobina primária é um processo interativo, e deve-se atentar criteriosamente para as escolhas feitas em cada etapa do processo.

Para encontrar o valor da indutância da bobina primária, utilizou-se a equação 45, assumindo Q<sup>L</sup> sendo igual a 35, a frequêcia de operação 200 kHz e a resistência R vista pelo amplificador de potência igual a  $0,3$  Ω, tem-se:

$$
L_1 = \frac{Q_L R}{2.\pi.f} = \frac{35.0,27}{2.\pi.200000} = 7,52 \,\mu H.
$$

No presente trabalho, visando aproximar-se do trabalho de Adeeb (2006), foi construída uma bobina com indutância de 7,4 μH e com resistência série equivalente de 0,09  $Ω$ . Substituindo os valores encontrados para  $L_1$ ,  $L_2$  e k na equação (48), tem-se:

$$
M = 0.2495\sqrt{7.4.10^{-6}.12.057.10^{-6}} = 2.35 \text{ }\mu\text{H}.
$$

Utilizando a equação (47), pode-se então obter o valor de RL:

$$
R_L=0.111\ \Omega.
$$

No circuito primário, devido as altas correntes que circulam pelo mesmo, foram utilizados capacitores de poliéster metalizado. Estimou-se uma resistência série equivalente de 0,05 Ω para estes capacitores, e uma resistência de condução do *MOSFET* como sendo Ron= 14 mΩ. Deste modo, por meio da equação (37) podemos verificar a real resistência vista pelo amplificador de potência classe E

$$
R=0.2828\,\Omega
$$

De posse dos reais valores de R e L<sub>1</sub>, pode-se novamente calcular o fator de qualidade agora ajustado para o circuito.

$$
Q_L = \frac{2.\,\pi.f.\,L_1}{R} = 33.4
$$

Como verificado anteriormente, o valor encontrado para o fator de qualidade está dentro do esperado.

#### 3.3.3 Dimensionamento do demais componentes do circuito primário (emissor)

Para o indutor L<sub>D</sub> utilizado para evitar grandes variações de corrente, e deste modo fornecer uma corrente aproximadamente contínua (fonte de corrente) na entrada do conversor estático, estipulou-se um valor de  $L_D = 30 \mu H$ , esta escolha foi feita de modo a facilitar a montagem do mesmo. Deste modo, de posse dos valores de  $L<sub>D</sub>$ , R e  $Q<sub>L</sub>$  obtidos anteriormente, e utilizando as equações (43) e (44), tem-se que:

$$
C_S = 76,956 \text{ nF}
$$

$$
C_1 = 111,34 \text{ nF}
$$

# 3.4.CURVAS DE SIMULAÇÃO.

Para simulação do circuito projetado foi utilizado o *software Multisim* do fabricante *National Instruments*. Os valores dos componentes foram escolhidos conforme o projeto elaborado anteriormente e na simulação realizada por Adeeb (2006). Para o chaveamento do circuito foi escolhido o *MOSFET* IRFZ48N, disponível na biblioteca do simulador e com características próximas do componente utilizado por Adeeb (2006), seu acionamento realizado por meio de um gerador de onda quadrada disponível no *software*. Para alimentação do amplificador de potência (fonte de corrente) foi escolhida uma fonte e tensão contínua fixada em 5 V. A tabela 3.1 apresenta os componentes utilizados na simulação do circuito primário e a figura 3.3 apresenta o circuito primário implementado no simulador.

| Componente                                       | Código / Valor |
|--------------------------------------------------|----------------|
| Bobina emissora $(L_1)$                          | $7.4 \mu H$    |
| Resistência da Bobina Primária (R <sub>S</sub> ) | $0,09\Omega$   |
| Capacitor série ressonante $(C_1)$               | $112$ nF       |
| Capacitor em paralelo com a chave $(CS)$         | $75$ nF        |
| Indutor da fonte de corrente $(L_D)$             | $30 \mu H$     |
| Chave (MOSFET)                                   | IRFZ48N        |
| Alimentação (fonte de corrente)                  |                |

**Tabela 3-1 - Componentes utilizados na simulação (circuito primário).**

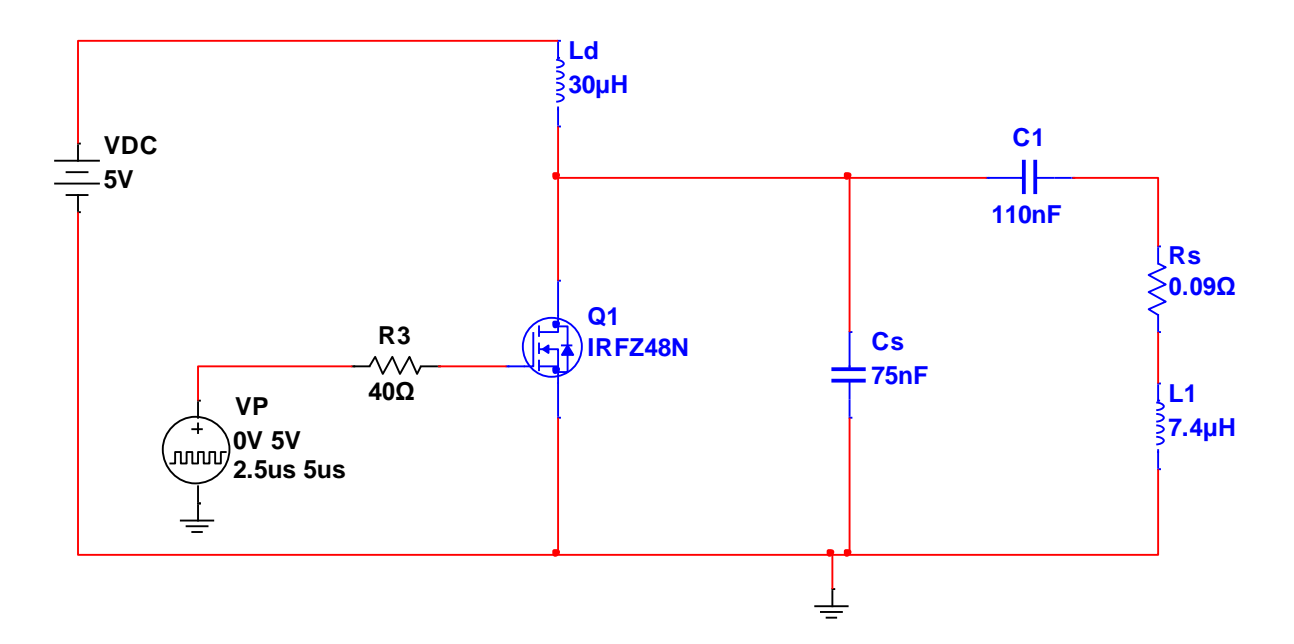

**Figura 3.3 - Circuito primário implementado no simulador.**

Para simulação da interação entre as bobinas foi utilizado o modelo de transformador disponível no *software* sendo parametrizado com o fator de acoplamento encontrado na etapa do projeto. Foi utilizado também um resistor de valor elevado (90 GΩ) conectado entre as bobinas para fins de simulação de resistência do ar. A figura 3.4 representa o circuito de acoplamento entre emissor e receptor.

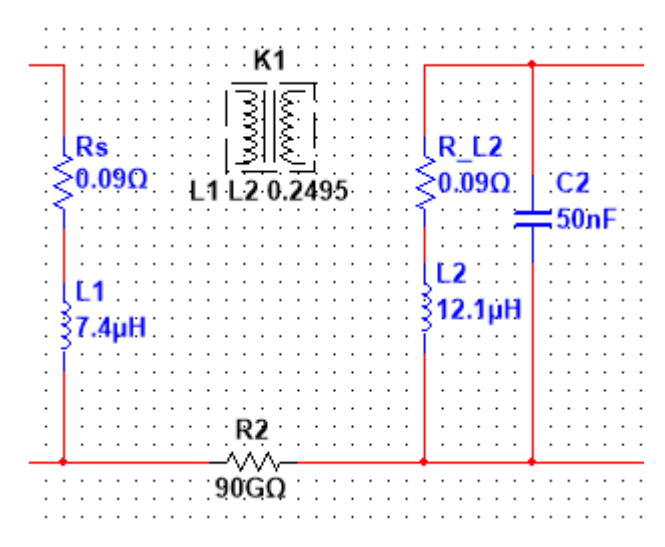

**Figura 3.4 - Circuito de acoplamento entre emissor e receptor implementado no simulador (***Multisim***).**

Para simulação do circuito secundário, foram escolhidos os componentes conforme o projeto. O diodos que formam a ponte retificadora de onda completa foram implementados no simulador por meio do componente 1N5819HW disponível na biblioteca do *software*. O diodo Zener escolhido na biblioteca do simulador foi o 1N4739A (9 V) e o regulador de tensão de saída para a carga utilizado foi o componente LM7805CT (5V). A tabela 3.2 apresenta os componentes utilizados na simulação do circuito secundário e a figura 3.5 apresenta o circuito secundário implementado no simulador.

| Componente                                      | Código / Valor |
|-------------------------------------------------|----------------|
| Bobina receptora $(L_2)$                        | $12,1 \mu H$   |
| Resistência da Bobina Secundária (RL2)          | $0,09\Omega$   |
| Capacitor paralelo ressonante $(C_2)$           | $50$ nF        |
| Diodos retificadores $(D_6 - D_9)$              | 1N5819HW       |
| Indutor limitador de corrente (L <sub>D</sub> ) | 470 µH         |
| Capacitores do filtro "passa-baixa"             | $1 \mu F$      |
| Indutor do filtro "passa-baixa"                 | $47 \mu H$     |

**Tabela 3-2 - Componentes utilizados na simulação (circuito secundário). (continua)**

| Componente                        | Código / Valor   |
|-----------------------------------|------------------|
| Diodo Zener $(D_Z)$               | 1N4739A          |
| Capacitor de entrada do regulador | $100 \mu F$      |
| Regulador de Tensão               | <b>LM7805CT</b>  |
| Capacitor de saída do regulador   | $10 \mu F$       |
| Resistência da carga              | $16,67$ $\Omega$ |

**Tabela 3.2 - Componentes utilizados na simulação (circuito secundário). (conclusão)**

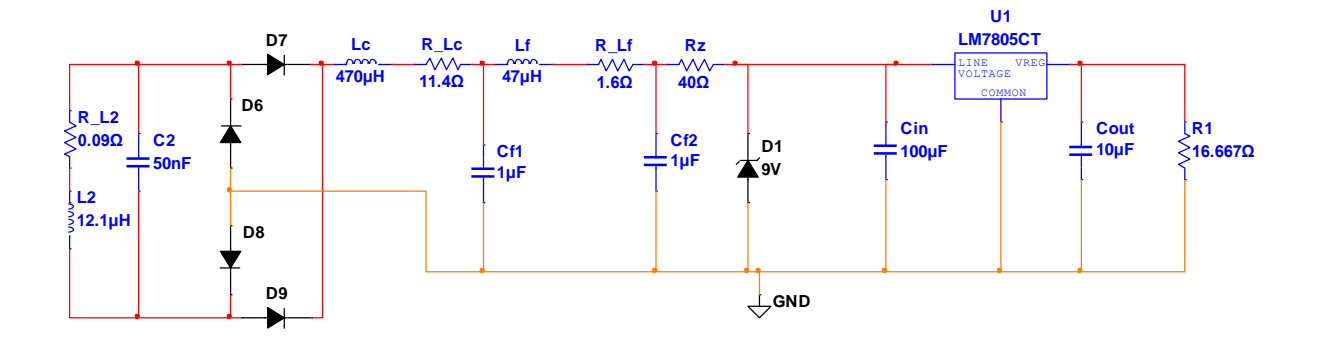

**Figura 3.5 - Circuito secundário implementado no simulador (***Multisim***).**

Para a simulação, foi utilizado no gerador de pulsos (acionamento do *MOSFET*) um período de 5 μs, resultando em uma frequência de 200 kHz. Esta frequência de trabalho foi utilizada pelo fato de gerar formas de onda muito próximas das condições ideais de operacionalização do amplificador classe E.

A primeira aquisição feita na simulação foram as formas de onda de tensão e corrente na chave (*MOSFET*), pode-se perceber que o chaveamento apresenta comutação suave, ou seja, baixa dissipação de potência sobre o *MOSFET*. As formas de onda podem ser vistas por meio da figura 3.6.

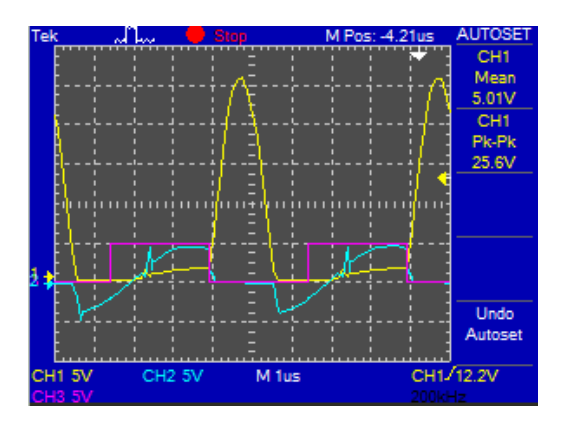

**Figura 3.6 - Formas de onda no** *MOSFET***. Tensão entre** *gate* **e** *source* **(amarelo), corrente de dreno (azul) e entrada do** *PWM* **(roxa).**

A segunda aquisição feita na simulação foram as formas de onda de tensão na bobina primária (emissor) e na bobina secundária (receptor). Pode-se perceber que o amplificador classe E encontra-se fornecendo para a bobina formas de onda de tensão e corrente muito próximas de senóides, fato este que justifica a utilização da frequência de 200 kHz. As formas de onda podem ser vistas por meio da figura 3.7.

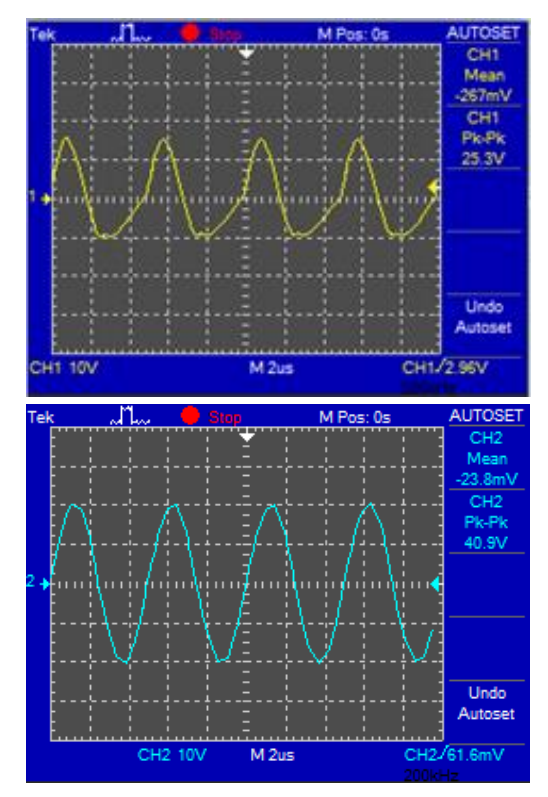

**Figura 3.7 - Formas de onda de tensão na bobina primária (amarela) e na bobina secundária (azul).** 

A terceira aquisição feita na simulação foi a forma de onda de tensão na ponte retificadora de onda completa (análise feita sobre apenas um segmento da ponte devido a

restrições de referência de massa do simulador), pode-se verificar o processo de retificação. As formas de onda podem ser vistas por meio da figura 3.8.

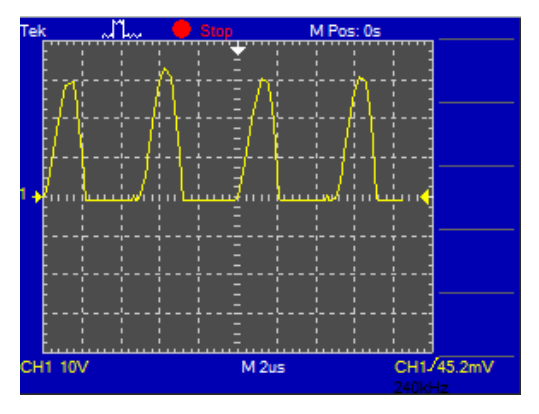

**Figura 3.8 - Formas de onda de tensão retificada (receptor).** 

A quarta e última aquisição feita na simulação foram as formas de onda de tensão após o filtro "passa-baixa", após o diodo *zener* e na saída do regulador de tensão. Por meio das curvas obtidas pode-se verificar o processo de filtro e redução da tensão entregue à carga. As formas de onda podem ser vistas por meio da figura 3.9.

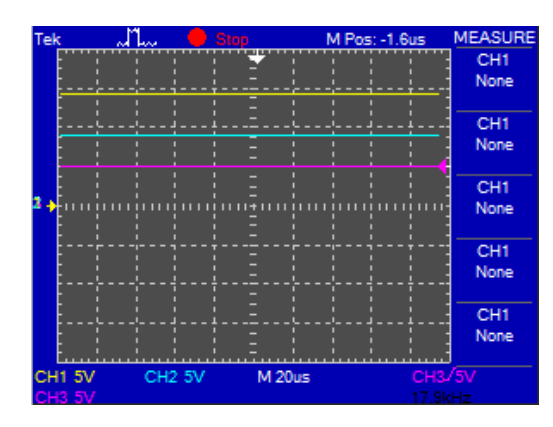

**Figura 3.9 - Formas de onda de após o filtro "passa-baixa" (amarelo), após o diodo** *zener* **(azul) e na saída do regulador (roxo).**

# **4. IMPLEMENTAÇÃO DO AMPLIFICADOR CLASSE E E DOS CIRCUITOS RECEPTORES.**

Após a realização das simulações numéricas e validação das mesmas pelas equações analíticas, foi desenvolvido experimentalmente o modelo para transmissão de energia sem fios.

# 4.1 MONTAGEM DO CIRCUITO PRIMÁRIO.

Inicialmente, foi realizado o processo de montagem do circuito primário (amplificador classe E). Esta foi a etapa mais delicada do processo, pois o circuito emissor é o componente fundamental para o êxito na transferência de energia.

O primeiro componente a ser desenvolvido foi a bobina primária. Para tal procedimento, foi utilizado um objeto circular flexível com o diamêtro de 12 centímetros, um fio de cobre *AWG* 18, que corresponde a 1,024 milímetros de diamêtro e uma ponte LCR portátil, para adquirir o valor de indutância da bobina. O equipamento utilizado é referido como MX-1050, ponte LCR portátil. Todos esses detalhes podem ser verificados nas figuras 4.1 e 4.2.

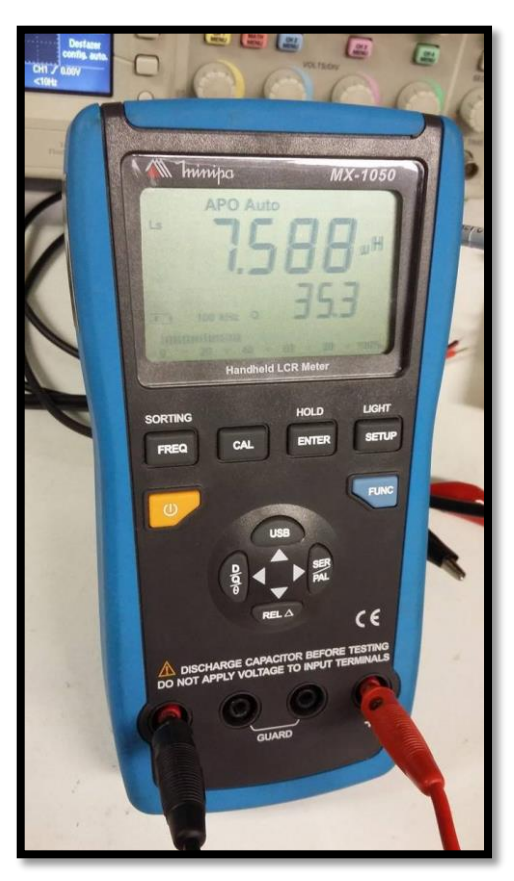

**Figura 4.1 - Indutância medida do bobina primária.**

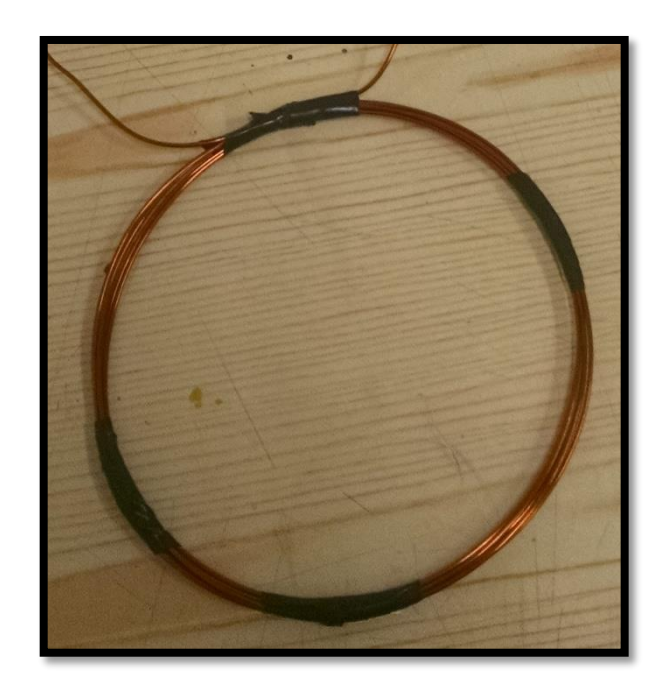

 **Figura 4.2 - Bobina primária.**

4.1.1 Montagem do circuito primário em *protoboard*.

Após a montagem da bobina primária, o processo de desenvolvimento prático prosseguiu de forma à testar a metodologia estudada, assim, realizando testes em protoboard antes de gerar o *layout* definitivo do amplificador classe E em uma placa de circuito impresso.

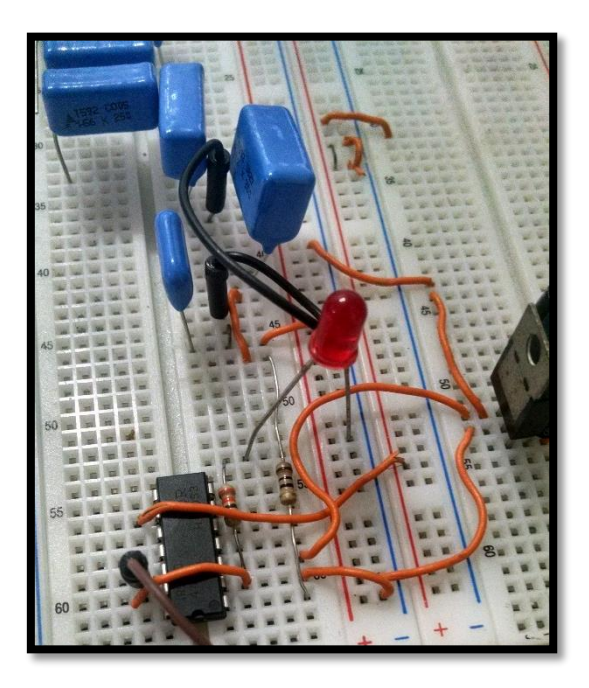

**Figura 4.3 - Montagem do amplificador classe E na** *protoboard***.**

4.1.1.1 Circuito de Alimentação Ressonante.

Para a alimentação do circuito ressonante (fonte de corrente), foi necessária a utilização de uma fonte de tensão 5 V - 2 A e um indutor, conforme mencionado anteriormente.

#### 4.1.1.2 Indutor.

Adeeb (2006), utiliza um indutor de 481 μH, entretanto, este valor não é encontrado comercialmente. Como primeira tentativa, foi utilizado o indutor de valor comercial 470 μH, entretanto, devido a corrente elevada que circula pelo mesmo, verificou-se um aquecimento excessivo no componente. Desta forma, optou-se pela montagem de um indutor com as características suficientes para atender as necessidades impostas pelo experimento, com um indutor retirado de uma fonte de alimentação de computador antigo, possuindo espiras enroladas com cabo de secção transversal maior, de modo a possibilitar a circulação de corrente elétrica de maior intensidade. Utilizou-se software disponível na internet, para verificação do número de voltas aproximado, e posteriormente, foi utilizada uma ponte RLC portátil (Minipa MX-1050), para verificação da indutância obtida e adequações necessárias, sendo a indutância obtida de 29,85 μH.

#### 4.1.1.3 Capacitores.

 Outra dificuldade encontrada foi a escolha dos capacitores utilizados no circuito, uma vez que os valores encontrados (C<sub>1</sub>=111,34 nF e C<sub>S</sub>=76,956 nF) não são valores comerciais. Esta situação foi contornada utilizado o artifício da associação de capacitores. Para o capacitor C<sup>1</sup> foram utilizados 5 capacitores de valor comercial 560 nF, resultando em uma capacitância equivalente de 112 nF  $(0.59 \%$  de diferença nos valores). Já para o capacitor  $C_s$  foram utilizados um capacitor de valor comercial 82 nF e um capacitor de valor comercial 1.000 nF, ambos associados em série, resultando em uma capacitância equivalente de 75,8 nF (1,52 % de variação nos valores).

#### 4.1.1.4 *MOSFET*.

Para o sistema de chaveamento, utilizou-se o transistor de efeito de campo, conhecido como *MOSFET*, IRFZ48N. Houve a preferência para este dispositivo pelo fato de sua resistência de condução ter um valor reduzido, comparado com outros dispositivos disponíveis no mercado, e por ser um transistor de chaveamento rápido.

4.1.1.5 Gerador de modulação por largura de pulso (*PWM*).

Com o intuito de chavear o pino de base do *MOSFET*, é necessário a utilização de um sinal com largura de pulso específico, e, para este caso, foi utilizado o microcontrolador *ARDUINO NANO*. A escolha da utilização deste se deve ao fato da fácil implementação do código via *software*, a simplicidade no código e o conhecimento prévio do microcontrolador. Foi utilizado um sistema de seleção de frequência atráves de chaves que será descrito mais à frente neste trabalho, com o intuito de encontrar a frequência de ressonância.

#### 4.1.1.6 *Driver* IR2110.

A tensão de saída do microcontrolador possui um valor não suficiente para a polarização correta da base do *MOSFET* (5V), atuando assim, na sua região linear e, consequentemente, aumentando sua resistência interna. Para o funcionamento correto do chaveamento do transistor, foi utilizado um *driver* com a finalidade de elevar o nível de tensão do sinal *PWM* atingindo, assim, um valor de operação adequado para o acionamento da chave eletrônica.

#### 4.1.1.7 Alimentação do microcontrolador e do *driver*.

Visando manter toda a potência de entrada direcionada para o amplificador, foi utilizado uma fonte externa de 12 V – 2 A, para a alimentação do microcontrolador e do *driver* de *PWM*. Para assegurar que essa tensão seja constante, foi utilizado um regulador de tensão linear de 12 Volts (7812CT).

#### 4.1.2 Montagem do circuito primário em placa de circuito impresso (PCI).

O circuito impresso consiste de uma placa isolante de [fenolite,](https://pt.wikipedia.org/wiki/Fenolite) [fibra de vidro,](https://pt.wikipedia.org/wiki/Fibra_de_vidro) fibra de [poliéster,](https://pt.wikipedia.org/wiki/Poli%C3%A9ster) [filme de poliéster,](https://pt.wikipedia.org/wiki/Filme_PET_(poli%C3%A9ster)) filmes específicos à base de diversos [polímeros,](https://pt.wikipedia.org/wiki/Pol%C3%ADmero) etc, que possuem a superfície com uma ou, duas faces, por fina película de [cobre,](https://pt.wikipedia.org/wiki/Cobre) constituindo as trilhas condutoras, revestidas por [ligas](https://pt.wikipedia.org/wiki/Liga_met%C3%A1lica) à base de [ouro,](https://pt.wikipedia.org/wiki/Ouro) [níquel](https://pt.wikipedia.org/wiki/N%C3%ADquel) entre outras, que representam o circuito onde serão soldados e interligados os componentes eletrônicos.

O método utilizado para a fabricação da PCI foi pelo processo fotográfico e encontrase detalhado no apêndice C deste trabalho.

Após a fabricação da PCI e soldagem dos componentes já descritos nesta secção, o resultado obtido para a fabricação da placa de circuito impresso do amplificador classe E estudado foi satisfatório, e é mostrado nas figuras 4.4 e 4.5.

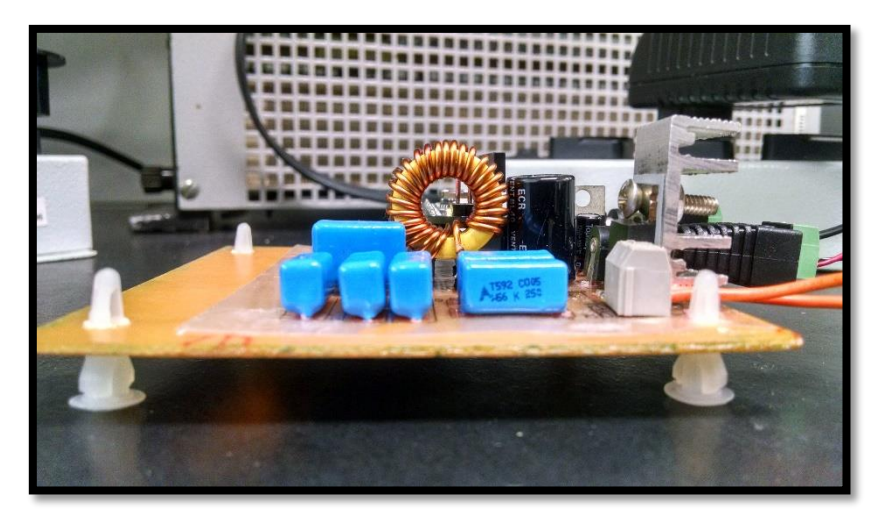

**Figura 4.4 - Amplificador classe E finalizado e devidamente soldado.**

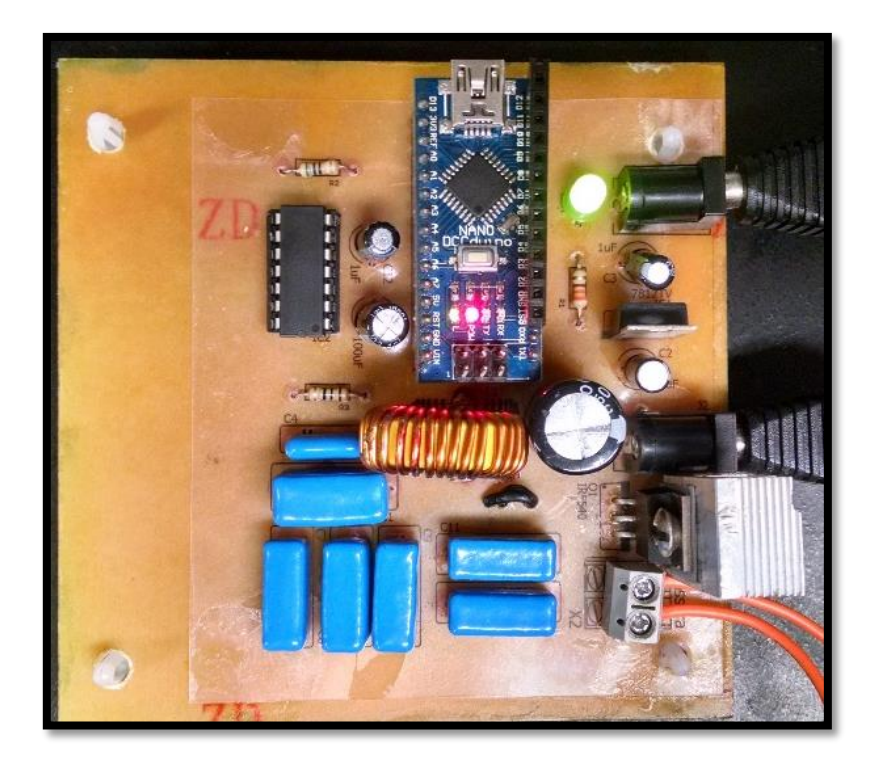

**Figura 4.5 - Vista aérea do amplificador finalizado.**

# 4.2 MONTAGEM DO CIRCUITO SECUNDÁRIO.

Esta etapa mostrou-se como a mais longa do trabalho, pois a definição do receptor de energia sem fio é crucial para aplicações práticos do estudo efetuado. Após a discusão sobre o assunto, chegou-se a um concenso. Foram desenvolvidos dois circuitos secundários. Um para fornecimento de energia para uma barra de *LED* de 12 V e outro para fornecimento de energia para carregar um celular sem a utilização de fio.

#### 4.2.1 Circuito de recepção 1: Barra de *LED*

O primeiro circuito a ser desenvolvido foi receptor para a barra de *LED* Devido ao tempo requerido para o projeto e o foco do mesmo, a realização da montagem se deu em uma placa universal.

Para o desenvolvimento da bobina receptora, foi utilizado um objeto circular flexível com o diamêtro de 11 centímetros, um fio de cobre *AWG* 18, que corresponde a 1,024 milímetros de diamêtro e uma ponte LCR portátil, para adquirir o valor de indutância da bobina. O equipamento utilizado é referido como MX-1050, ponte LCR portátil. Todos esses detalhes podem ser verificados nas figuras 4.6 e 4.7.

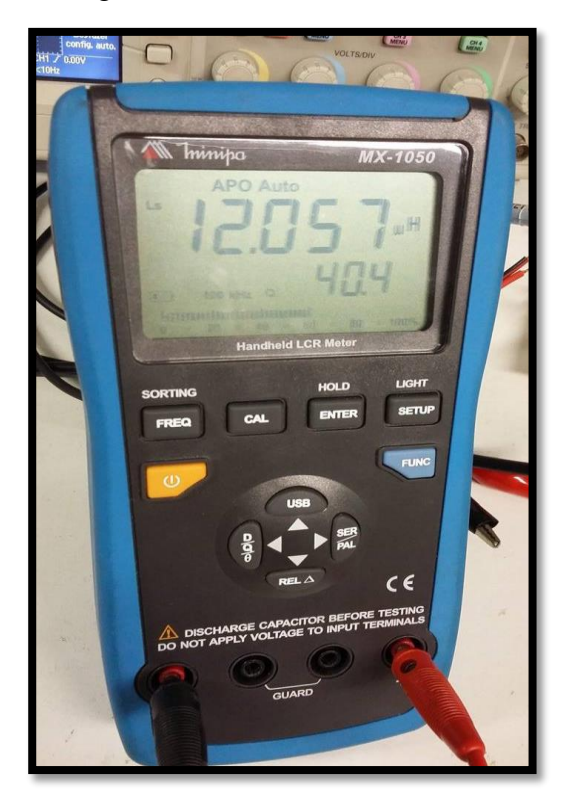

**Figura 4.6 - Indutância medida do bobina secundária para circuito do** *LED*

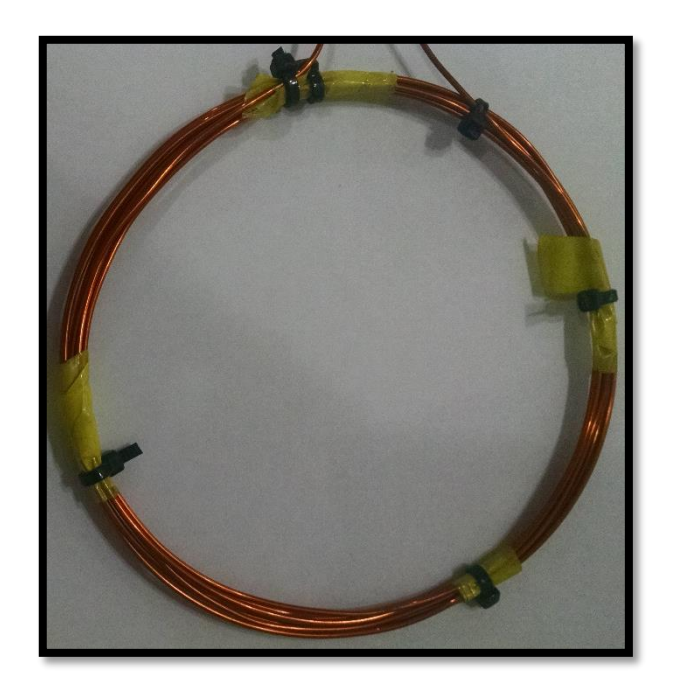

**Figura 4.7 - Bobina secundária para acionamento do** *LED*

4.2.1.1 Montagem do circuito em *protoboard.*

Após a montagem da bobina secundária, o processo de desenvolvimento prático prosseguiu de forma a testar a metodologia estudada, assim, realizando testes em protoboard.

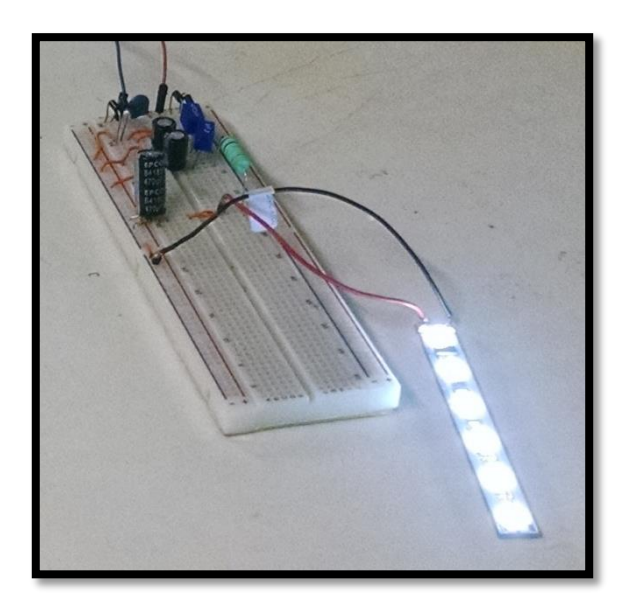

**Figura 4.8 - Montagem do circuito receptor para alimentação de uma barra**  *LED***'s na** *protoboard.*

4.2.1.1.1 Ponte retificadora de onda completa.

Devido a frequência de chaveamento ser elevada, os diodos da ponte, que possuem a finalidade de retificar a onda de tensão na entrada do circuito do *LED*, foram selecionados de forma criteriosa. Foram escolhidos diodos da família *schottky* (1N5819). As características de comutação ultra-rápida e uma queda de tensão no sentido direto muito baixa tornam este diodo diferenciado.

#### 4.2.1.1.2 Indutores.

A seleção dos indutores deu-se atráves dos cálculos dos filtros, previamente apresentados neste trabalho. Valores comerciais de foram selecionados: 470 μH e 47 μH.

#### 4.2.1.1.3 Capacitores.

 A escolha dos capacitores utilizados no circuito, para o filtro, foi simples. Dois capacitores eletrolíticos de 1μF, como calculado previamente. Em contapartida, a seleção do capacitor para ressonância foi mais delicada, uma vez que o valor encontrado ( $C = 55,512$  nF) não é um valor comercial. Esta situação foi contornada utilizado o artifício da associação de capacitores. Foram utilizados dois capacitores, em paralelo, de valor comercial 22 nF e um capacitor de valor comercial 10 nF em paralelo, resultando em uma capacitância equivalente de 54 nF (2,7 % de diferença nos valores).

#### 4.2.1.1.4 Resistor *Shunt.*

Para limitar a corrente na entrada do circuito do *LED*, foi utilizado um resistor *Shunt* de valor comercial 0,1 Ω.

#### 4.2.1.1.5 Barra de *LED* (12 V)

Barra composta por 6 diodos emissores de luz (*LED)*, cuja sua máxima tensão contínua de entrada é de 12 V.

#### 4.2.1.2 Montagem do circuito em placa de fenolite universal com ilhas desligadas.

As placas de fenolite universais são desenhadas de tal forma que é possível construir as trilhas do circuito com pequenas gotas de solda, *jumpers* ou pequenos cortes realizados com um estilete. A figura 4.9 demonstra um exemplo de placa universal com ilhas desligadas.

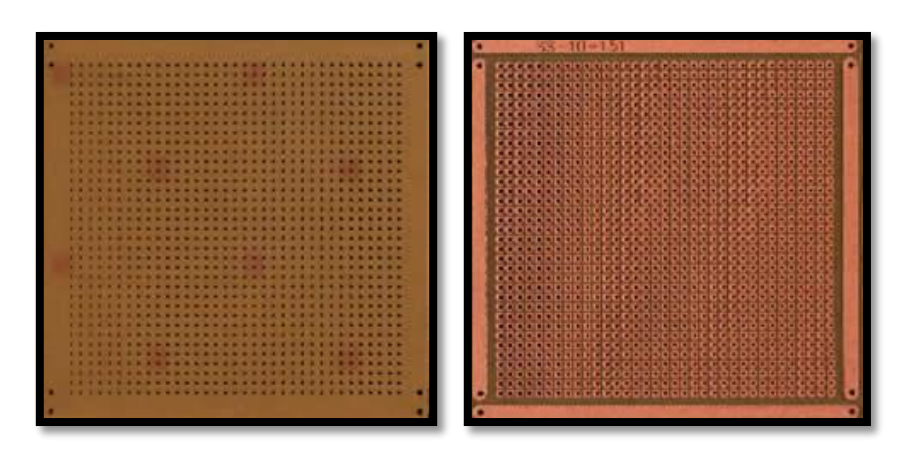

**Figura 4.9 - Placa de fenolite universal com ilhas desligadas.**

Com o intuito de transferir o circuito para a placa de fenolite universal, projetou-se o esquemático do circuito em um *software* específico. Utilizou-se o *software EAGLE* 7.5.0 *PROFESSIONAL*. As figuras 4.10, 4.11 e 4.12 apresentam, respectivamente, o esquemático no *software EAGLE* e o circuito já confeccionado na placa universal.

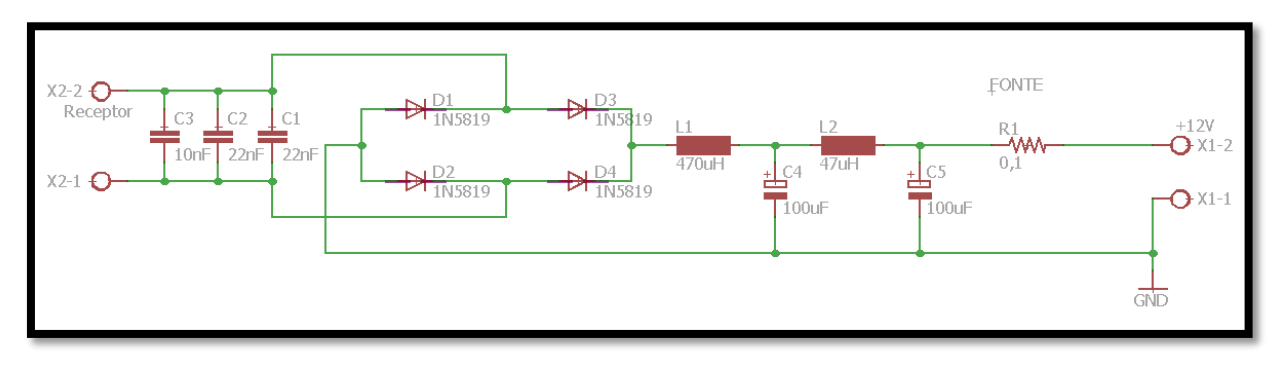

**Figura 4.10 - Esquemático do circuito de alimentação do** *LED*

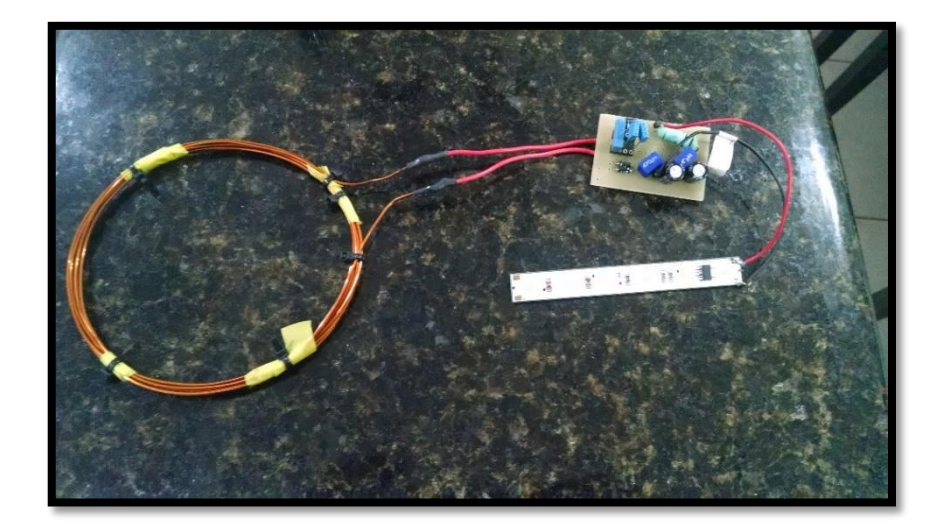

**Figura 4.11 - Circuito de alimentação do** *LED*

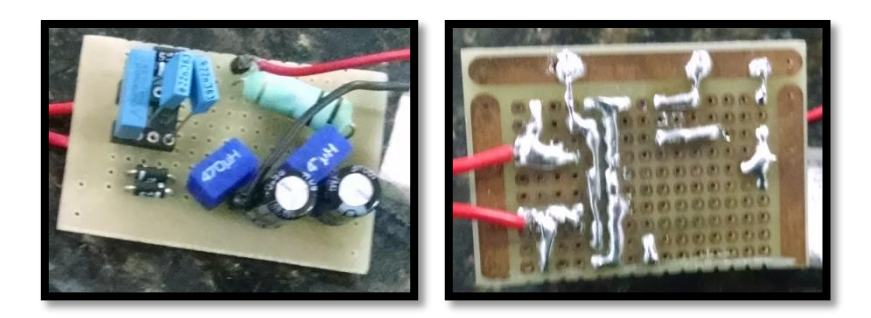

**Figura 4.12 - Detalhes do circuito de alimentação do** *LED*

#### 4.2.2 Circuito de recepção 2: Carregador de celular

O segundo circuito desenvolvido foi o receptor para carregar um celular. Este protótipo foi realizado após o término do desenvolimento do alimentador do *LED* O desenvolvimento do circuito teve como base o circuito integrado MC34063A, visando a implementação de um conversor DC-DC não isolado abaixador de tensão (*buck*). Devido ao tempo requerido para o projeto e o foco do mesmo, a realização da montagem se deu em uma placa universal.

O projeto do conversor teve como base bibliográfica o próprio *datasheet* do circuito integrado MC34063A. Algumas premissas foram estabelecidas para a realização dos cálculos, apresentadas na tabela 4.1.

| <b>Parâmetros</b> | Valor | <b>Unidade</b> |
|-------------------|-------|----------------|
| Vsaída =          | 5     | v              |
| $Isaída =$        | 0,3   | A              |
| $P$ saída =       | 1,5   | w              |
| Ventrada min =    | 13    | V              |
| Ventrada max =    | 25    | V              |
| $Vf =$            | 0,8   | v              |
| $V sat =$         | 0,8   | $\vee$         |
| $fmin =$          | 50    | kHz            |
| <b>Vripple</b>    | 0,01  | v              |

**Tabela 4-1 - Premissas para o cálculo do conversor DC-DC abaixador.**

Segundo Rashid (1999, p.387), em um conversor *buck*, apresentado na figura 4.13, a tensão média de saída é menor ou igual a tensão de entrada. A operação do conversor chaveado pode ser divida em duas etapas.
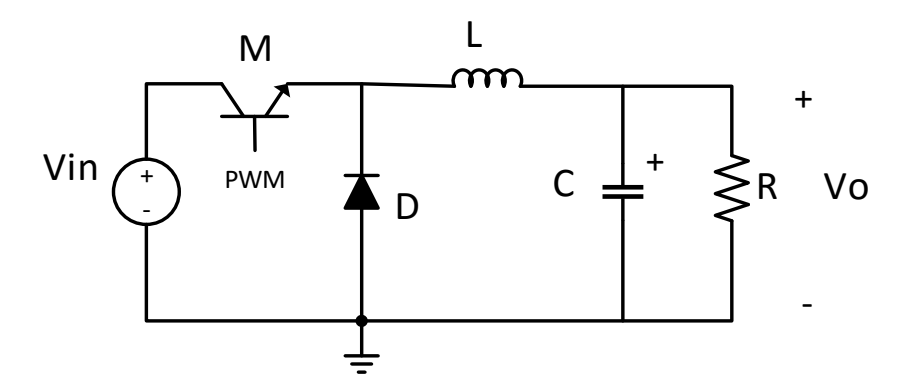

**Figura 4.13- Conversor abaixador (***buck***).**

Na etapa inicial, denominada de etapa de armazenamento, o *MOSFET* (M) é polarizado diretamente, entrando em estado de condução. Essa condução faz com que o diodo (D) fica polarizado reversamente, em estado de corte, transmitindo toda a energia da fonte para o indutor L e para o capacitor C, quando a corrente que flui pelo indutor é maior que a razão entra a tensão de saída e resistência da carga, como mostra a figura 4.14.

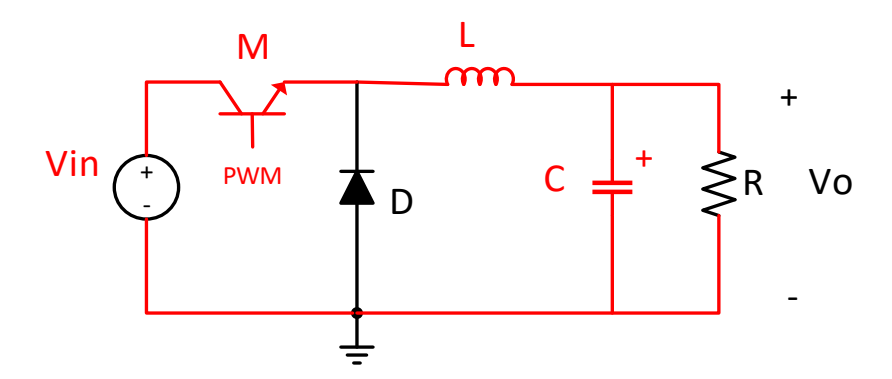

**Figura 4.14 - Etapa de armazenamento do conversor buck.**

Quando o *MOSFET* passa para o estado de corte, ou seja, quando a modulação que polariza a base do mesmo está em nível lógico baixo, o diodo (D) é diretamente polarizado, assim, conduzindo e mantendo a corrente na carga constante, caracterizando a etapa de transferência. A carga e o capacitor recebem a energia armazenada pelo indutor. O capacitor será carregado enquanto o valor instantâneo da corrente que flui pelo indutor for maior que a corrente requerida pela carga. No momento que que a corrente é menor, o capacitor descarrega com o objetivo de manter constante a corrente na carga, supondo que a tensão na carga seja constante. Esse modo de operação é representado pela figura 4.15.

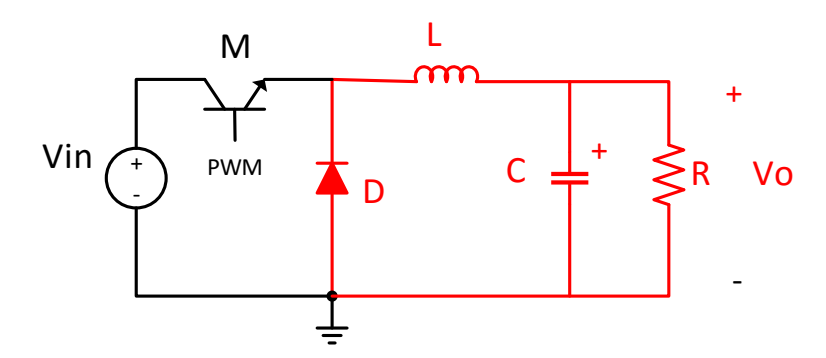

**Figura 4.15 - Etapa de transferência do conversor** *buck***.**

Após a compreensão básica de um conversor DC-DC abaixador de tensão, os cálculos foram realizados de acordo com as especificações apresentadas no *datasheet* do circuito integrado utilizado (MC34063A), que se encontra no ANEXO A. A tabela 4.2 apresenta os valores comerciais calculados para a implementação do conversor. Observa-se que a coluna utilizada é apresentada com o nome *Step-Down,* correspondente a "abaixador" em português.

| Parâmetro   | Fórmula utilizada                          | <b>Valor Calculado</b> | <b>Valor Comercial</b> |
|-------------|--------------------------------------------|------------------------|------------------------|
| ton/toff    | (Vout+Vf)/(Vin(min)-Vsat-Vout)             | 805,6E-3               |                        |
| ton+toff    | 1/f                                        | 20,0E-6                |                        |
| toff        | $(ton+toff)/(ton/toff + 1)$                | $11,1E-6$              |                        |
| ton         | (ton+toff) - toff                          | 8,9E-6                 |                        |
| Ct          | 4*10e-5*ton                                | 356,9E-12              | 390,0E-12              |
| Ipk(switch) | $2*$ lout(max)                             | 600,0E-3               |                        |
| <b>Rsc</b>  | 0.33/lpk(switch)                           | 550,0E-3               | 0,55                   |
| L(min)      | ((Vin(min) - Vsat - Vout)/lpk(switch))*ton | 169,5E-6               | 306,0E-6               |
| Co          | (lpk(switch)(ton+toff))/(8*Vripple)        | 150,0E-6               | 150,0E-6               |

**Tabela 4-2 - Cálculos para o conversor buck.**

A figura 4.16 apresenta o esquemático típico do circuito integrado para utilização do conversor abaixador *buck.*

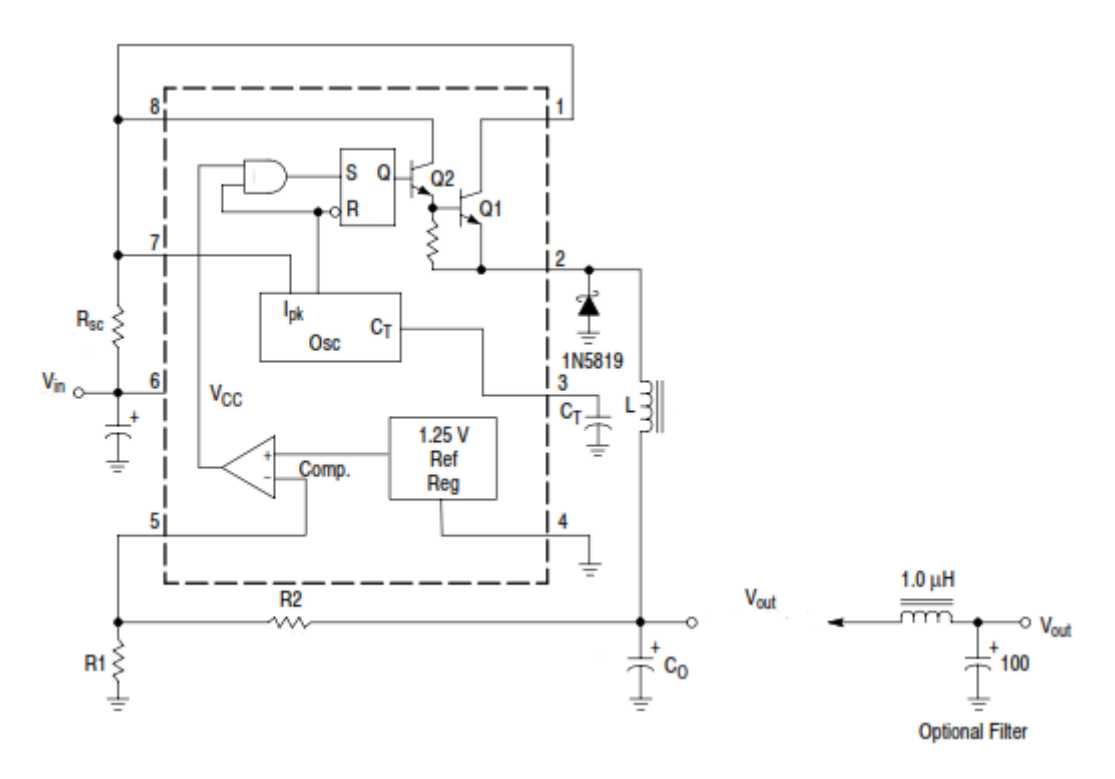

**Figura 4.16 - Esquemático do C.I. MC34063A para configuração de conversor** *buck.* **Fonte:** *ON SEMICONDUCTOR* **(MC34063A, 2003).**

Para o desenvolvimento da bobina receptora, foi utilizado um objeto circular flexível com o diamêtro de 5,5 centímetros, um fio de cobre *AWG* 18, que corresponde a 1,024 milímetros de diamêtro e uma ponte LCR portátil, para adquirir o valor de indutância da bobina. O equipamento utilizado é referido como MX-1050, ponte LCR portátil. Todos esses detalhes podem ser verificados nas figuras 4.17 e 4.18.

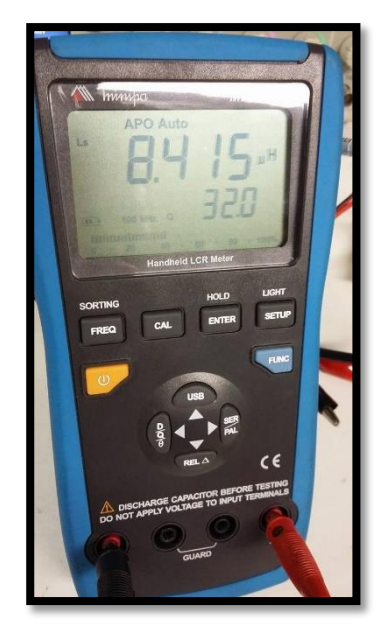

**Figura 4.17 - Indutância medida do bobina secundária para circuito de carregador de celular .**

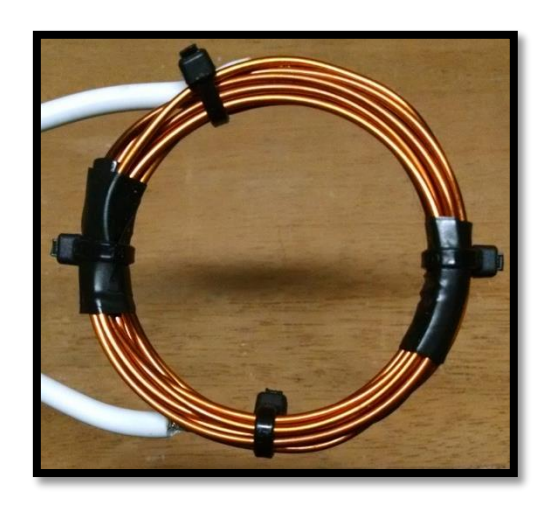

**Figura 4.18 - Bobina secundária para carregador de celular.**

### 4.2.2.1 Montagem do circuito em *protoboard.*

Após a montagem da bobina secundária, o processo de desenvolvimento prático prosseguiu de forma a testar a metodologia estudada, assim, realizando testes em protoboard.

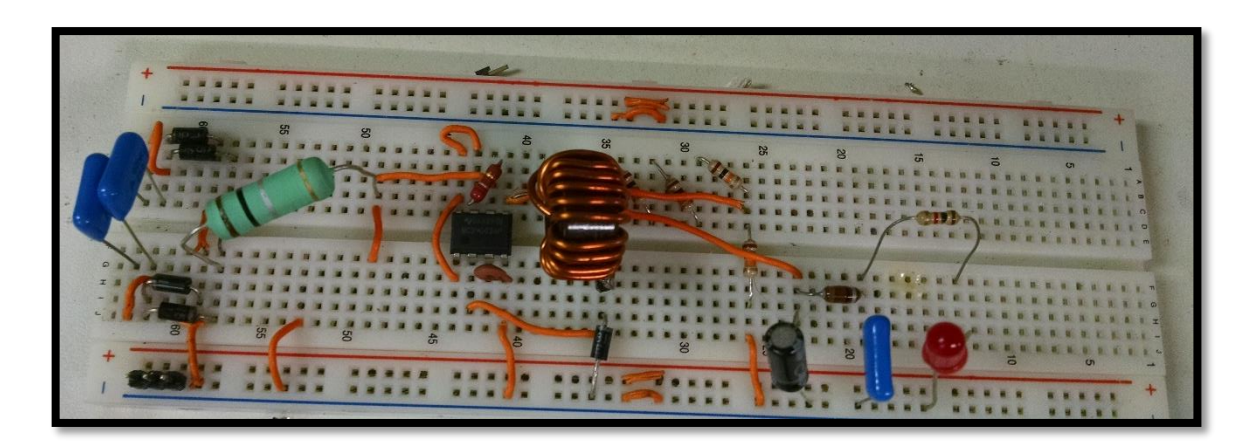

**Figura 4.19 - Montagem do circuito receptor para carregador de celular na** *protoboard.*

4.2.2.2.1 Ponte retificadora de onda completa.

Devido a frequência de chaveamento ser elevada, os diodos da ponte, que possuem a finalidade de retificar a onda de tensão na entrada do circuito do carregador*,* foram selecionados de forma criteriosa. Foram escolhidos diodos da família *schottky* (1N5819). As características de comutação ultra-rápida e uma queda de tensão no sentido direto muito baixa tornam este diodo com menores perdas.

### 4.2.2.2.2 Indutores.

Existem dois indutores na placa do carregador. A seleção dos mesmos deu-se atráves dos cálculos previamente apresentados nesta secção. O valor do indutor do conversor é de aproximadamente 300 μH e o indutor de filtro de saída possui valor comercial de 1 μH.

### 4.2.2.2.3 Capacitores.

 O valor encontrado para o capacitor de ressonância (C = 79,209 nF) não é um valor comercial. Esta situação foi contornada utilizado o artifício da associação de capacitores. Foram utilizados dois capacitores, em paralelo, de valor comercial 33 nF e 47 nF, resultando em uma capacitância equivalente de 80 nF (0,99 % de diferença nos valores).

### 4.2.2.2.4 Diodo Ceifador*.*

Para limitar a tensão de entrada do circuito *buck,* impedindo que uma tensão elevada queime o MC34063A, foi utilizado um diodo 1N5822 .

### 4.2.2.2.5 Celular*.*

Foi utilizado um celular da Samsung, modelo Galaxy Fame GT-S6810.

4.2.2.3 Montagem do circuito em placa de fenolite universal com ilhas desligadas.

As placas de fenolite universais são desenhadas de tal forma que é possível construir as trilhas do circuito com pequenas gotas de solda, *jumpers* ou pequenos cortes realizados com um estilete. A figura 4.20 demonstra um exemplo de placa universal com ilhas desligadas.

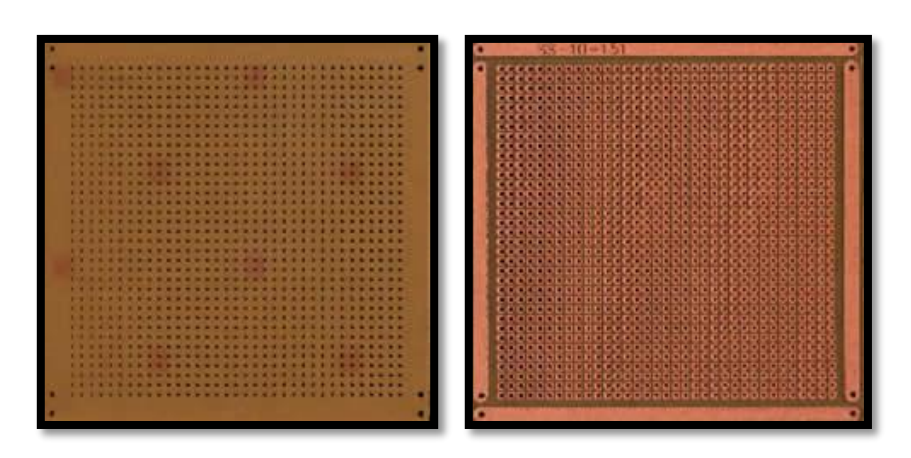

**Figura 4.20 - Placa de fenolite universal com ilhas desligadas.**

Com o intuito de transferir o circuito para a placa de fenolite universal, projetou-se o esquemático do circuito em um *software* específico. Utilizou-se o *software EAGLE* 7.5.0 *PROFESSIONAL*. As figuras 4.21, 4.22 e 4.23 apresentam, respectivamente, o esquemático no *software EAGLE* e o circuito já confeccionado na placa universal.

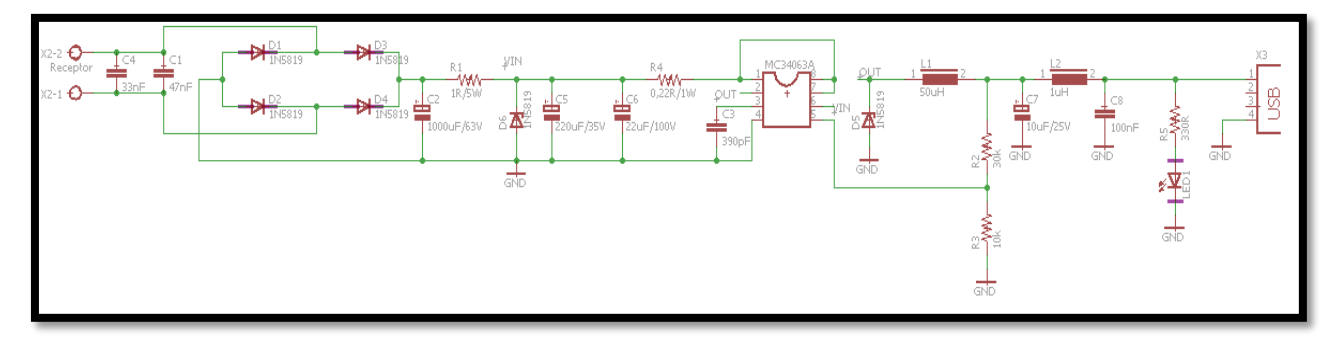

**Figura 4.21 - Esquemático do circuito de carregador do celular***.*

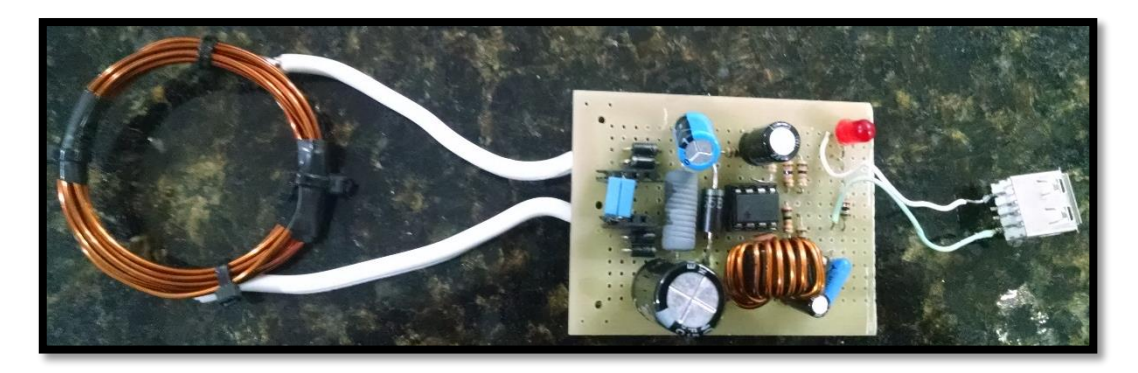

**Figura 4.22 - Circuito de carregador de celular***.*

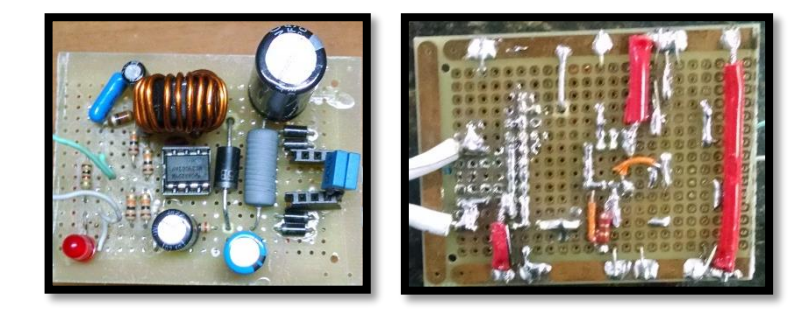

**Figura 4.23 - Detalhes do circuito carregador de celular.**

## **5. ANÁLISE DO PROJETO EXPERIMENTAL**

Após a execução da montagem dos circuitos primário (emissor) e secundário (receptor), foram realizados experimentos para verificar o desempenho do sistema completo e determinar o alcance máximo *link*. O sistema completo foi testado utilizando uma tensão fixa de alimentação, ao passo que foram realizadas variações de frequência a fim de se determinar o melhor valor para transferência de energia (ressonância).

Os testes foram realizados no laboratório B-207 pertencente ao Departamento Acadêmico de Eletrotécnica (DAELT) localizado nas dependências da Universidade Tecnológica Federal do Paraná, câmpus Curitiba. Para realização dos ensaios, foi utilizado o osciloscópio MSO-224B do fabricante *Tektronix* confome figura 5.1.

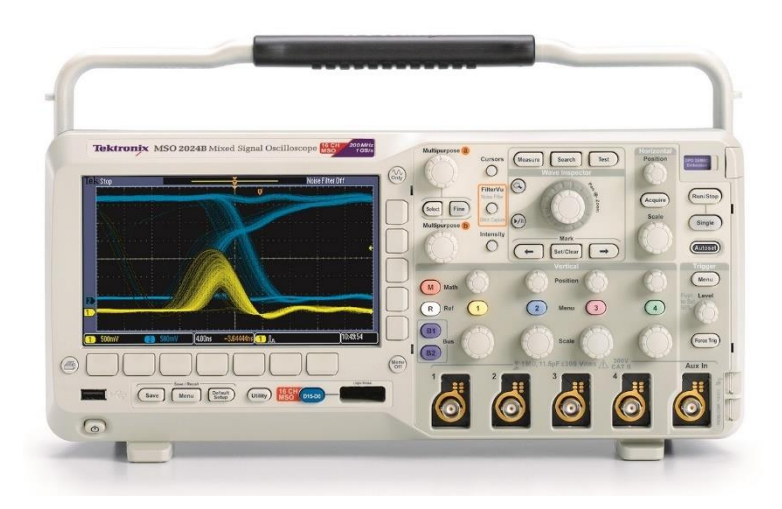

**Figura 5.1 - Osciloscópio MSO-2024B. Fonte: Tektronix (2016).**

### 5.1 ENSAIO PARA ALIMENTAÇÃO DA BARRA DE *LED*

Mantendo a tensão de alimentação principal constante, apenas dois parâmetros foram variados: a distância de separação entre as bobinas e a frequência de alimentação. A distância entre as bobinas foi variada utilizando recipientes plásticos com as dimensões (distâncias) estabelecidas. Ao passo que a variação da frequência foi obtida por meio da variação dos parâmetros das linhas de códigos inseridas no Arduino (microcontrolador utilizado como gerador de pulsos). Ao variar a distância entre as bobinas e a frequência do gerador de pulsos, o acoplamento e a potência fornecida foram alterados.

Para a realização dos ensaios foi definida a carga como sendo a barra de *LED*, com os seguintes intervalos de medição:

- **Frequência:** 170 kHz 180 kHz 190 kHz 200 kHz 210 kHz 220 kHz;
- **Distância entre as bobinas:** 2 cm 4 cm 6 cm 8 cm e 10 cm.

Para variar a frequência de comutação com o microcontrolador, foi utilizado uma placa universal com chaves de seleção soldadas para a realização de troca de frequência de comutação manual, mostrada nas figuras 5.2 e 5.3.

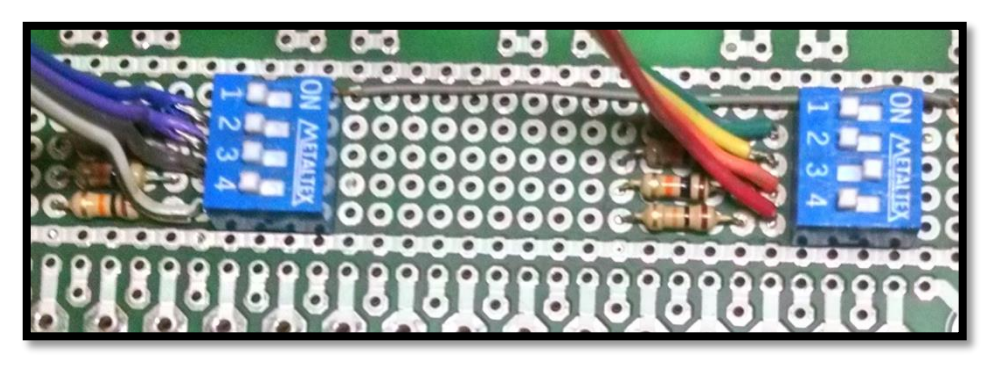

**Figura 5.2 - Chaves seletoras de frequência de comutação.**

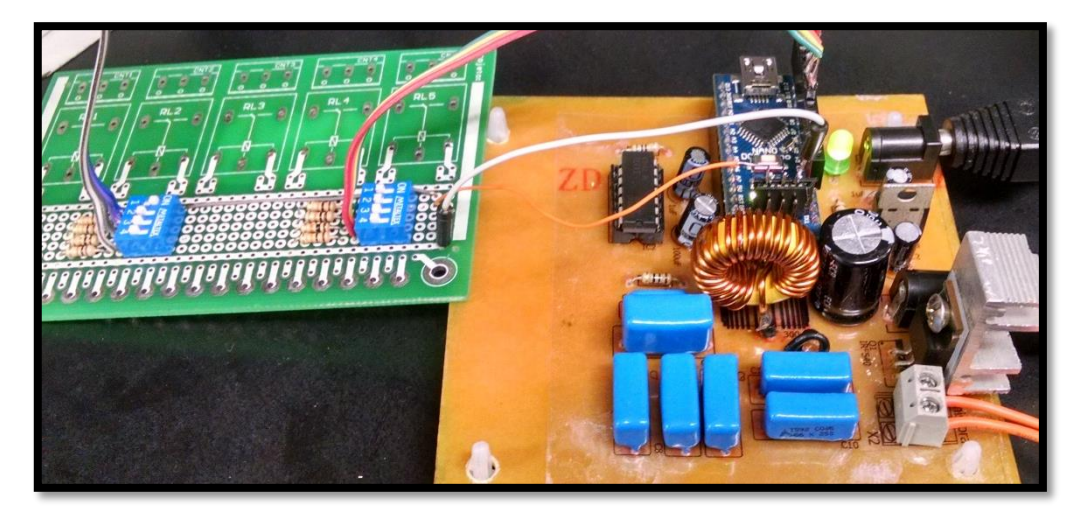

**Figura 5.3 - Chaves seletoras de frequência de comutação em uso nos testes em bancada.**

Os ensaios foram iniciados a partir da variação de frequência, sendo as bobinas separadas por uma distância de 5 cm e o circuito secundário alimentando a barra de *LED* Foram realizadas medições com o osciloscópio a fim de verificar qual a melhor frequência de trabalho para o amplificador de potência classe E. Algumas das medições de forma de onda no *MOSFET* realizadas durante os ensaios podem ser verificadas por meio das figuras 5.4, 5.5, 5.6 e 5.7.

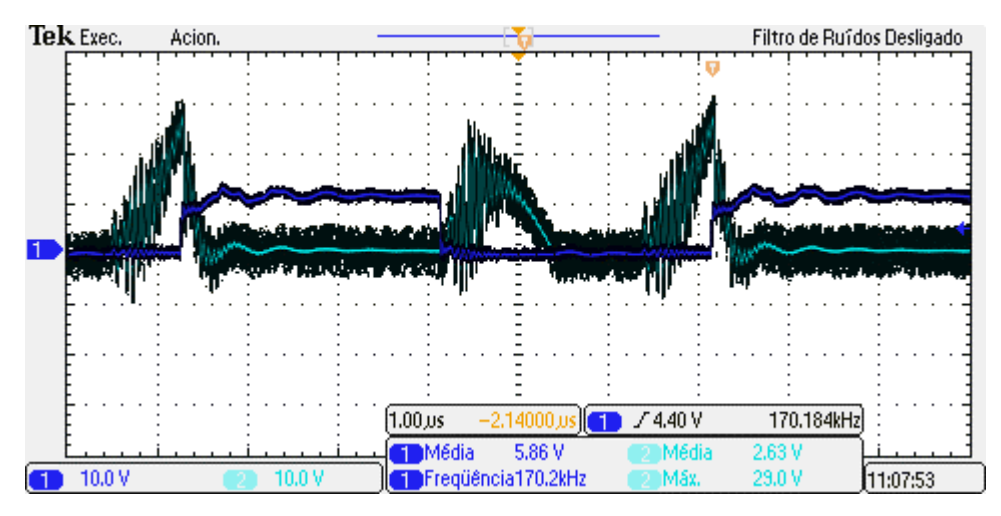

**Figura 5.4 – Medição para 170 kHz (Verde: Tensão** *Drain-Source;* **Azul: Tensão** *Gate***).**

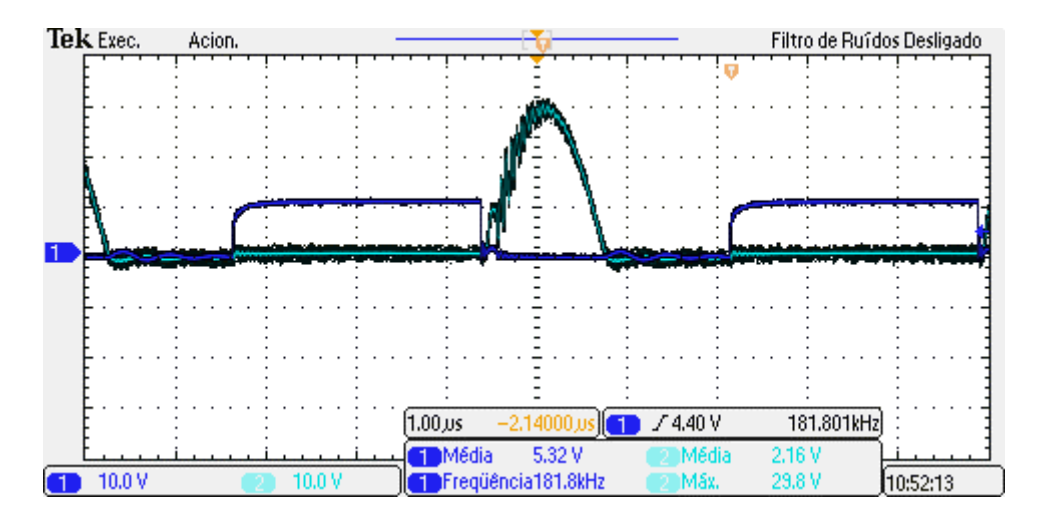

**Figura 5.5 - Medição para 180 kHz (Verde: Tensão** *Drain-Source;* **Azul: Tensão** *Gate***).**

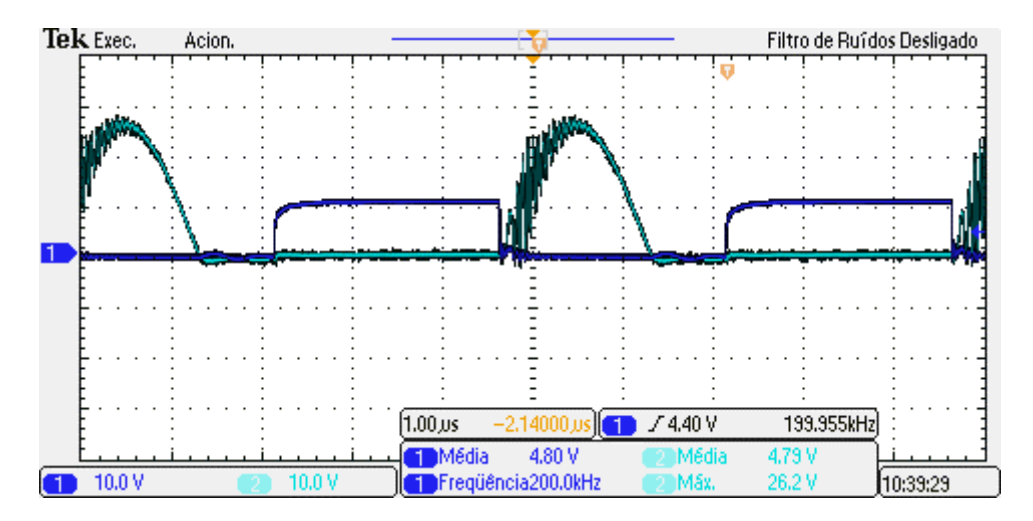

**Figura 5.6 - Medição para 200 kHz (Verde: Tensão** *Drain-Source;* **Azul: Tensão** *Gate***).**

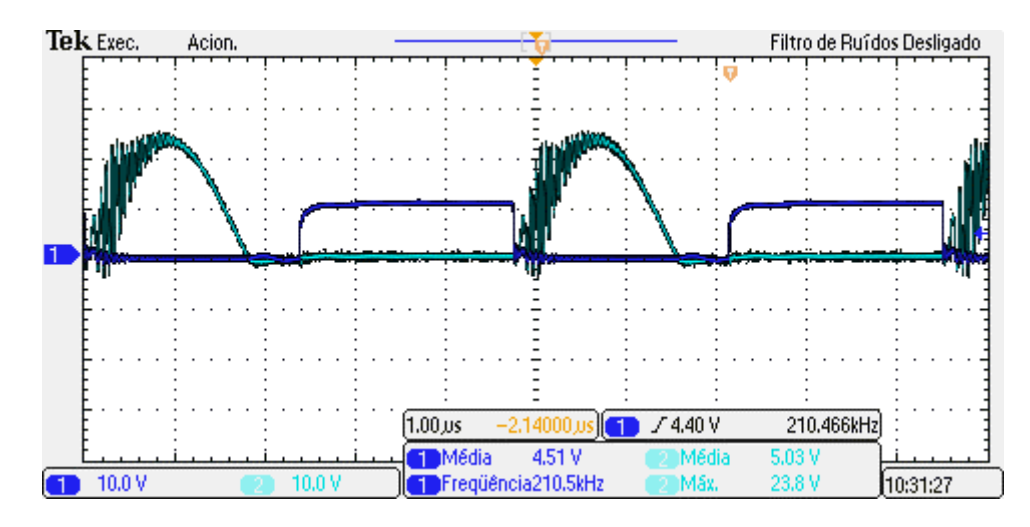

**Figura 5.7 - Medição para 210 kHz (Verde: Tensão** *Drain-Source;* **Azul: Tensão** *Gate***).**

Como pode ser verificado nas figuras 5.4, 5.5, 5.6 e 5.7, para a frequência de 170 kHz a formas de onda no *MOSFET* apresentam uma grande distorção. Verificou-se que para a frequência de 180 kHz, houve uma diminuição da distorção nas formas de onda, representando uma melhor operacionalização do *MOSFET* e, consequentemente, do amplificador de potência classe E. Pode ser observado, que para as frequências de 200 kHz e 210 kHz, as formas de onda no *MOSFET* começam a apresentar novamente uma maior distorção. A partir desta análise, chegou-se à conclusão de que a frequência em que o amplificador de potência classe E teria a melhor operacionalização encontrava-se entre 190 kHz e 200 kHz. Foram realizadas diversas medições neste intervalo a fim de encontrar a frequência de melhor operacionalização, chegando-se ao valor de 195 kHz. A forma de onda referente à esta frequência pode ser observada por meio da figuras 5.8 e 5.9.

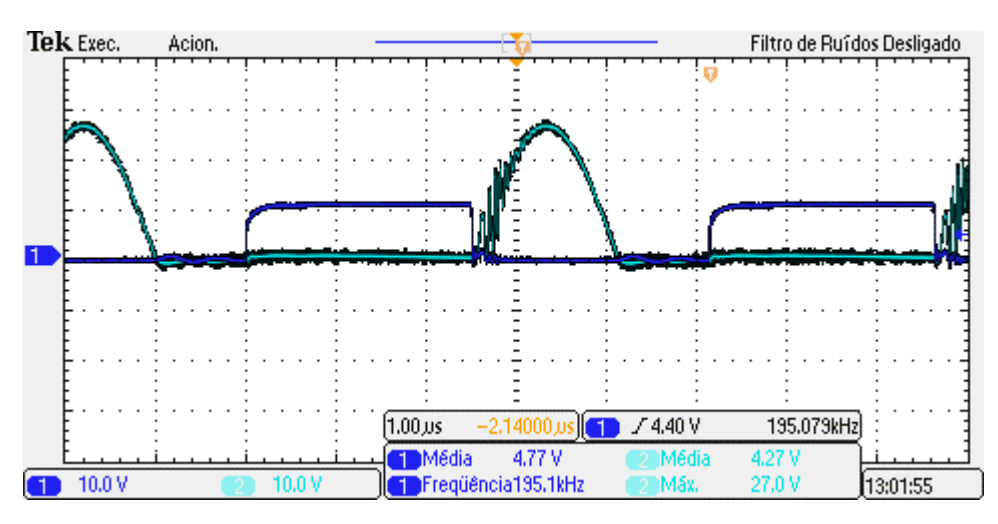

**Figura 5.8 - Medição para 195 kHz (Verde: Tensão** *Drain-Source;* **Azul: Tensão** *Gate***).**

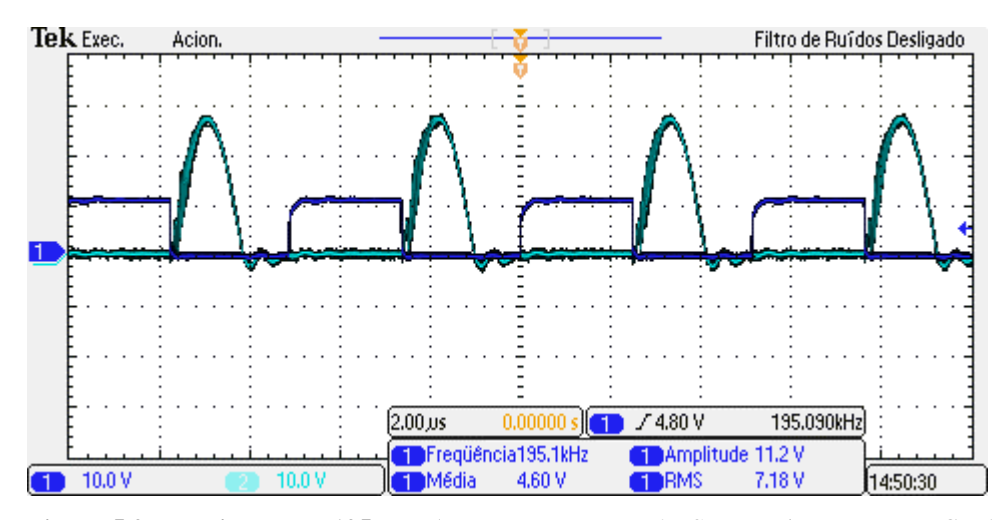

**Figura 5.9 - Medição para 195 kHz (Verde: Tensão** *Drain-Source;* **Azul: Tensão** *Gate***).**

Deste modo, foram analisadas, para a frequência de 195 kHz, as formas de onda de tensão nas bobinas primária (emissor) e secundária (receptor), conforme apresentado na figura 5.10. Pode-se verificar que as formas de onda são próximas das características senoidais, apresentando uma pequena distorção por não operarem em condições ideais. As figuras 5.11 e 5.12 apresentam os diversos parâmetros elétricos medidos para as duas bobinas.

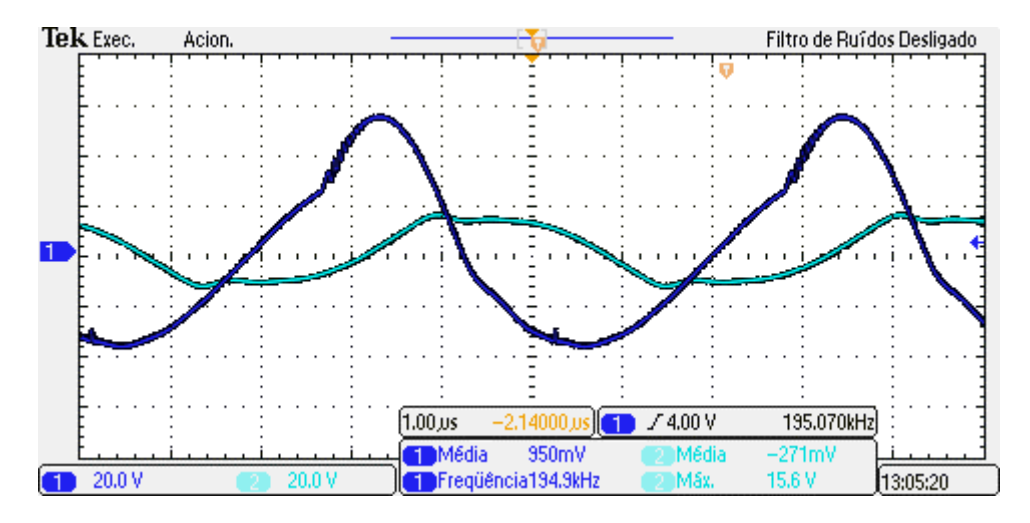

**Figura 5.10 – Forma de onda de Tensão (Verde: secundário***;* **Azul: primário).**

| Tek Exec.<br>Acion. |                                                           |                                       | Filtro de Ruîd<br><b>Adicionar</b>     |
|---------------------|-----------------------------------------------------------|---------------------------------------|----------------------------------------|
|                     |                                                           |                                       | Medição                                |
|                     | Instantâneo em <b>199</b>                                 |                                       | Tipo de<br>Medição                     |
|                     | $:5.116 \,\mu s$<br>Período                               | Freqüência : 195.5kHz                 | ®Instant.                              |
|                     | $:2.012 \,\mu s$<br>+Largura<br>LExpl<br>$:7.140 \,\mu s$ | $:3.104 \,\mu s$<br>-Largural         | Origem                                 |
|                     | <b>Rise</b><br>$: 1.874 \,\mu s$                          | $: 1.224$ us<br>Desc.                 | 66 D                                   |
|                     | +Tarefa<br>:39.33%                                        | -Tarefa<br>:60.67%                    |                                        |
|                     | +0ver<br>:877.2m%                                         | :877.2 <sub>m</sub><br>-Over          |                                        |
|                     | Alta<br>:53,60V                                           | Baixa<br>$:-37.60V$                   |                                        |
|                     | Máx.<br>: 54.40 V                                         | Mîn.<br>$:-38,40V$                    |                                        |
|                     | Amplitude<br>: 91.20V                                     | Pico a Pico<br>: 92.80 V              |                                        |
|                     | Média<br>:894.5mV<br><b>RMS</b>                           | Méd.Ciclo<br>:81.94mV<br>:30.39V      | <sup>7</sup> OkHz                      |
|                     | : 30.35 V<br>:8.943j/Vs<br>Areal                          | <b>RMSCic</b><br>:419.2nVs<br>AreaCic |                                        |
| 20.0 V              | Bordas+                                                   | Bordas–<br>:1                         |                                        |
|                     | :2<br>:2<br>Pulsos+                                       | :1<br>Pulsos-                         |                                        |
|                     |                                                           |                                       | <b>DK</b>                              |
| Adicionar           | Remo <del>ver</del><br><b>FULTOS</b><br>Indicad.          | Alto-baixo<br><b>Cursores</b>         | <del>conny</del> dfaf<br>Instant.Todas |
| Medição             | Tela<br>Medição                                           | Automático<br>na Tela                 | <b>Cursores</b><br>as Medições         |

**Figura 5.11 – Medições de grandezas elétricas (primário).**

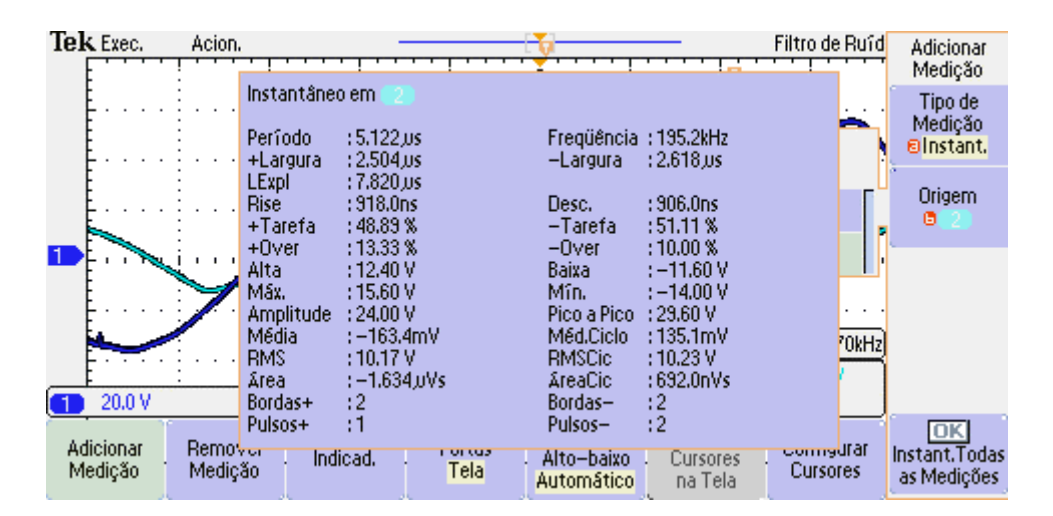

**Figura 5.12 - Medições de grandezas elétricas (secundário).**

Após a verificação das forma de onda e operacionalização do amplificador classe E e o *link* indutivo, para as duas cargas distintas, foi realizado o cálculo da eficiência da transmissão de energia com base na potência fornecido ao circuito primário e a potência entregue à carga. Para este passo, foram elaboradas tabelas, onde foram inseridos os valores medidos de modo a possibilitar a obtenção da eficiência do protótipo. Os resultados obtidos encontram-se nas tabela 5.1 e 5.2 e 5.3.

| Frequência<br>de operação<br>(kHz) | de entrada (V) | Tensão da fonte Corrente da fonte<br>de entrada (A) | Tensão do<br>primario (RMS) |
|------------------------------------|----------------|-----------------------------------------------------|-----------------------------|
| 170                                | 5              | 2,61                                                | 14,7                        |
| 180                                | 5              | 2,75                                                | 19,6                        |
| 190                                | 5              | 1,93                                                | 16                          |
| 195                                | 5              | 1,54                                                | 13,7                        |
| 200                                | 5              | 1,2                                                 | 11,3                        |
| 210                                | 5              | 0,78                                                | 8,6                         |
| 220                                | 5              | 0.48                                                | 6.8                         |

**Tabela 5-1 – Valores medidos (primário).**

#### **Tabela 5-2 – Valores medidos (secundário)**

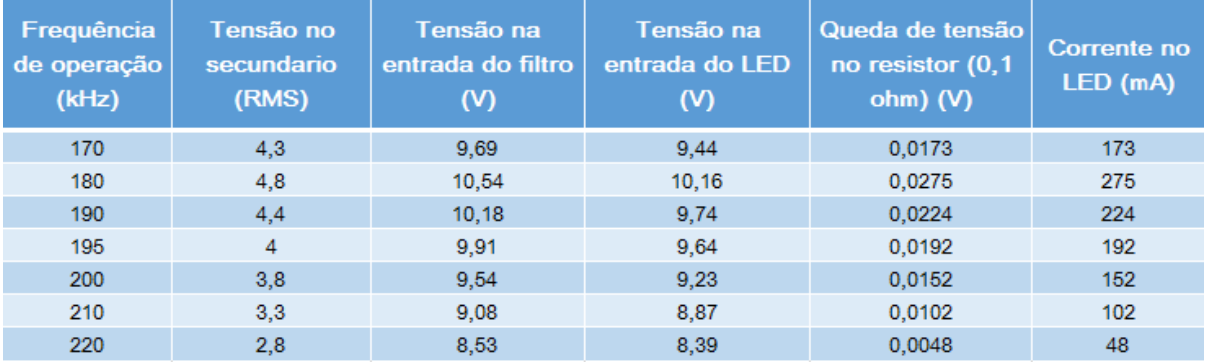

#### **Tabela 5-3 – Cálculo da eficiência.**

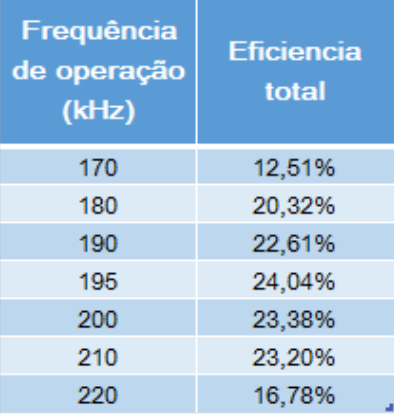

Pode-se verificar por meio resultados obtidos nas tabela 5.1 e 5.2 e 5.3 que apesar da tensão fornecida pelo circuito primário ter seu maior valor para a frequência de 180 kHz (19,6 V) e consequentemente, a maior tensão no secundário também ser obtida para a frequência de 180 kHz (4,8 V), a eficiência total tem seu maior valor para a frequência de 195 kHz (24,04%). Este fenômeno deve-se ao fato de que a forma de onda no primário e secundário apresentam menor distorção para esta frequência, o que possibilita uma maior transferência de energia.

De modo a possibilitar a verificação da variação da eficiência em função da frequência de operação, elaborou-se o gráfico 5.1 relacionando as duas grandezas. Pode-se verificar que

existe um ponto de inflexão na frequência de 195 kHz, o que retifica as variações das formas de ondas obtidas anteriormente. É notório que existe um ponto ótimo de operação (frequência de ressonância), e que a medida em que se distancia deste ponto, a eficiência decresce.

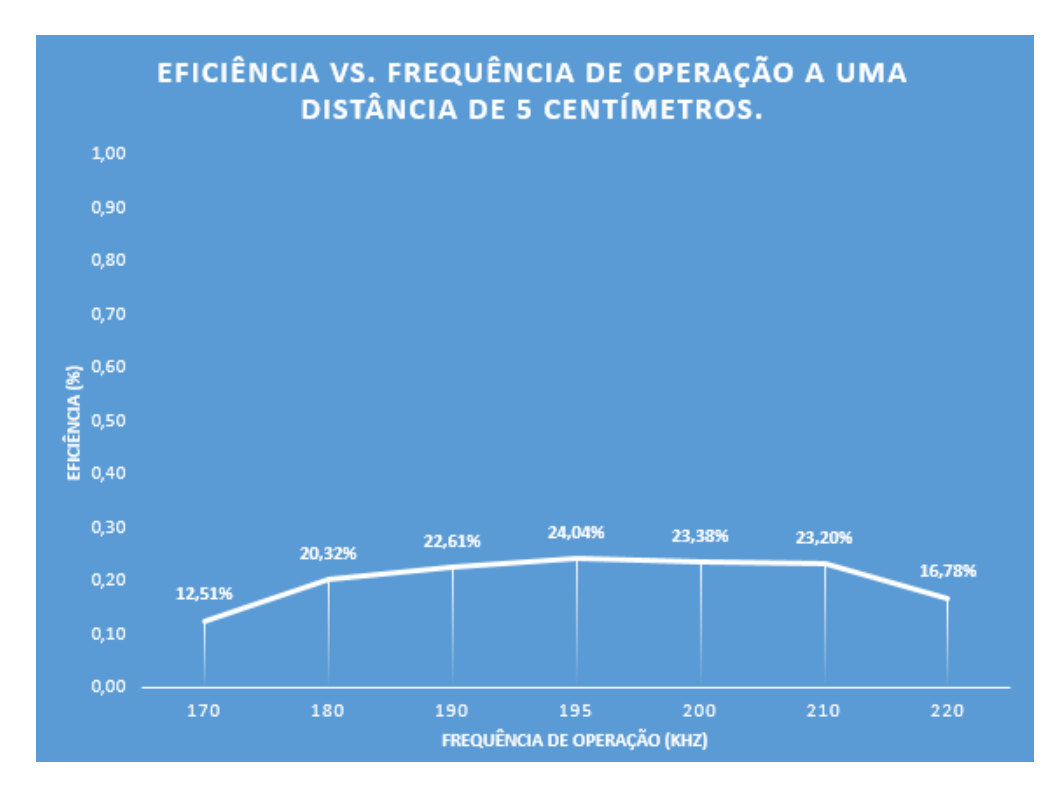

**Gráfico 5.1 - Eficiência vs. Frequência de operação a uma distância de 5 cm.** A segunda etapa dos ensaios foi realizada fixando a frequência de operação em 195

kHz, pois esta foi a frequência em que se obteve a melhor eficiência. A distância foi variada conforme tabela 5.4.

Foram realizadas as medições das grandezas elétricas para o circuito primário (emissor) e secundário (receptor). Foi realizado o cálculo da eficiência do protótipo para transmissão de energia com base na potência de entrada (alimentação do circuito primário) e a potência entregue à carga. Para este passo, foram elaboradas tabelas, onde foram inseridos os valores medidos de modo a possibilitar a obtenção da eficiência do protótipo. Os resultados obtidos encontram-se nas tabela 5.4 e 5.5 e 5.6.

| <b>Distância</b><br>(cm) | de entrada (V) | Tensão da fonte Corrente da fonte<br>de entrada (A) | Tensão do<br>primario (RMS) |
|--------------------------|----------------|-----------------------------------------------------|-----------------------------|
|                          | 5              | 1.79                                                | 7.5                         |
|                          | 5              |                                                     | 13,6                        |
| 6                        | 5              | 1,53                                                | 14                          |
| 8                        | 5              | 1,32                                                | 13,9                        |
| 10                       |                | 1.21                                                | 13,9                        |

**Tabela 5-4 - Valores medidos (primário).**

| <b>Distância</b><br>(cm) | Tensão no<br>secundario<br>(RMS) | Tensão na<br>entrada do filtro<br>൜ | Tensão na<br>entrada do LED | Queda de tensão<br>no resistor (0,1<br>$ohm)$ (V) | Corrente no<br>LED (mA) |
|--------------------------|----------------------------------|-------------------------------------|-----------------------------|---------------------------------------------------|-------------------------|
| 2                        | 6,1                              | 14,6                                | 14,3                        | 0,0336                                            | 336                     |
| 4                        | 5,2                              | 10,29                               | 10,35                       | 0,0285                                            | 285                     |
| 6                        | 3,9                              | 9,37                                | 9,2                         | 0.0143                                            | 143                     |
| 8                        | 3,5                              | 8,8                                 | 8.71                        | 0,0081                                            | 81                      |
| 10                       | 3,1                              | 8.46                                | 8,38                        | 0.0052                                            | 52                      |

**Tabela 5-5 - Valores medidos (secundário).**

**Fonte: Autoria própria (2016)**

### **Tabela 5-6 - Cálculo da Eficiência.**

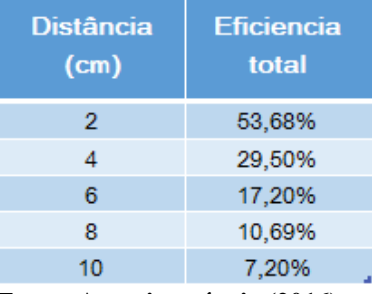

**Fonte: Autoria própria (2016)**

Pode-se verificar por meio resultados obtidos nas tabela 5.4 e 5.5 e 5.6 que a eficiência decresce à medida que a distância entre as bobinas aumenta, caracterizando que a distância e a eficiência são grandezas inversamente proporcionais. Isso se deve ao fato de que, com o aumento da distância, o acoplamento eletromagnético entre as bobinas diminui consideravelmente.

De modo a possibilitar a verificação da variação da eficiência em função da distância entre as bobinas, elaborou-se um gráfico relacionando as duas grandezas, como pode ser verificado por meio do gráfico 5.2. Pode-se verificar que a curva obtida tem características exponenciais.

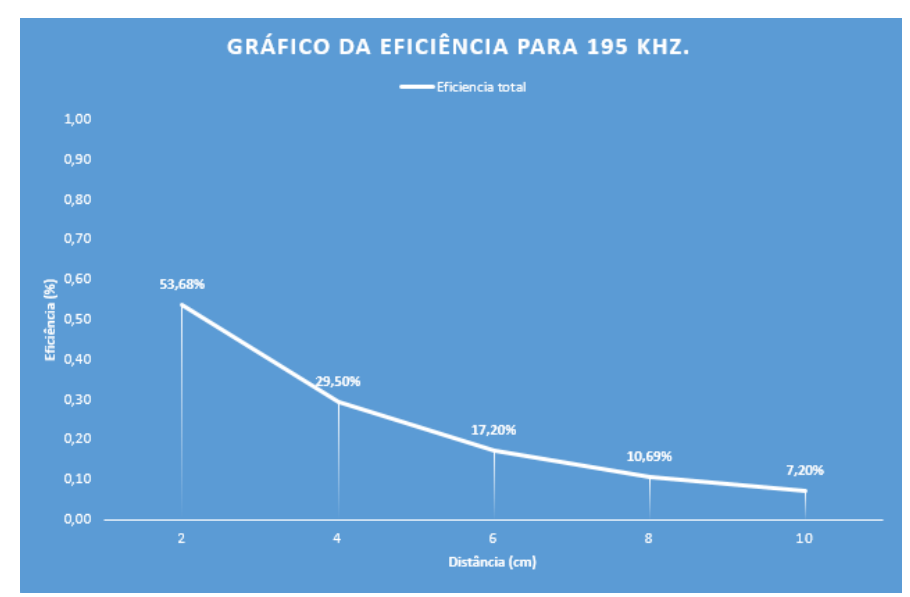

**Gráfico 5.2 - Eficiência para 195 kHz.**

## 5.2 ENSAIO PARA ALIMENTAÇÃO DO CELULAR*.*

Após os ensaios de operacionalização do circuito para alimentação da barra *LED* foram iniciadas as medições do circuito de alimentação do celular modelo *Galaxy Fame* GT-S6810. A análise das formas de onda para o circuito primário são idênticas às medições anteriores. Para analisar a alimentação da carga (circuito secundário), foram realizadas medições da tensão fornecida a mesma. As figuras 5.13 e 5.14 apresentam as formas de onda na entrada e saída do conversor *buck* para uma frequência de operação de 195 kHz e espaçamento de 1 cm. Verificouse que a forma de onda tem características contínuas, conforme esperado, e que a tensão de entrada é de 10,3 V e a tensão de saída é de 4,13 V, o que garante a operacionalização e a alimentação da carga (celular).

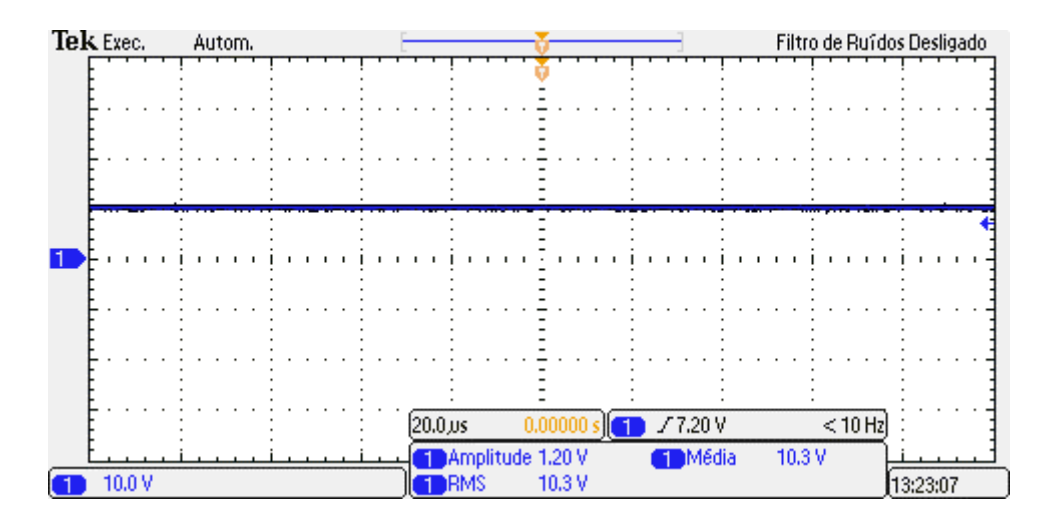

Filtro de Ruídos Desligado  $20.0 \,\mu s$ /7.20V  $<$  10 Hz 0.00000 Ŧ Amplitude 1.60 V **ETMédia** 4.12 V  $10.0<sub>Y</sub>$ **EDRMS** 4.13 V  $\blacksquare$ 13:23:38

**Figura 5.13 • Forma de onda (entrada do conversor** *buck***).<br>Tele Exec. Autom.** 

**Figura 5.14 - Forma de onda (saída do conversor** *buck***).**

Após a verificação das forma de onda e operacionalização do amplificador classe E e o link indutivo, foi realizado o cálculo da eficiência da transmissão de energia com base na potência fornecida ao circuito primário e a potência entregue à carga. Foram utilizados os mesmos pontos de frequência estipulados para a alimentação da barra *LED* a uma distância de 5 cm. Neste ponto foi verificado que na transmissão de potência para o celular, o carregamento não acontecia para todas as frequências utilizando a distância de 5 cm. Verificou-se que apenas para a frequência de 180 kHz era possível efetuar o carregamento do celular para distâncias razoavelmente grandes (cerca de 4 ou 5 cm), para 195 kHz, o mesmo carregava para distâncias de até 1 cm e em outras frequências, carregou apenas quando a distância entra as bobinas era nula . Deste modo a análise foi realizada para três distâncias diferentes. Foram utilizados espaçadores de 1 cm e 4 cm, e realizada a alimentação conforme as figuras 5.15, 5.16 e 5.17.

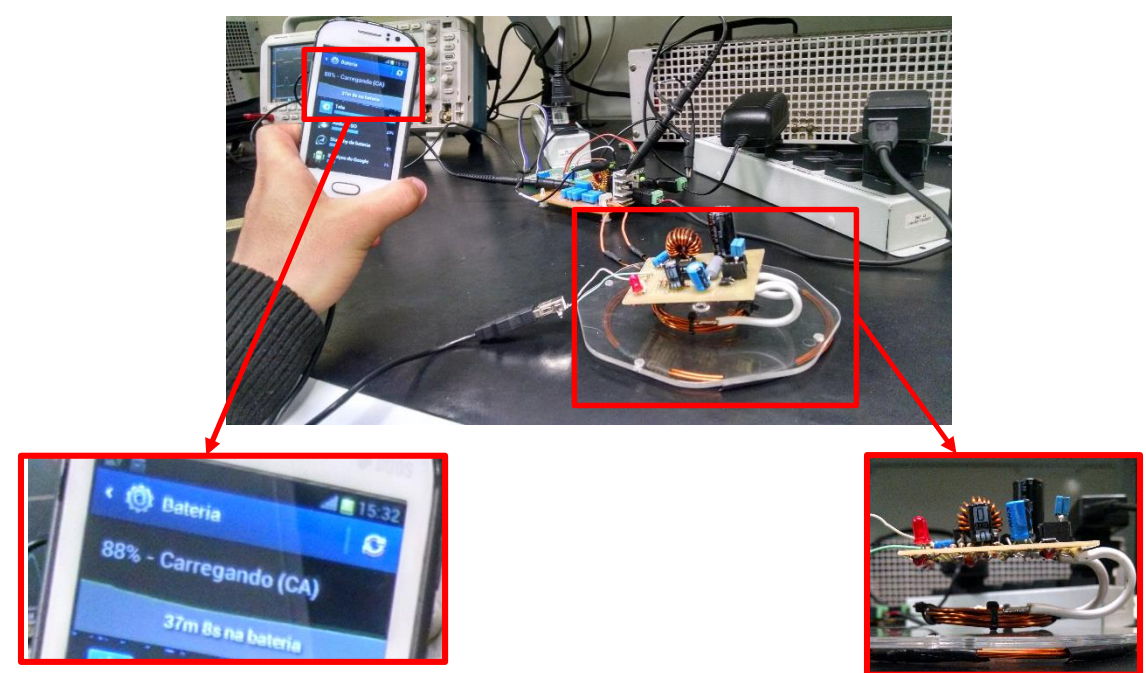

**Figura 5.15 – Carregamento do celular com espaçador de 1 cm.**

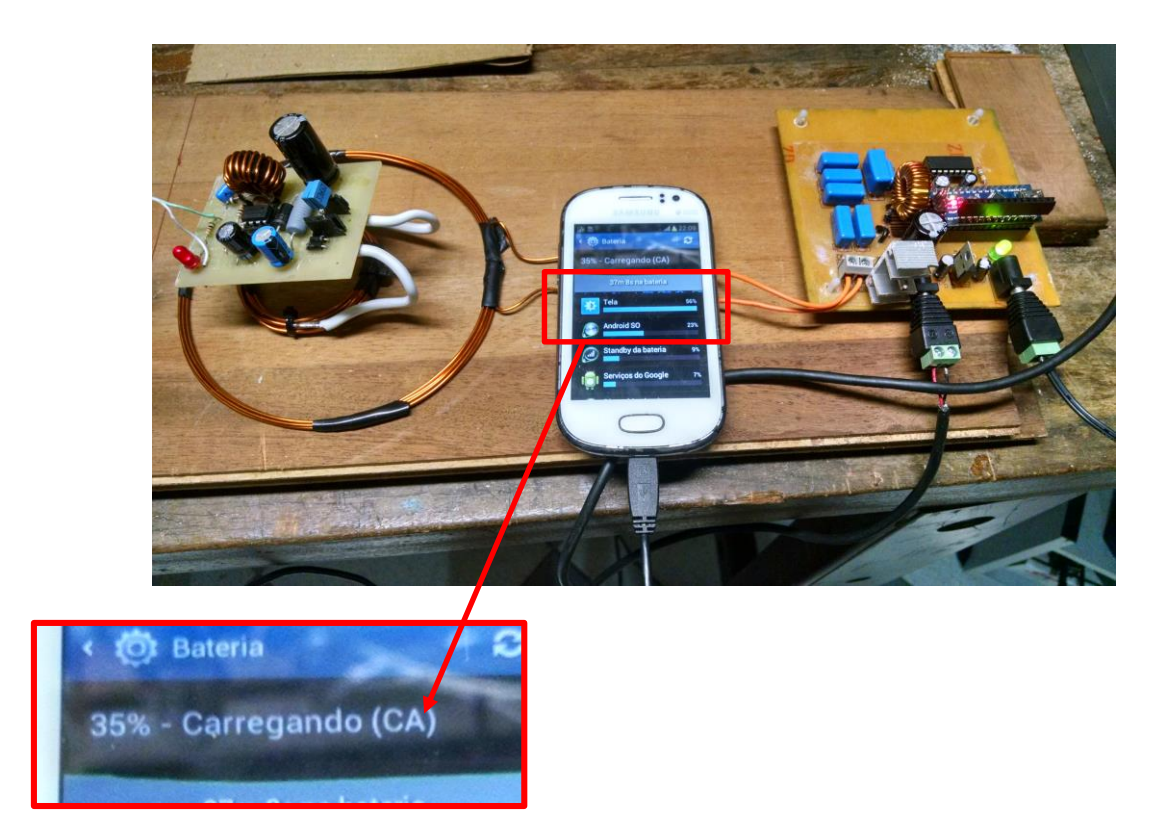

**Figura 5.16 - Carregamento do celular sem espaçador.**

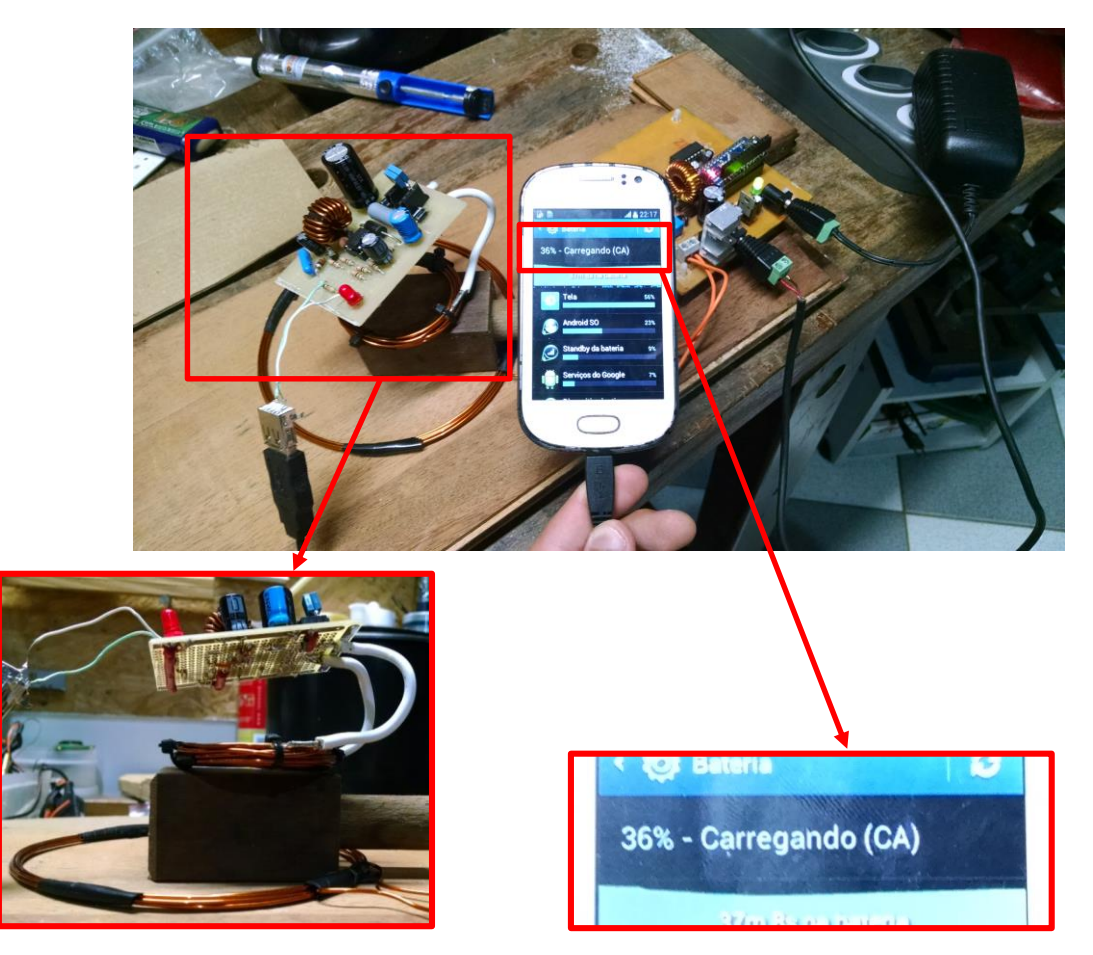

**Figura 5.17 - Carregamento do celular com espaçador de 4 cm.**

Para esta análise, foram elaboradas tabelas, onde foram inseridos os valores medidos de modo a possibilitar a obtenção da eficiência do protótipo. Os resultados obtidos encontramse nas tabelas 5.7 a 5.10.

### **Tabela 5-7 – Valores medidos.**

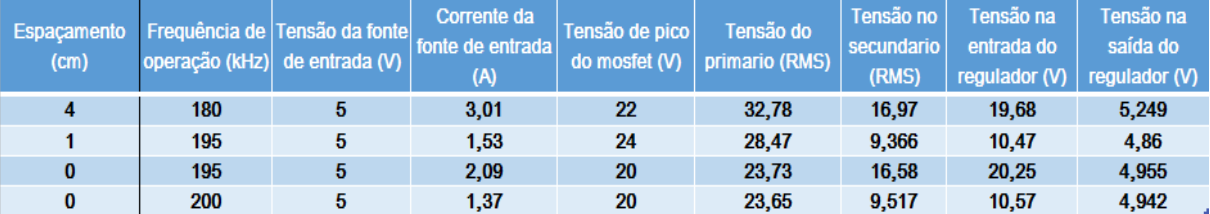

#### **Tabela 5-8 – Potência de entrada.**

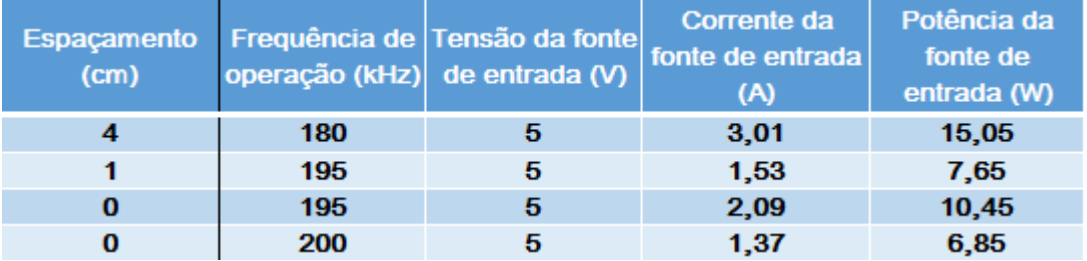

### **Tabela 5-9 – Potência de saída (4 cm).**

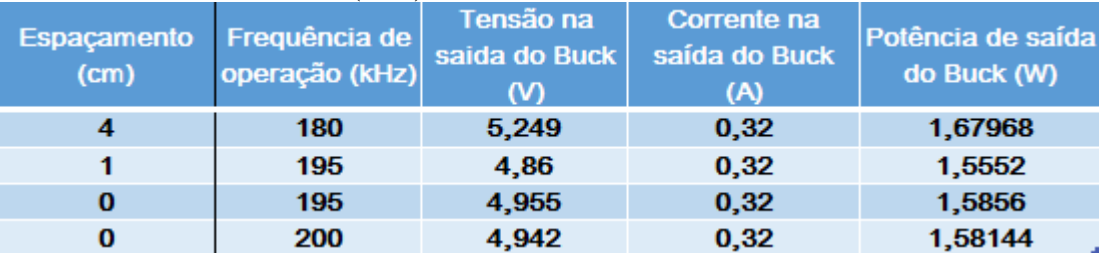

### **Tabela 5-10 – Cálculo da eficiência.**

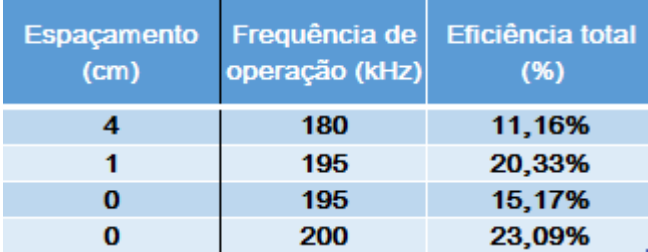

Com base nos dados apresentados nas tabelas 5.7 a 5.10, pôde-se verificar que em ambos os casos a carga é alimentada dentro dos seus parâmetros nominais (5 V e 320 mA). Observou-se que a eficiência atingiu valores próximos da obtida no caso da alimentação da barra *LED* sendo de 20,33% para 195 kHz à 1 cm e 23,09% para 200 kHz sem distância entre as bobinas.

### 5.3 ENSAIO DE MEDIÇÃO DE INDUTÂNCIA

Após a execução dos experimentos para verificar o desempenho do sistema completo e determinar o alcance máximo *link*. Foram realizados ensaios de medição para verificar a indutância própria e a indutância mútua, bem como o fator de acoplamento das bobinas.

Os testes foram realizados no laboratório BIOTA (Laboratório de Biotelemetria Aplicada) sala C-305, pertencente ao Departamento Acadêmico de Eletrotécnica (DAELT) localizado nas dependências da Universidade Tecnológica Federal do Paraná, câmpus Curitiba. Para realização dos ensaios, foi utilizado medidor de impedância 4294A do fabricante *Agilent* confome figura 5.18.

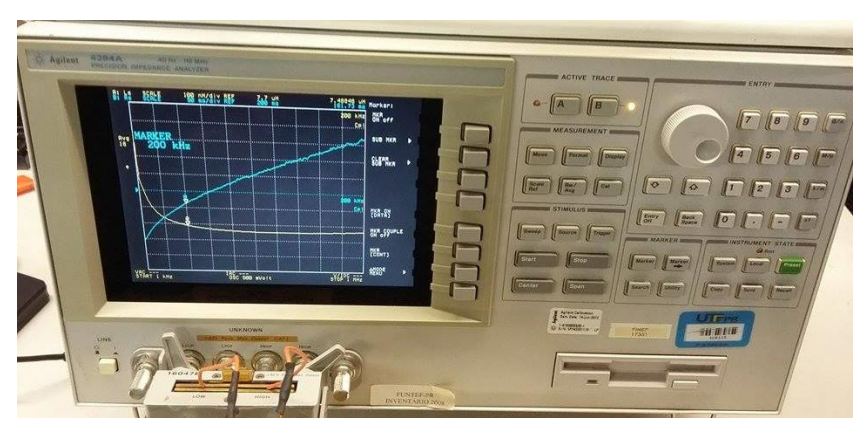

**Figura 5.18 - Medidor de impedância Agilent 4294A.**

Inicialmente as bobinas foram conectadas separadamente ao equipamento, conforme a figura 5.19, de modo a possibilitar o ensaio de medição da indutância própria as mesmas.

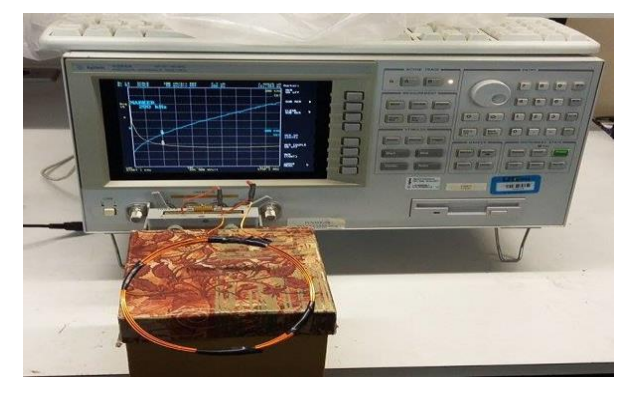

**Figura 5.19 – Ensaio de medição de indutância própria.**

Foram realizados ensaios em diferentes frequências (1 kHz – 200 kHz – 1MHz) com o intuito de verificar a variação da indutância em função da frequência de operação. Os resultados obtidos encontram-se nas tabelas 5.11 e 5.12.

| Frequência de<br>Operação | <b>Indutância</b><br>Própria | Resistência Série     |
|---------------------------|------------------------------|-----------------------|
| 1 kHz                     | $8,07$ µH                    | $32 \text{ mA}$       |
| <b>200 kHz</b>            | $7,48$ µH                    | 160 m $\Omega$        |
| 1 MHZ                     | $7,46 \mu$ H                 | $366 \text{ m}\Omega$ |

**Tabela 5-11 – Ensaio de medição de indutância própria (bobina primária).** 

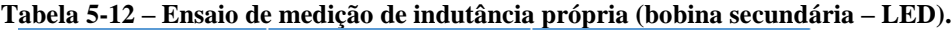

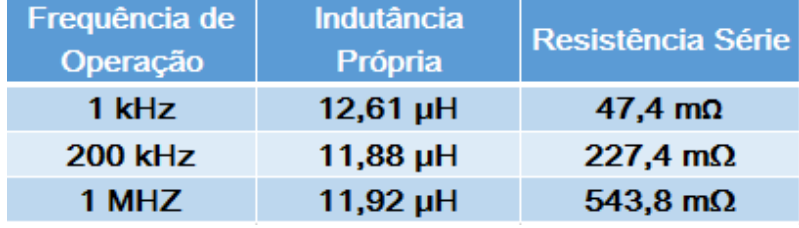

Após os ensaios de medição de indutância própria, foram realizados os ensaios de medição de indutância mútua. As bobinas foram espaçadas em 2,5 cm, conforme figura 5.20, conforme projeto elaborado no capítulo 4.

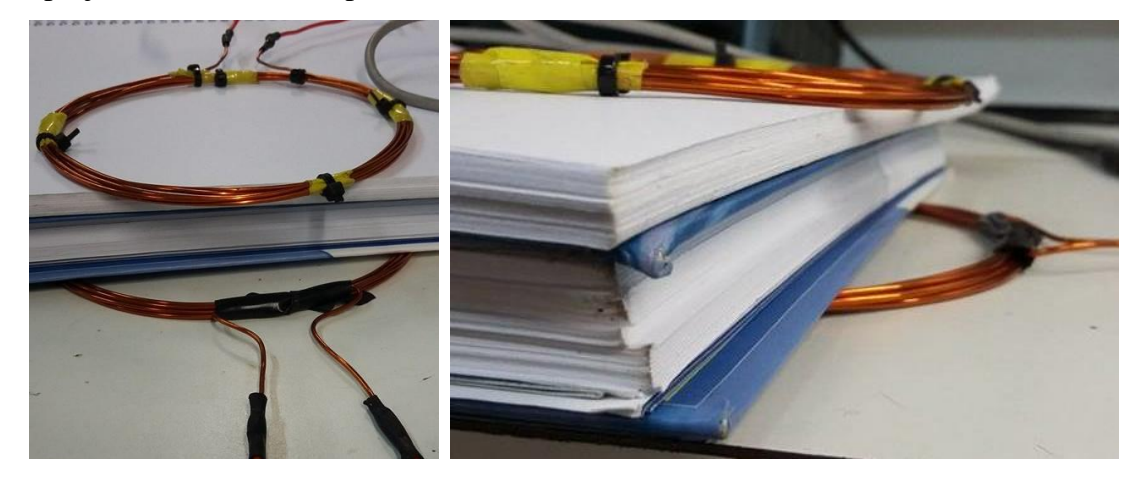

**Figura 5.20 – Bobinas espaçadas em 2,5 cm.**

Para verificação e comparação do fator de acoplamento projetado com o fator de acoplamento real, foram realizadas medições da indutância mútua entre as bobinas, com os terminais da bobina secudária abertos e posteriormente em curto circuito. Conforme Schneider Jr. (2004, p. 54), foi utilizada a equação (56) para cálculo do fator de acoplamento. Os resultados obtidos encontram-se nas tabelas 5.13 e 5.14.

$$
k \cong \sqrt{1 - \frac{L_{12(curto)}}{L_{12(aberto)}}}
$$
\n(56)

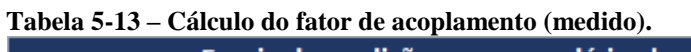

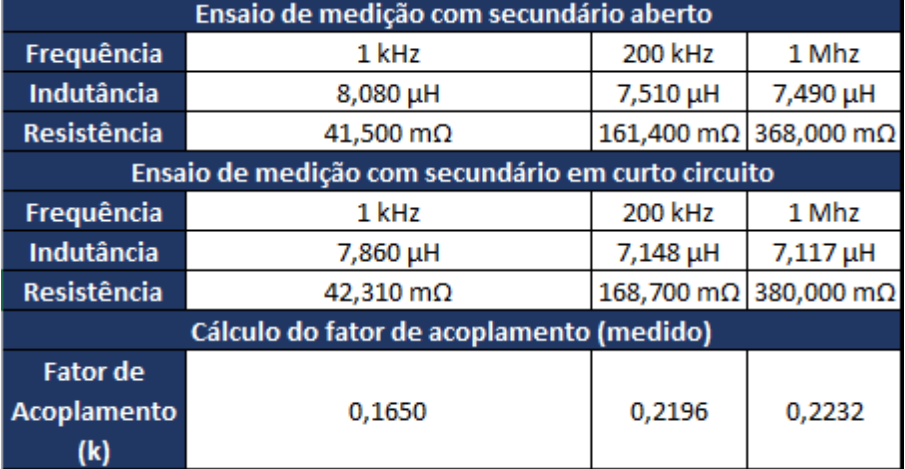

### **Tabela 5-14 – Calculo do erro obtido.**

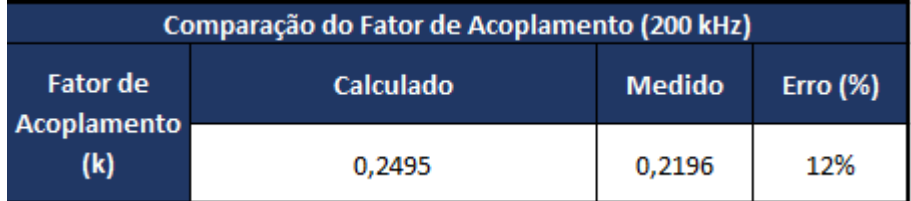

Com base dos resultados obtidos, pode-se verificar que o fator de acoplamento k obtido por meio do ensaio de medição (0,2196) ficou muito próximo do valor projetado (0,2495), tendo uma variação de apenas 12%, sendo o erro obtido considerado aceitável.

## **6. CONSIDERAÇÕES FINAIS E TRABALHOS FUTUROS.** 6.1 CONSIDERAÇÕES FINAIS

Através de avanços tecnológicos na área da eletrônica, dos sistemas microcontrolados e sistemas de informação, o acesso a dispositivos móveis sofreu uma alavancagem ao passar dos anos. Todos estes aparelhos possuem baterias e necessitam de recarga de energia constantemente, tornando interessante um sistema em que o processo de recarregamento seja prático.

Através do estudo feito neste trabalho de conclusão de curso, apresentou-se um sistema para alimentação remota de *LED*s e para recarga de um aparelho móvel. A ligação indutiva é composta por duas bobinas circulares alinhadas coaxialmente, em que uma bobina se destina a emitir as ondas eletromagnéticas e a segunda bobina possui o circuito que ressoa com a primeira, assim, recebendo a energia sem a necessidade de cabos elétricos.

O circuito em que a bobina primária está inserida, tem como seu principal componente um conversor ressonante Classe-E, que é um dos tipos mais eficientes na amplificação de potência com uso em circuitos ressonantes. O projeto e implementação deste conversor foi trabalhoso, visto que este foi o primeiro contato com este tipo de topologia, e não se tinha experiência na confecção de circuitos impressos.Foi verificado experimentalmente a influência da variação das grandezas frequência e distânica na transmissão de energia. Verificou-se que quanto mais próximo da frequência de ressonância, maior é a eficiência global do equipamento. O sistema foi projetado para operar em 200 kHz, porém, devido condições adversas encontradas na implementação, a frequência ressonante que apresentou melhor resultado foi de 195 kHz, tendo uma eficiência global de aproximadamente 25% para a distância de 5 cm. Para a variação da distância, verificou-se que que a eficiência decresce com o aumento da distância, sendo obtida a eficiência de aproximadamente 50% para a distância de projeto (2,5 cm) e de aproximadamente 7% a uma distância de 10 cm (4 vezes a distância de projeto). Foi verificado ainda que o circuito pode alimentar cargas maiores, por meio da alteração do circuito secundário (implementação de um conversor *buck*). Esta constatação foi realizada por meio da alimentação de um dispositivo celular, sendo obtida a eficiência máxima de aproximadamente 20 % a uma distância de 1 cm.

Por último foram verificados e comparados os resultados obtidos via projeto e implementação quanto ao fator de acoplamento das bobinas. Obteve-se experimentalmente uma variação de 12% entre os valores calculados e medidos, sendo considerado um valor aceitável.

### 6.2 TRABALHOS FUTUROS

Como sugestão para outros trabalhos, a implementação de circuitos ressonantes específicos com controle sobre a resistência do sistema, fator relevante para atingir uma alta eficiência. Um controle da razão cíclica do *PWM* também fica como sugestão para elevar a eficiência da transferência de energia. Também seria interessante analisar o comportamento da frequência ressonante ótima em função da distância entre as bobinas primária e secundária.

## **REFERÊNCIAS**

ABREU, Reinaldo Lima de. **Projeto e Desenvolvimento de Dispositivo para Transmissão de Energia Elétrica sem Fios por Modos Ressonantes.** 2012.76 f. Dissertação (Mestrado em Ciências em Engenharia Elétrica) – Universidade Federal de Itajubá, Minas Gerais, 2012.

ADEEB, Mohammad Ahsanul. **A Class-E Inductive Powering Link and Backward Data Communications for Implantable Sensor Systems**. 2006.182 f. Tese (Mestrado em Ciências com Ênfase em Engenharia Elétrica) – Universidade do Tennessee, Knoxville, 2006.

AHMED, Ashfaq. **Eletrônica de Potência.** Prentice Hall,São Paulo – 2000.

ALEXANDER, Charles; SADIKU, Matthew. **Fundamentals of Electric Circuits**, 3.ed. McGraw-Hill, 2006.

BASTOS, João Pedro Assumpção. **Eletromagnetismo para engenharia**: estática e quase estática. 3. Ed. Santa Catarina: Editora UFSC, 2008.

BATTAGLIN, Paulo David. **Contribuições sobre a gênese da engenharia elétrica**. 2010. 143p. Dissertação (Mestrado). Faculdade de Engenharia Elétrica e de Computação. UNICAMP, São Paulo, 2010.

BOYLESTAD, Robert L.; NASHELSKY, Louis. **Dispositivos Eletrônicos e Teoria de Circuitos.** 8. ed. São Paulo: Pearson Prentice Hall, 2004.

BOYLESTAD, Robert L. **Introdução à Análise de Circuitos**. 12. ed. São Paulo: Pearson Prentice Hall, 2012.

CARLSON, W. Bernard **Harnessing the Earth: Nikola Tesla and the Idea of Broadcasting Electric Power**, 1890- 1905. 2007. Disponível em: <http://ieeexplore.ieee.org/xpl/articleDetails.jsp?arnumber=4510256>. Acesso em: 30 out. 2015.

GORFERAY. **Contactless Cards**. Disponível em <http://www.gorferay.com/contactlesscards/>. Acesso em: 01 nov. 2015.

HEETDERKS, Willian J. RF powering of millimeter- and submillimeter-sized neural prosthetic implants. **IEEE Transactions on Biomedical Engineering**, v.35, n.5, Maio 1988. Disponível em: < http://ieeexplore.ieee.org/ielx5/10/92/00001388.pdf?tp=&arnumber=1388&isnumber= 92 >. Acesso em: 9 nov. 2015.

INSTITUTO BRASILEIRO DE GEOGRAFIA E ESTATISTICA. **Pnad 2013**: Internet pelo celular é utilizada em mais da metade dos domicílios que acessam a Rede. Disponível em < <http://censo2010.ibge.gov.br/noticias-censo?view=noticia&id=1&idnoticia=2876&busca=1&t> =pnad-2013-internet-pelo-celular-utilizada-mais-metade-domicilios-que-acessam-rede>. Acesso em: 02 de maio de 2015.

JANG, In G.; LEE, Seung B.;AHN, Seungyoung; LEE, Jun H**. Optimization of the wireless power transfer system in an electric railway**. In: Wireless Power Transfer Conferece, 2014. Jeju.IEE, 2014.

KARALIS, Aristeidis; JOANNOPOULOS, J. D.; SOLJACIC, Marin. **Efficient wireless nonratioative mid-range energy transfer**. In: ScienceDirect, 2008. Annals of Physics.Amsterdã Editora Elservier, 2008.

KEYSAN, Ozan. **EE-361 TRANSFORMERS**. Disponível em <http://ozan.keysan.me/presentations/ee361\_ideal\_transformers.html#1>. Acesso em: 01 nov. 2015.

KO, Wen H.; LIANG, Sheau P.; FUNG, Cliff D. F. Design of radio-frequency powered coils for implant instruments. **Medical and Biological Engineering & Computing**, v. 15, nov. 1977. Disponível em <http://link.springer.com/article/10.1007/BF02457921>. Acesso em: 01 nov. 2015.

MSPC. **Transformadores Elétricos I-30**. Disponível em < http://www.mspc.eng.br/elemag/transf0130.shtml>. Acesso em: 01 nov. 2015.

OCDE. **Manual de Frascati:** Metodologia proposta para definição da pesquisa e desenvolvimento experimental. São Paulo, SP : F. Iniciativas, 2013. 324 p.

ON SEMICONDUCTOR. *Datasheet MC34063A. Denver, Colorado,* (2003).

PICHORIM, Sérgio Francisco. **Estudo de bobinas para sensores e telemetria**. 2011.36 f. Pesquisa Científica – Universidade Tecnológica Federal do Paraná, Paraná, 2011.

RASHID, Muhammad H. **Eletrônica de Potência:** Circuitos, Dispositivos e aplicações. 1. ed. São Paulo, SP: Makron Books, 1999.

RIBEIRO, José Antônio Justino. **Propagação das ondas eletromagnéticas**: princípios e aplicações. 2. ed. São Paulo, SP: Érica, 2008.

SCHUYLENBERGH, Koenraad Van; PUERS, Robert. Self-tuning inductive powering for implantable telemetric monitoring systems. **Sensors and Actuators A**, v. 52, Junho 1996. Disponível em: <http://ieeexplore.ieee.org/xpl/login.jsp?tp=&arnumber=717082&url=http%3 A%2F%2Fieeexplore.ieee.org%2Fiel4%2F5818%2F...%2F00717082>. Acesso em: 05 nov. 2015.

SILVESTER, Peter Peet. **Modern Eletromagnetic Fields**. New Jersey: Prentice-Hall, 1968.

SOKAL, Nathan O. **Class-E RF Power Amplifier**, QEX. Janeiro/Fevereiro, 2001. Disponível em: <http://people.physics.anu.edu.au/~dxt103/160m/class E amp\_design.pdf> Acesso em: 27 ago. 2015.

SCHNEIDER JUNIOR, Bertoldo. **Estudo teórico-prático de parâmetros técnicos e fisiológicos utilizados em eletrocirurgia, visando a otimização do desenvolvimento e performance de um bisturi eletrônico**. 2004. 232. Tese (Doutorado) - Centro Federal de Educação Tecnológica do Paraná. Programa de Pós-Graduação em Engenharia Elétrica e Informática Industrial. Curitiba, 2004.

STRAUHS, Faimara do R. **Gestão do Conhecimento em Laboratório Acadêmico:** Proposição de Metodologia. 2003. 482 f. Tese (Doutorado / Engenharia de Produção) – Programa de Pós-Graduação em Engenharia de Produção. Universidade Federal de Santa Catarina, Florianópolis, 2003.

TERMAN, Frederick Emmons. Radio Engineering Handbook. New York: McGraw-Hill, 1943.

TESLA, Nikola. Apparatus for transmitting electrical energy. U.S. patent number 1,119,732, Dezembro de 1914.

VANDEVOORDE, Glenn; PUERS, Robert. Wireless energy transfer for stand-alone systems: a comparison between low and high power applicability. **Sensors and Actuators A**, v. 92. nov. 2000. Disponível em < [http://www.researchgate.net/publication/223026392\\_Wireless\\_](http://www.researchgate.net/publication/223026392_Wireless_) energy transfer for stand-alone systems A comparison between low and high power applicability >. Acesso em: 8 nov. 2015.

VIDIWEB. Eletricidade sem fio: Entenda o seu funcionamento, Minas Gerais, 22 Abril 2014. Disponível em: [<http://www.vidiweb.com.br/eletricidade-sem-fio-entenda-o-seu](http://www.vidiweb.com.br/eletricidade-sem-fio-entenda-o-seu-funcionamento/)[funcionamento/>](http://www.vidiweb.com.br/eletricidade-sem-fio-entenda-o-seu-funcionamento/). Acesso em: 13 Maio 2015.

# **APÊNDICE A – CÓDIGO UTILIZADO NO MICROCONTROLADOR PARA GERAR PULSOS DE FREQUÊNCIAS DISTINTAS.**

 $/$ 

Código desenvolvido pelos alunos Ayslan Ribeiro e Eduardo Sidnei dos Santos, com utilização no trabalho de conclusão de curso: Estudo da transferência de energia por acoplamento eletromagnético por circuitos ressonantes, utilizando amplificador classe E.

 $\approx/$ 

### #include <PWM.h>

### int driver  $= 3$ :

### $int32_t$  frequency = 195000;

 $\frac{\pi}{10}$  frequency $0 = 160000$ ;  $\frac{\pi}{100000}$  (in Hz) //int32 t frequency1 = 170000; //frequency (in Hz) //int32 t frequency2 = 180000; //frequency (in Hz)  $\frac{\pi}{32}$  t frequency 3 = 190000;  $\frac{\pi}{32}$  in Hz)  $\frac{\pi}{32}$  t frequency 4 = 200000;  $\frac{\pi}{32}$  (in Hz)  $\frac{\text{m}}{2}$  t frequency 5 = 210000;  $\frac{\text{m}}{2}$  to Hz)  $\frac{\text{Nint32}_t \text{frequency6} = 220000; \text{Nfrequency (in Hz)}}{}$  $\frac{\pi}{32}$  t frequency  $7 = 230000$ ;  $\frac{\pi}{9}$  (in Hz)

### void setup( )

### {

### bool success;

//inicializa todos os timers, menos o 0.

### InitTimersSafe();

- // pinMode(4,INPUT);
- // pinMode(5,INPUT);
- // pinMode(6,INPUT);
- // pinMode(7,INPUT);
- // pinMode(8,INPUT);
- // pinMode(9,INPUT);

```
// pinMode(11,INPUT);
```
### success = SetPinFrequencySafe(driver, frequency);

// while(digitalRead(4)==LOW && digitalRead(5) == LOW && digitalRead(6) == LOW && digitalRead(7) == LOW && digitalRead(8) == LOW && digitalRead(9) == LOW && digitalRead(10) == LOW && digitalRead(11) == LOW){};

- // if  $(digitalRead(4)=HIGH)$ {
- // success = SetPinFrequencySafe(led, frequency0);
- $// \}$  else if (digitalRead(5)== HIGH){
- // success = SetPinFrequencySafe(led, frequency1);
- $// \}$  else if (digitalRead(6)== HIGH){
- // success = SetPinFrequencySafe(led, frequency2);
- $// \}$  else if (digitalRead(7)== HIGH){
- // success = SetPinFrequencySafe(led, frequency3);
- $// \}$  else if (digitalRead(8)== HIGH){
- // success = SetPinFrequencySafe(led, frequency4);
- $// \}$  else if (digitalRead(9)== HIGH){
- // success = SetPinFrequencySafe(led, frequency5);

```
// \} else if (digitalRead(10)== HIGH){
```

```
// success = SetPinFrequencySafe(led, frequency6);
```

```
// \} else if (digitalRead(11)== HIGH){
```

```
\frac{1}{2} success = SetPinFrequencySafe(led, frequency7);
```

```
// }
```

```
 if (success) {
   pinMode(13, OUTPUT);
  digitalWrite(13, HIGH);
  }
}
void loop( )
{
  pwmWrite(driver, 129);
 delay(10);}
```
# **APÊNDICE B – ESQUEMÁTICOS DO CIRCUITOS DE TRANSMISSÃO E RECEPÇÃO.**

Ciruito transmissor:

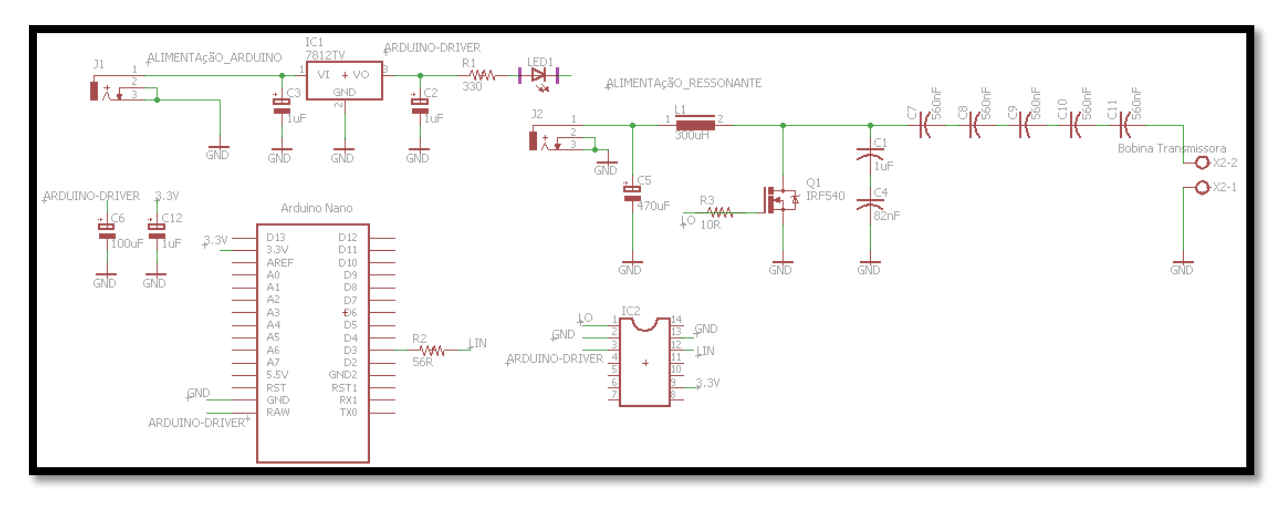

Circuito receptor *LED*:

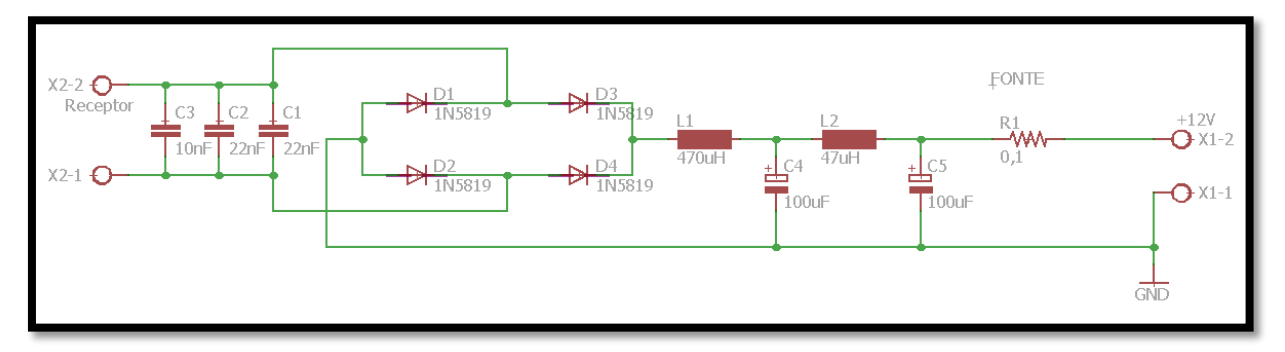

Circuito receptor carregador de celular:

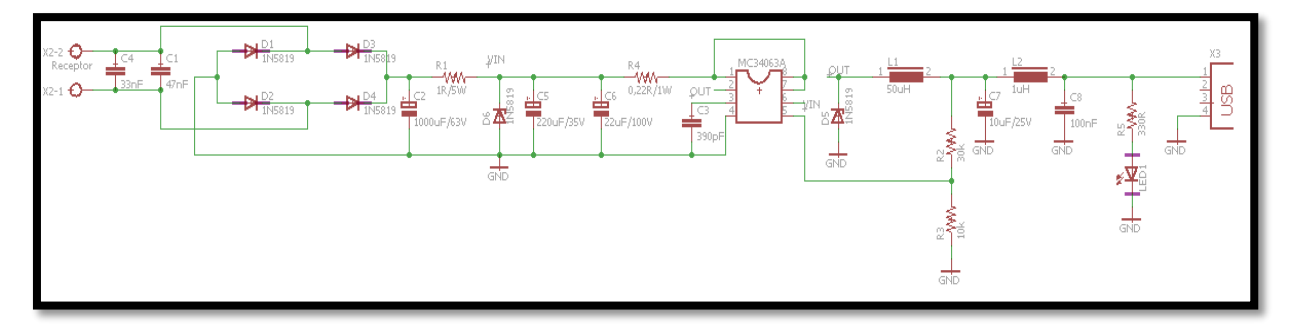

## **APÊNDICE C – PROCESSO DE MONTAGEM DO CIRCUITO PRIMÁRIO EM PLACA DE CIRCUITO IMPRESSO (PCI).**

C.1 Montagem do circuito primário em placa de circuito impresso (PCI).

O circuito impresso consiste de uma placa isolante de [fenolite,](https://pt.wikipedia.org/wiki/Fenolite) [fibra de vidro,](https://pt.wikipedia.org/wiki/Fibra_de_vidro) fibra de [poliéster,](https://pt.wikipedia.org/wiki/Poli%C3%A9ster) [filme de poliéster,](https://pt.wikipedia.org/wiki/Filme_PET_(poli%C3%A9ster)) filmes específicos à base de diversos [polímeros,](https://pt.wikipedia.org/wiki/Pol%C3%ADmero) etc, que possuem a superfície com uma ou, duas faces, por fina película de [cobre,](https://pt.wikipedia.org/wiki/Cobre) constituindo as trilhas condutoras, revestidas por [ligas](https://pt.wikipedia.org/wiki/Liga_met%C3%A1lica) à base de [ouro,](https://pt.wikipedia.org/wiki/Ouro) [níquel](https://pt.wikipedia.org/wiki/N%C3%ADquel) entre outras, que representam o circuito onde serão soldados e interligados os componentes eletrônicos.

O método utilizado para a fabricação da PCI foi pelo processo fotográfico. Esse processo é composto por algumas etapas.

C.1.1 Etapas de fabricação de PCI por processo fotográfico.

Confecção do *layout* do circuito em *softwares* específicos.

Nesta etapa, utilizou-se o *software EAGLE* 7.5.0 *PROFESSIONAL*. Alguns cuidados foram tomados no *layout* da placa para a atenuação de interferências eletromagnéticas, como por exemplo, um plano de terra na placa (chapado de cobre que interliga todos os pontos de GND do circuito) e as trilhas foram alocadas da forma mais próxima possível (evitando o funcionamento como antenas para ruídos). As figuras C.1 e C.2 apresentam, respectivamente, o esquemático e o *layout* da placa no *software EAGLE*.

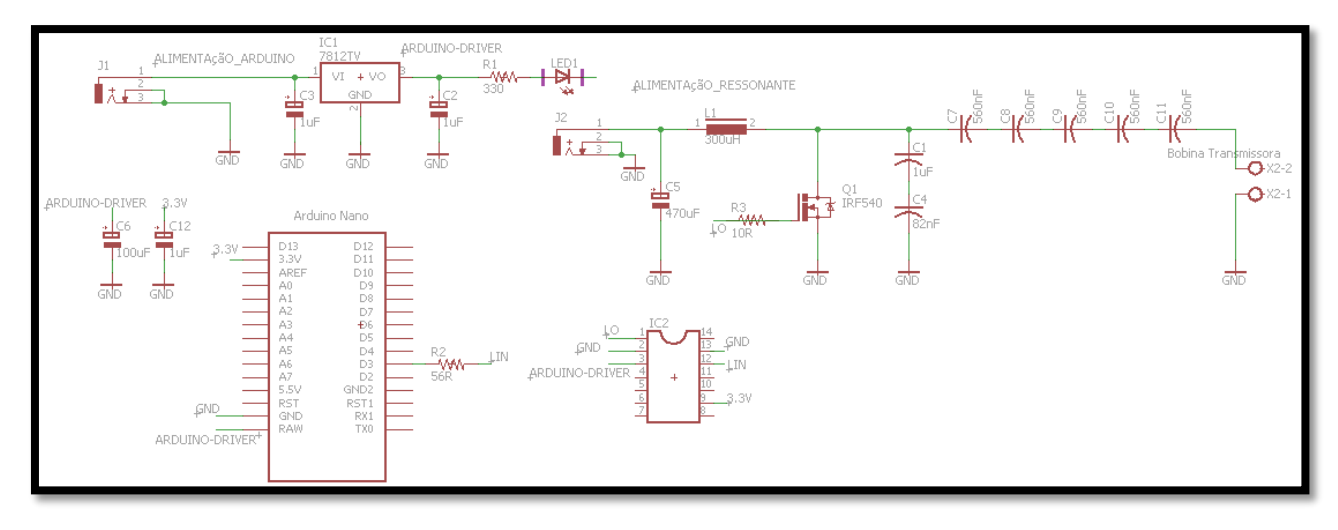

**Figura C.0.1 - Esquemático do circuito primário.**

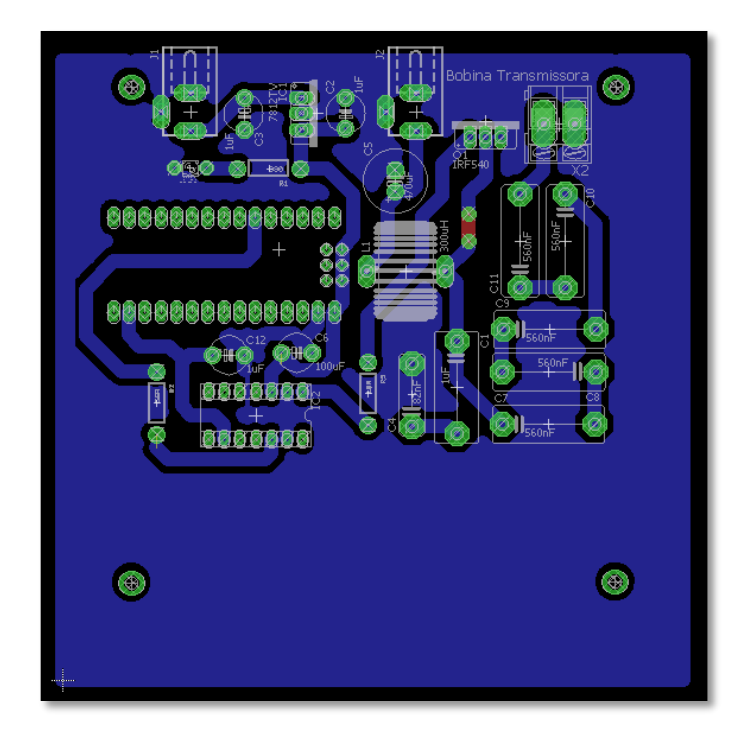

**Figura C.0.2 -** *Layout* **para a placa do circuito primário.**

 $\bullet$  Impressão do fotolito.

Após ser definido o *layout* da placa, é gerado pelo *software* um arquivo de imagem com extensão .png, em preto e branco com as já cores invertidas. Logo após, estas mesmas foram direcionadas para um *software* de tratamento de imagem (*COREL DRAW*), como mostra a figura C.3. Depois de montar o circuito e inverter a imagem (preto/branco), a impressão deve ser feita em papel transparente, como na figura C.4. Importante lembrar que a tinta utilizada requer que inverta as cores do circuito, pois ela irá reagir com a luz negra, portanto, em lugares que devem ficar o cobre (a luz deve passar para sensibilizar a tinta) deverá estar transparente, e nos lugares que deverá ser corroído, deverá ficar com tinta preta.

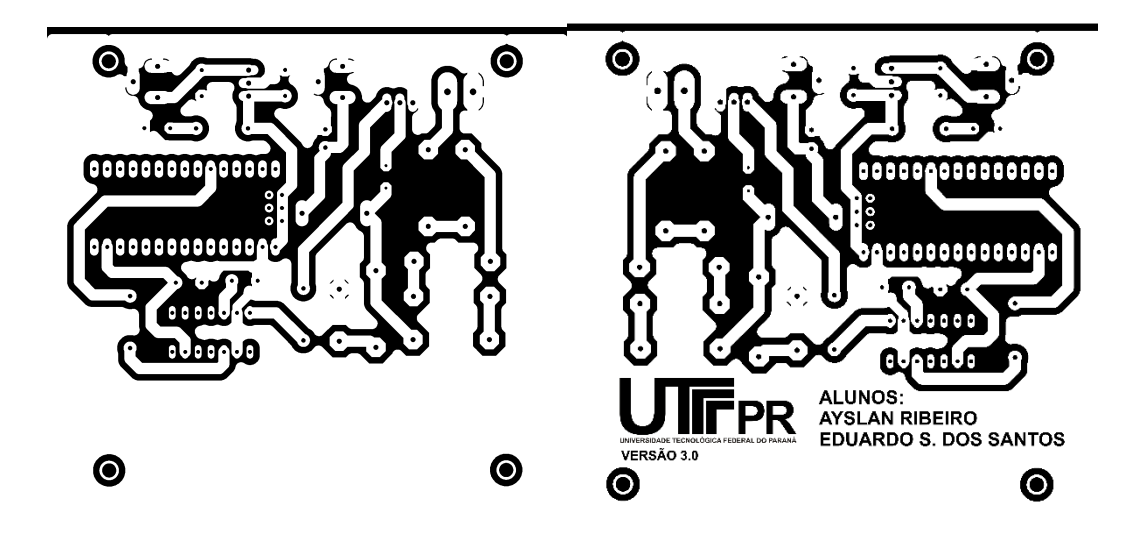

**Figura C.0.3 -** *Layout* **para a placa do circuito primário antes e após tratamento.**

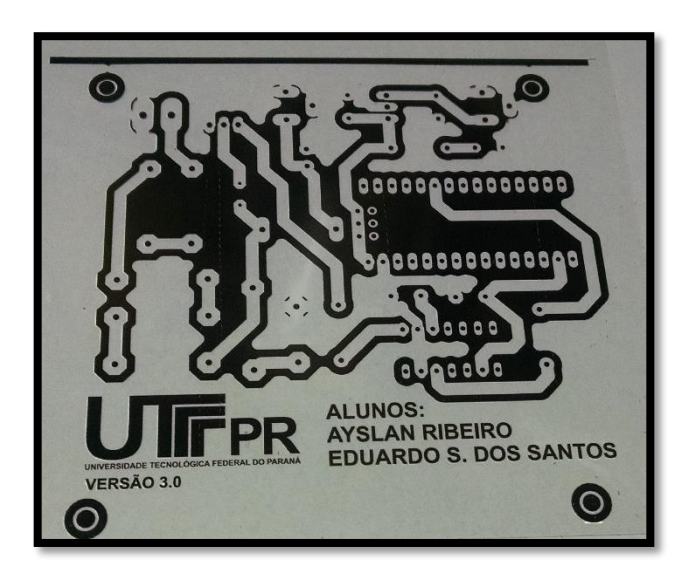

**Figura C.0.4 - Impressão do circuito primário.**

• Preparo da placa.

A preparação da placa é uma etapa importante para que a mesma alcance resultados satisfatórios. Primeiramente, limite o tamanho da placa para adequar o circuito. Depois disso, esfregou-se com uma esponja de aço até que ela ficar brilhante, sem marcas de oxidação. Para eliminar a gordura restante, lavou-se com detergente e não foi mais tocada com os dedos, segurando-a sempre pela borda, como demonstrado na figura C.5. Para a secagem, foi utilizado um soprador térmico.

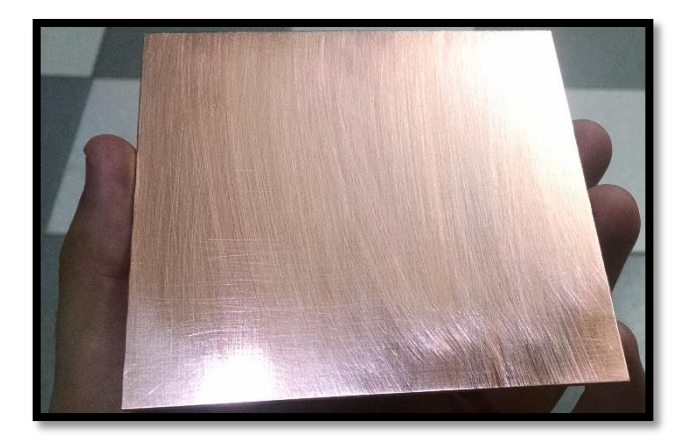

**Figura C.0.5 - Placa utilizada para transferência do circuito.**

Preparação da tinta fotosensível.

Primeiro é preciso alocar a placa em um suporte giratório para que posteriormente seja possível realizar a centrifugação, deixando a tinta espalhada homogeneamente. Utilizou-se para tal fim, uma furadeira elétrica e com cola quente prendendo a placa ao eixo da furadeira. Certifique-se que esteja bem presa para que não desloque do eixo.

Depois de fixada, aplicou-se a tinta na placa. Não é necessário ficar perfeitamente homogênea, pois, com a centrifugação, isso será resolvido. Também não é necessário utilizar muita tinta, sendo que o importante é cobrir toda a área da placa. Para centrifugar a placa não é recomendável utilizar uma rotação muito elevada para não retirar muita tinta. O processo se estende por 1 minuto centrifugando. Outro ponto a observar é que esta tinta irá espalhar, então foi realizado em um recipiente fechado, uma caixa de sapato. As figuras C.6 e C.7 ilustram esse processo.

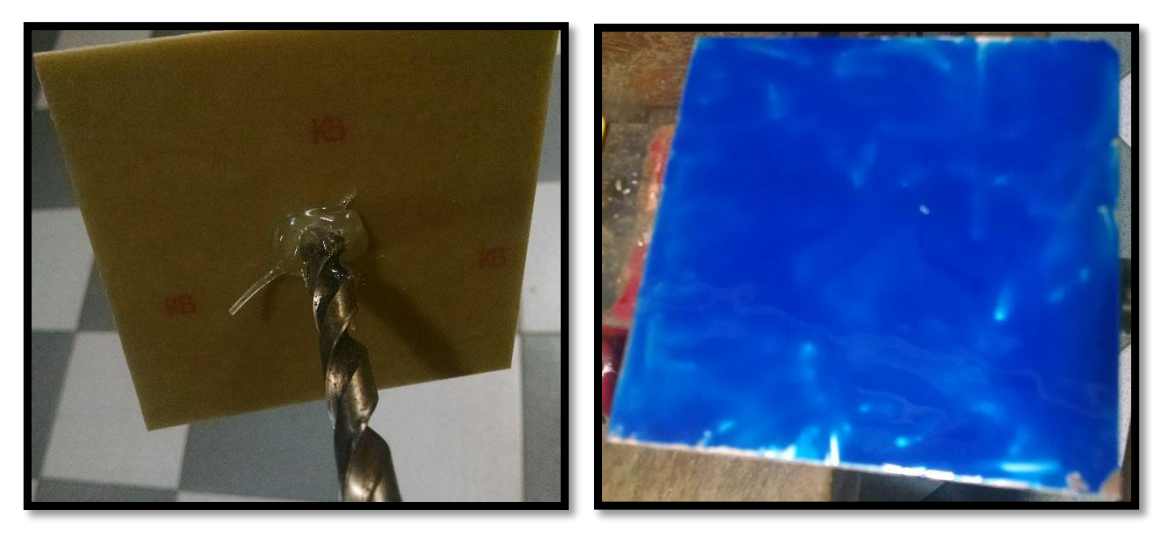

**Figura C.0.6 - Fixação da placa para centrifugação (esquerda) e a placa com a tinta aplicada antes da centrifugação (direita).**

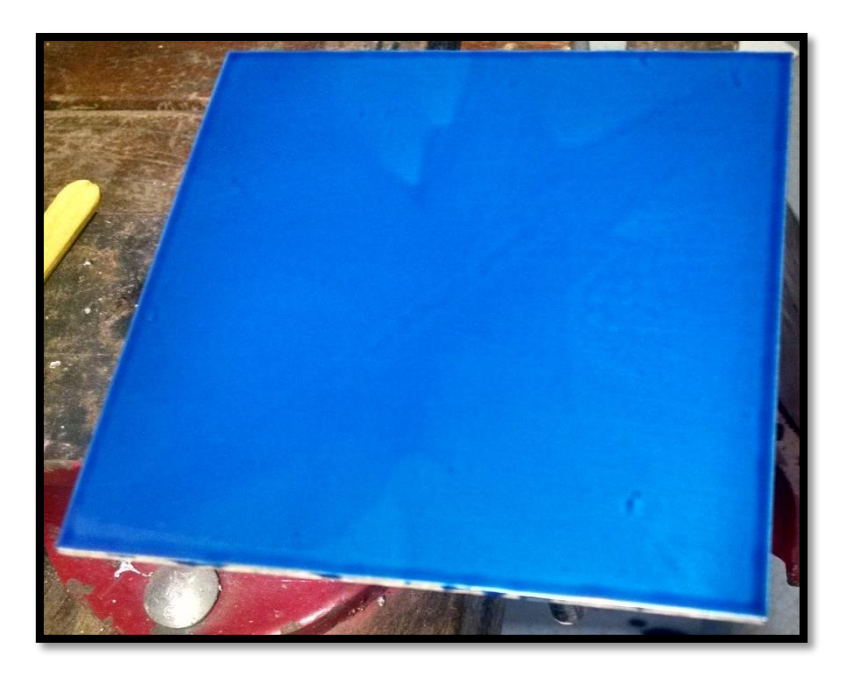

**Figura C.0.7 - Placa pós-centrifugação.**

Depois de centrifugar a placa é necessário secar a tinta. Foi utilizado um forno para este fim específico. É possível verificar se está pronta para a próxima etapa quando estiver totalmente seca e lisa (sem grudar ou deixar marcas). Etapa durou cerca de 20 minutos em tempratura controlada de 75° Celcius.

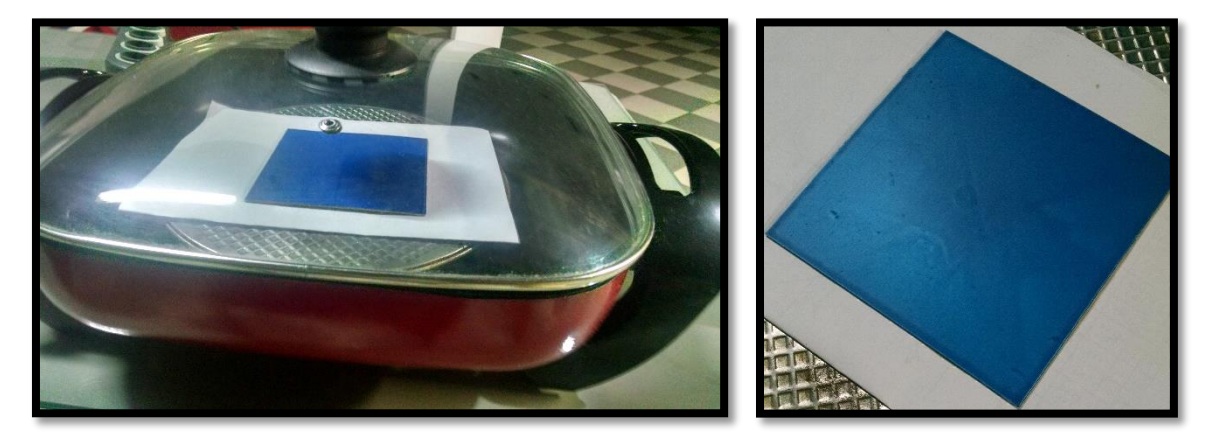

**Figura C.0.8 - Secagem da tinta (esquerda) e placa pós-secagem (direita).**

Fototransferência.

Nesta etapa a folha do circuito deverá ser posicionada na placa. Para que o desenho fique posicionado corretamente na placa, foram utilizadas duas placas de vidro (a placa que está em contato com a luz deve estar limpa e sem poeiras, pois isso irá prejudicar a transferência do circuito) e forams presas por grampos. A luz negra foi alocada com a finalidade de iluminar toda a placa à uma distância de mais ou menos de 10 cm, como mostra a figura C.9. Esta etapa teve a duração de 5 minutos.

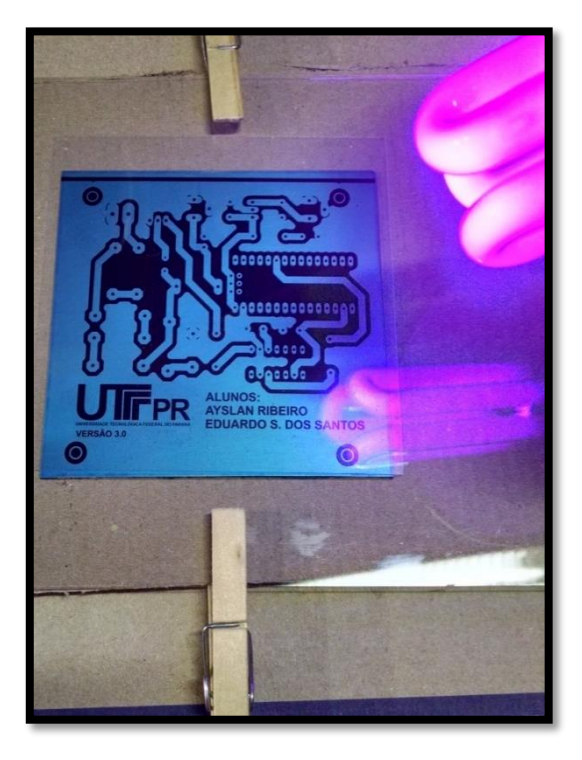

**Figura C.0.9 - Transferência do circuito para a placa.**

Revelação.

Depois de transferir o circuito para a placa, foi retirada a folha da mesma. Para "revelar o circuito", mergulhou-se a placa em uma solução de bicabornato de sódio e água. Para agilizar o processo, utilizou-se um rolo de tinta, que foi esfregado levemente para que o circuito começasse a ser "revelado". O resultado é demonstrado na figura C.10.

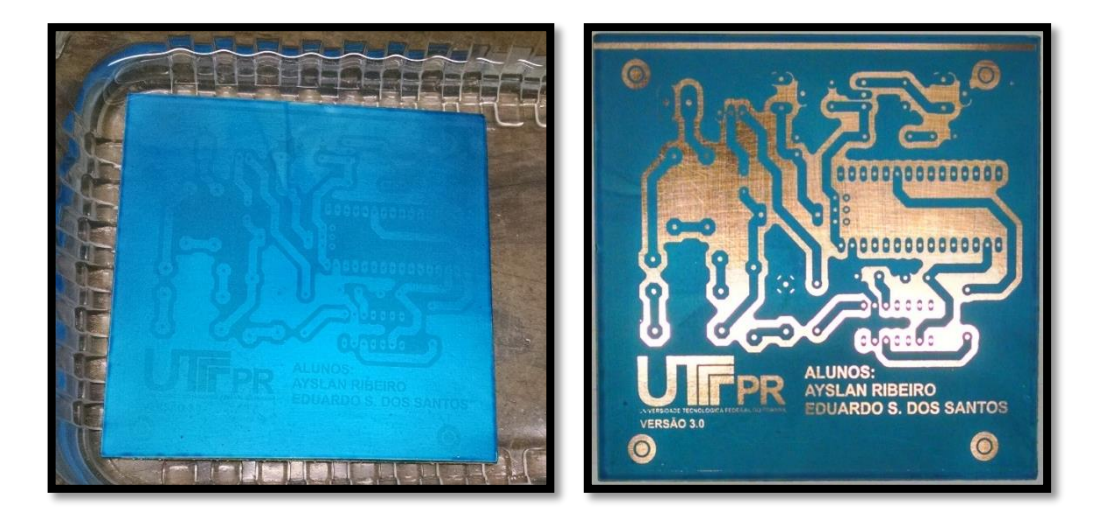

**Figura C.0.10 - Placa durante a revelação (esquerda) e placa pós-revelação (direita).**
Corrosão.

Após a limpeza completa de qualquer vestígio indesejado de tinta da placa, a próxima etapa ocorreu o processo de corrosão do cobre que está descoberto pela tinta. O produto utilizado para a corrosão é conhecido como percloreto de ferro. Depositou-se o ácido em um recipiente de plástico e a placa foi mergulhada no recipiente. Para acelerar a corrosão, utilizouse o soprador térmico para aquecer o percloreto junto com a placa, como mostra a figura C.11. O tempo de corrosão foi de aproximadamente 15 minutos.

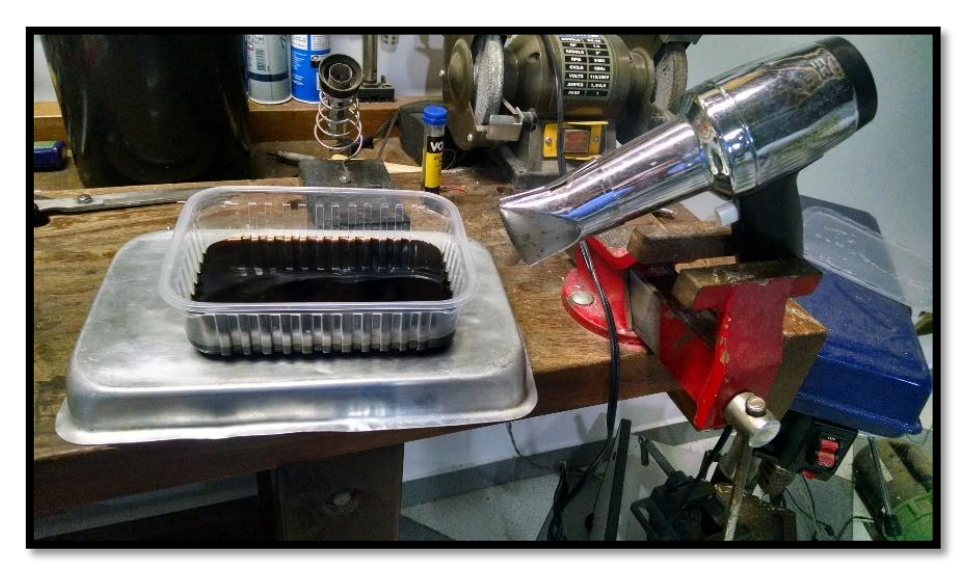

**Figura C.0.11 - Processo de corrosão da placa com elevação da temperatura.**

Proteção e furação de placa.

Antes de aplicar a proteção à placa, foi verificado se existiam curtos indesejáveis entre trilhas e se as trilhas estavam perfeitas. Utilizou-se um multímetro na posição de teste de continuidade para a averiguação do mesmo. Para proteger a placa de modo eficaz, foi utilizado uma tinta chamada "máscara de solda" (*solder mask*) . Este processo é trata de proteger o circuito com uma camada de tinta isolante, deixando apenas os *pads* (local onde haverá a solda do componente) sem tinta. Foi utilizado o mesmo método descrito neste trabalho de fototransferência. A tinta para máscara de solda possui características distintas da tinta utilizada para foto transferência, necessitando, assim, de um catalisador (coloração verde), como visto na figura C.12, para acelerar o processo.

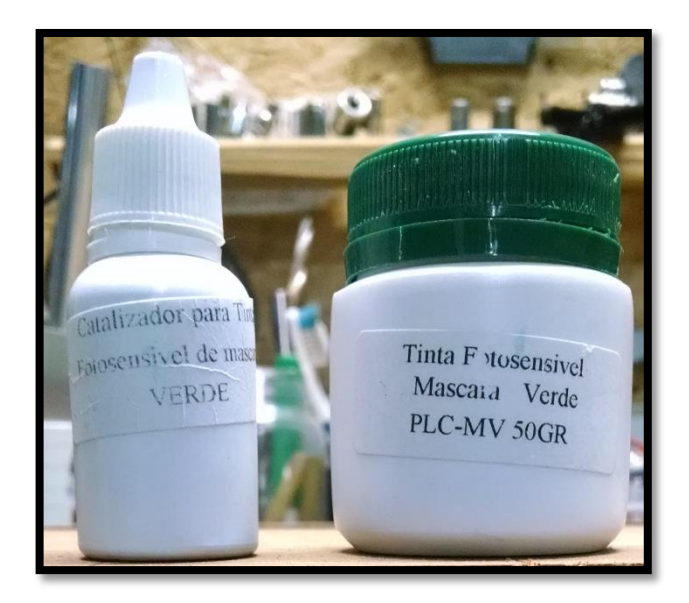

**Figura C.0.12 - Tinta utilizada para máscara de solda e seu catalisador.**

Foi a primeira vez que os integrantes realizaram este processo, logo, o resultado não foi o esperado, como apresenta a figura C.13. Porém, a placa atingiu resultados satisfatórios quanto ao quesito funcionalidade.

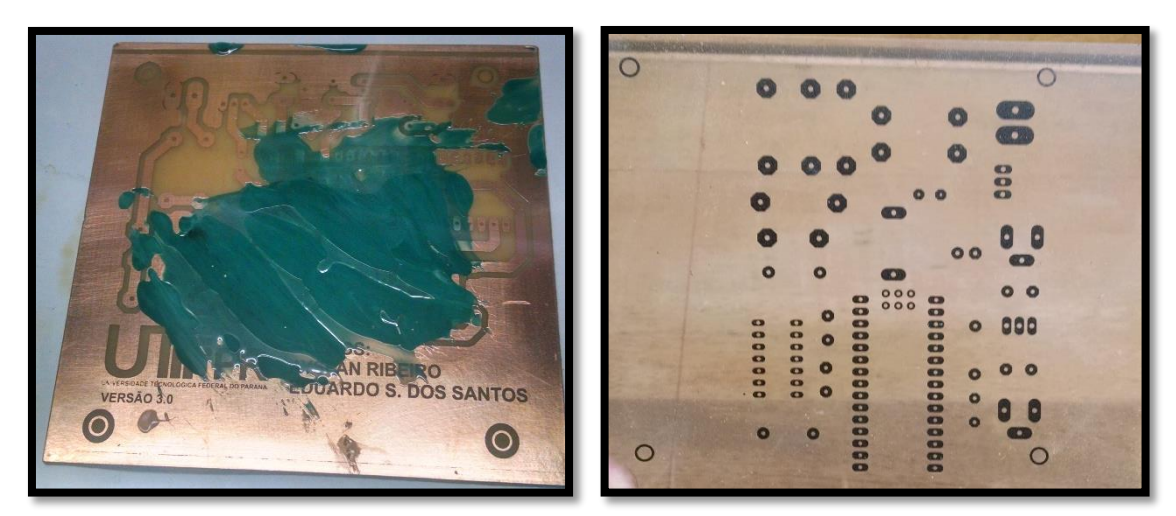

**Figura C.0.13 - Aplicação da máscara de solda (esquerda) e fotolito para realização da máscara (direita).**

Depois de verificada e protegida, a placa pôde ser finalmente perfurada para a colocação dos componentes. Foi utilizado uma furadeira de bancada com brocas de 1 milímetro para a realização desta operação. O resultado é mostrado na figura C.14.

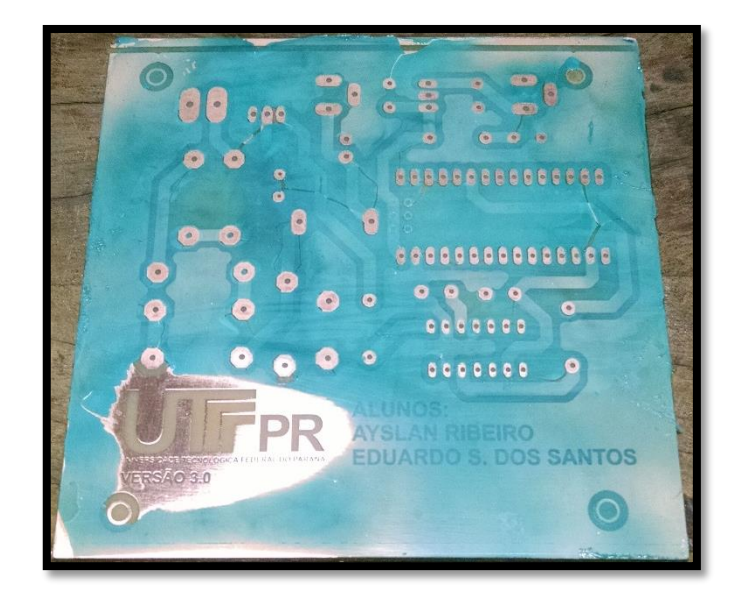

**Figura C.0.14 - Placa pós aplicação da máscara de solda e devidamente perfurada.**